#### ФЕДЕРАЛЬНОЕ ГОСУДАРСТВЕННОЕ БЮДЖЕТНОЕ ОБРАЗОВАТЕЛЬНОЕ УЧРЕЖДЕНИЕ ВЫСШЕГО ОБРАЗОВАНИЯ «НАЦИОНАЛЬНЫЙ ИССЛЕДОВАТЕЛЬСКИЙ МОРДОВСКИЙ ГОСУДАРСТВЕННЫЙ УНИВЕРСИТЕТ ИМ. Н.П. ОГАРЁВА»

Институт электроники и светотехники

Кафедра электроники и наноэлектроники

**УТВЕРЖДАЮ** 

Зав. кафедрой

канд. техн. наук  $H.H.$  Беспалов  $\frac{2}{2}$  »  $\frac{06}{2}$  2018 г.

### БАКАЛАВРСКАЯ РАБОТА

### РАЗРАБОТКА ЛАБОРАТОРНОГО МОДУЛЯ ДЛЯ ИЗУЧЕНИЯ СХЕМ **ВЫПРЯМЛЕНИЯ НА БАЗЕ ПЛАТФОРМЫ NI ELVIS**

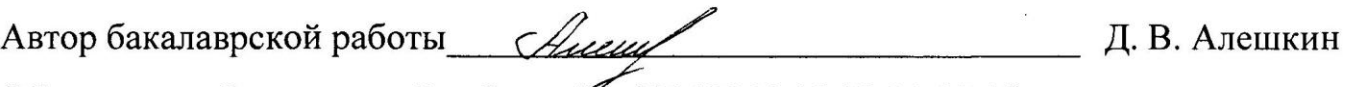

Обозначение бакалаврской работы: ВР-02069964-12.03.01-02-19

Направление 12.03.01 Приборостроение

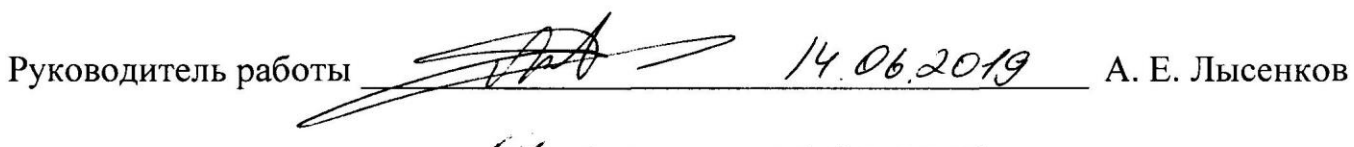

Нормоконтролер  $\frac{i\lambda}{\lambda}$  eef / 15, 06, 2019 А. А. Шестеркина

Саранск 2019

#### ФЕДЕРАЛЬНОЕ ГОСУДАРСТВЕННОЕ БЮДЖЕТНОЕ ОБРАЗОВАТЕЛЬНОЕ УЧРЕЖДЕНИЕ ВЫСШЕГО ОБРАЗОВАНИЯ «НАЦИОНАЛЬНЫЙ ИССЛЕДОВАТЕЛЬСКИЙ МОРДОВСКИЙ ГОСУДАРСТВЕННЫЙ УНИВЕРСИТЕТ ИМ. Н. П. ОГАРЁВА»

Институт электроники и светотехники техники

Кафедра электроники и наноэлектроники

**УТВЕРЖДАЮ** Зав. кафедрой канд. техн. наук

 $H.H.$  Беспалов « $\alpha \chi$ » (/ 2018 г.

### ЗАДАНИЕ НА ВЫПУСКНУЮ КВАЛИФИКАЦИОННУЮ РАБОТУ

в форме бакалаврской работы

Студент: Алешкин Дмитрий Васильевич

1 Тема: «Разработка лабораторного модуля для изучения схем выпрямления на базе платформы NI ELVIS».

Утверждена приказом № 97 66- $c$  от «01» 11 2018 года.

2 Срок представления работы к защите: « $47 \times 26$  2019 года.

3 Исходные данные для проектирования: необходимо разработать лабораторный стенд для ознакомления студентов с однофазными схемами выпрямления: однополупериодная схема выпрямления, двухполупериодная схема выпрямления (трансформаторная схема с двойной обмоткой и средним выводом), мостовая схема выпрямления, удвоитель или умножитель напряжения. Стенд должен работать от сертифицированного источника питания с номинальными значениями выходного напряжения +15 и -15 В и быть совместимым с лабораторно-технической платформой NI ELVIS II.

4 Содержание дипломного проекта:

- 4.1 Реферат
- 4.2 Введение
- 4.3 Обзор современного учебного оборудования
- 4.4 Разработка структурной схемы стенда
- 4.5 Разработка электрической принципиальной схемы стенда
- 4.6 Разработка печатной платы
- 4.7 Заключение
- 4.8 Список использованных источников

5 Графический материал:

- 5.1 Структурная схема стенда
- 5.2 Электрическая принципиальная схема стенда
- 5.3 Печатная плата стенда
- 5.4 Сборочный чертёж печатной платы стенда

Руководитель работы<br>Задание к исполнению принял *Алинд* — А. Е. Лысенков

#### **РЕФЕРАТ**

Бакалаврская работа содержит: 92 страницы, 51 рисунок, 2 таблицы, 57 формул, 10 использованных источников.

ОДНОПОЛУПЕРИОДНЫЙ ЛАБОРАТОРНЫЙ СТЕНД, ДВУХПОЛУПЕРИОДНЫЙ ВЫПРЯМИТЕЛИ, ВЫПРЯМИТЕЛЬ, УДВОИТЕЛЬ НАПРЯЖЕНИЯ, УМНОЖИТЕЛЬ.

Объектом исследования являются основные схемы однофазных выпрямителей.

Цель работы — разработка аппаратной части лабораторного стенда для исследования однофазных одно- и двухполупериодных выпрямителей.

В процессе работы использовался опыт разработки электрических принципиальных также опыт эксплуатации современных схем, a схемотехнических симуляторов.

В результате проведенной работы создан макетный образец аппаратной части лабораторного стенда для исследования основных схем выпрямителей.

Степень внедрения - выполняется  $\Pi$ O научно-исследовательской работе кафедры электроники и наноэлектроники МГУ им. Н. П. Огарёва.

Область применения - технические учебные заведения.

Эффективность — применение разработанного лабораторного стенда позволяет упростить процедуру проведения лабораторных работ и повысить эффективность процесса обучения.

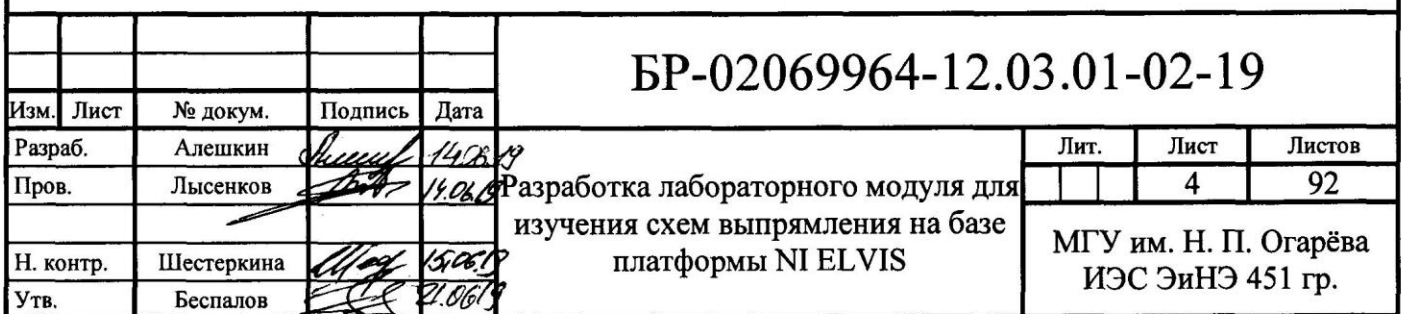

### **СОДЕРЖАНИЕ**

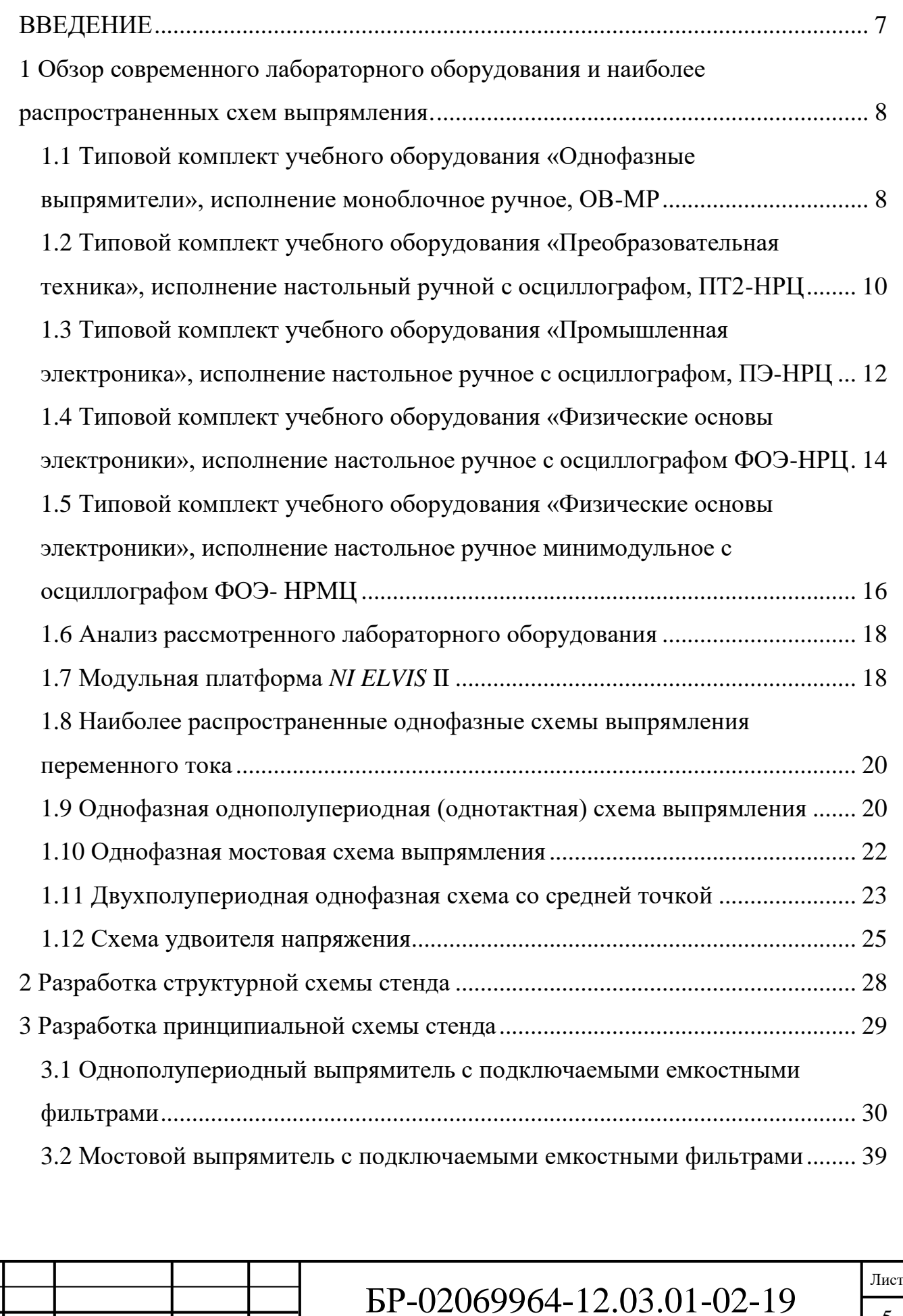

Изм. Лист № докум. Подпись Дата

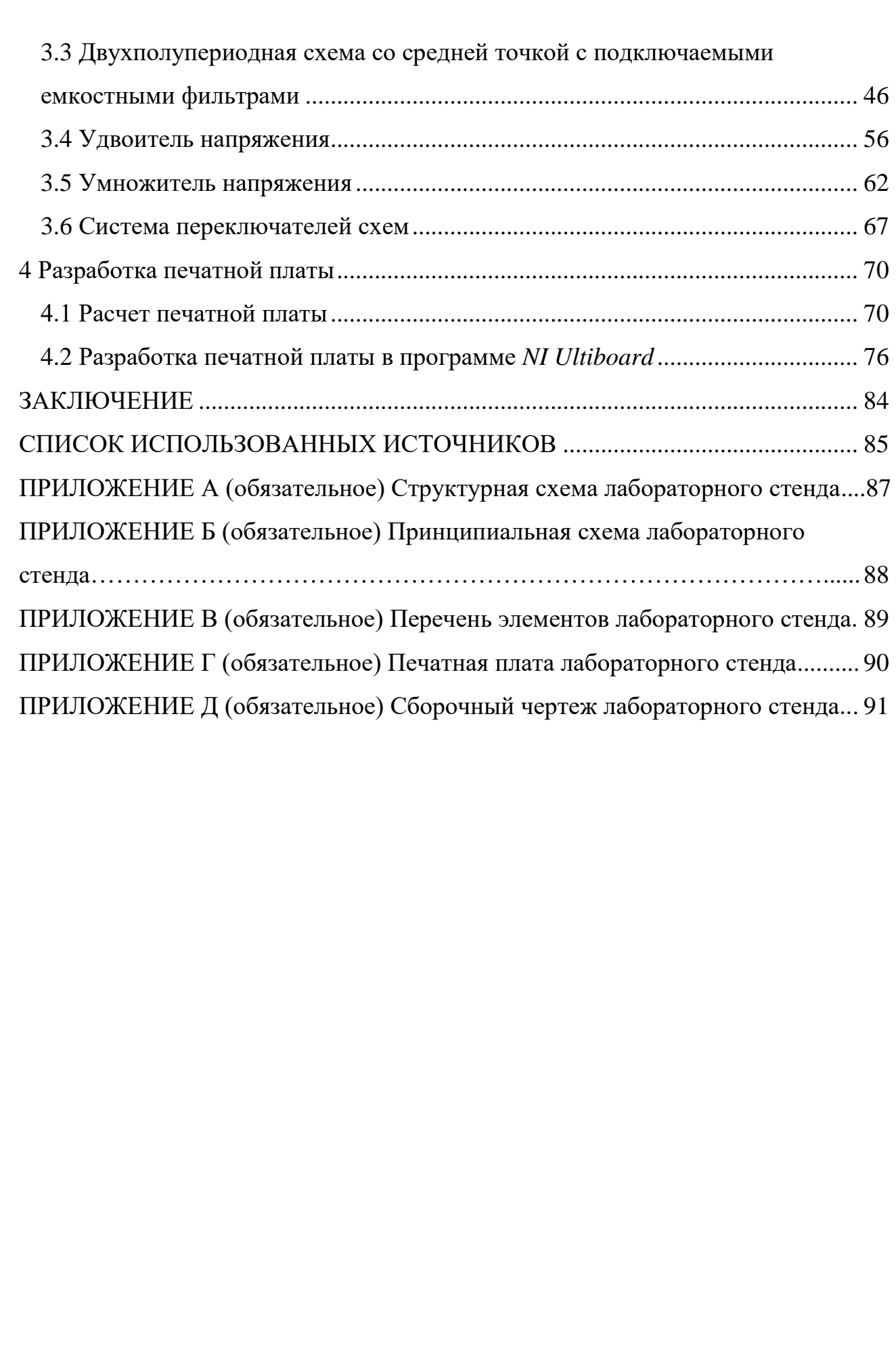

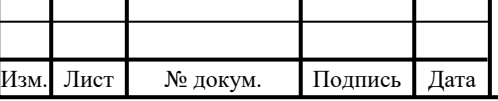

### **ВВЕДЕНИЕ**

<span id="page-6-0"></span>Одним из наиболее эффективных способов обучения является работа с лабораторным стендом. Она позволяет в наглядной форме донести до студента особенности функционирования того или иного объекта познания, его параметры и характеристики. Использование лабораторных стендов при изучении дисциплин, связанных с электроникой, особенно важно, поскольку поставленные перед студентом задачи могут максимально приближаться к реальным.

В данной работе рассмотрены современные учебные стенды, помогающие изучать схемы для выпрямления переменного тока, а так же представлены результаты разработки учебного стенда на базе платформы *NI ELVIS* II.

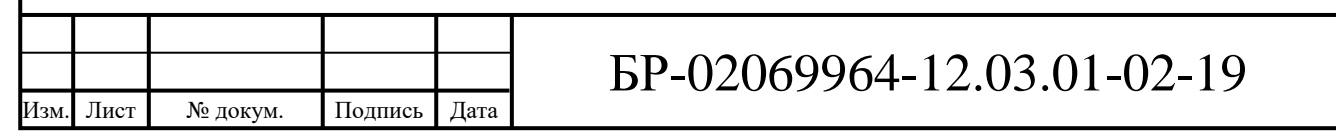

Лист

<span id="page-7-0"></span>**1 Обзор современного лабораторного оборудования и наиболее распространенных схем выпрямления.**

Преобразование переменного тока в постоянный осуществляется с помощью специальных устройств — выпрямителей, реализующих тот или иной алгоритм выпрямления. Для выпрямления переменного тока раньше использовались электромагнитные преобразователи, ртутные, ионные, электронные лампы. В настоящее время, в основном, применяются полупроводниковые выпрямители. Они проще по конструкции, меньше по размерам, надежнее при эксплуатации, удобнее при обслуживании и имеют более высокий КПД.

В данной главе я рассмотрю современные лабораторные стенды, помогающие изучать различные наиболее известные схемы выпрямления на полупроводниках, интегрированные в рассматриваемые лабораторные стенды.

# <span id="page-7-1"></span>**1.1 Типовой комплект учебного оборудования «Однофазные выпрямители», исполнение моноблочное ручное, ОВ-МР**

Лабораторный стенд, изображенный на рисунке 1.1, предназначен для обучения студентов различных специальностей средних специальных и высших учебных заведений, обучающихся по направлениям: «Электроника», «Силовая электроника», «Промышленная электроника». Он позволяет исследовать следующие выпрямители: однополупериодные и двухполупериодные управляемые и неуправляемые выпрямители, мостовой выпрямитель. Так же на представленном стенде имеется возможность исследовать сглаживающие фильтры.

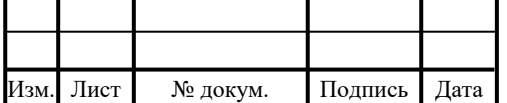

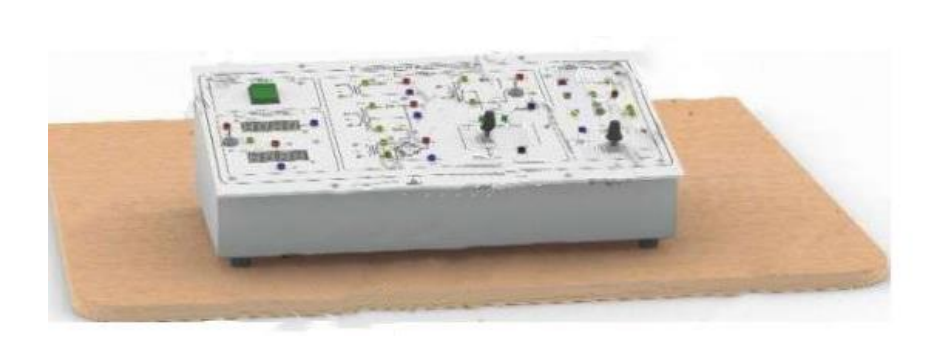

Рисунок 1.1 — Типовой комплект учебного оборудования «Однофазные выпрямители», исполнение моноблочное ручное, ОВ-МР

Стоимость этого стенда составляет 22980 рублей. Стенд имеет габариты 400х150х300 мм и массу не более 10 кг. Его потребляемая мощность не более 50 ВА, напряжение электропитания 220 В, частота питающего напряжения 50 Гц.

В состав стенда входят: однофазные неуправляемые выпрямители, однофазные управляемые выпрямители, схема импульсно-фазового управления, цифровой вольтметр, цифровой амперметр, нагрузка [6].

Типовой комплект учебного оборудования имеет небольшие размеры и массу, по сравнению с большинством учебных стендов, и позволяет изучать множество схем выпрямления. При этом он обладает довольно приемлемой ценой. В то же время, недостатками данного стенда являются относительно небольшой объем лабораторных работ и отсутствие возможности наблюдения за выпрямленным током в реальном времени.

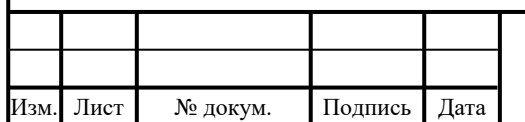

<span id="page-9-0"></span>**1.2 Типовой комплект учебного оборудования «Преобразовательная техника», исполнение настольный ручной с осциллографом, ПТ2-НРЦ**

Комплект учебного оборудования ПТ2-НРЦ (рисунок 1.2) служит вспомогательным средством при обучении студентов различных специальностей средних и высших учебных заведений, изучающих дисциплины по слаботочной и силовой электронике, а также преобразовательной технике. Этот стенд позволяет изучить функционирование таких выпрямителей, как: однофазный однополупериодный неуправляемый выпрямитель, однофазный однополупериодный управляемый выпрямитель, схемы трехфазных управляемых выпрямителей, режимы работы трехфазных управляемых выпрямителей, однофазный мостовой выпрямитель с корректором коэффициента мощности. Также, на этом стенде есть возможность изучать такие устройства, как: двухкомплектный реверсивный преобразователь, импульсные преобразователи и стабилизаторы постоянного напряжения, трехфазный автономный инвертор напряжения, двухзвенный преобразователь частоты, однофазный преобразователь переменного напряжения, источника вторичного электропитания.

Стоимость стенда, представленного выше, составляет 373930 рублей. Стенд имеет габариты 1500х800х450 мм и массу не более 100 кг. Его потребляемая мощность 750 ВА, напряжение электропитания 3х380В и частота питающего напряжения 50 Гц.

Представленный стенд имеет в своем составе 2 каркаса, осциллограф и следующие модули: модуль питания стенда; измерительный модуль; измеритель мощности; преобразователь частоты; тиристорный преобразователь; преобразователь постоянного напряжения; нагрузка;

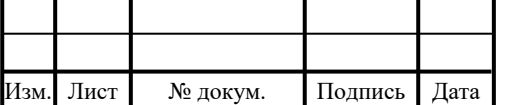

миллиамперметры; мультиметры; диоды; тиристоры; источник вторичного электропитания; корректор коэффициента мощности [7].

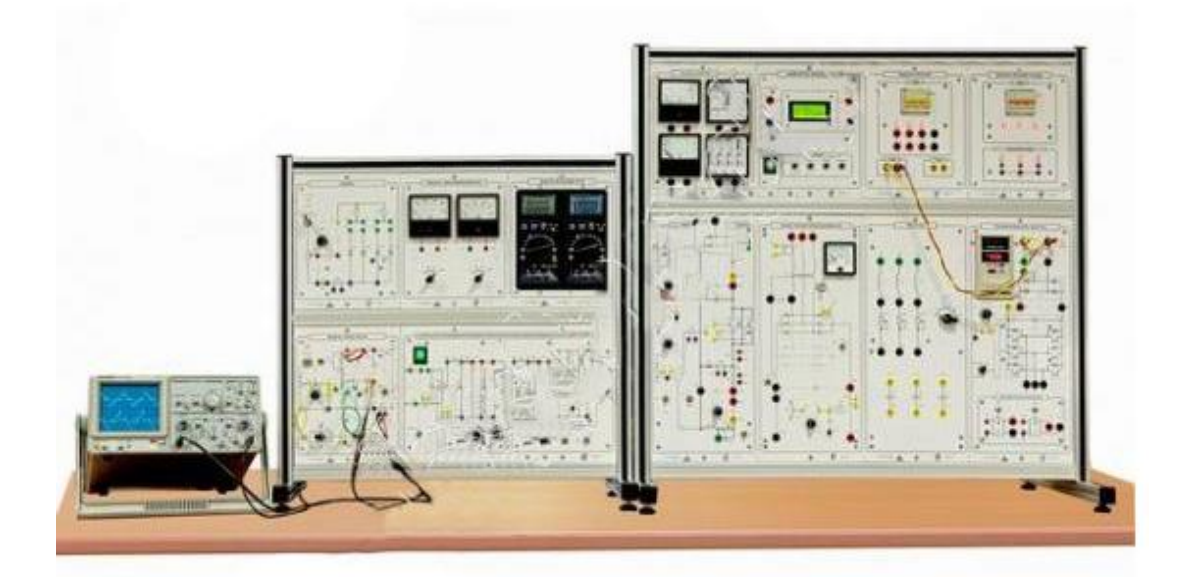

Рисунок 1.2 — Типовой комплект учебного оборудования «Преобразовательная техника», исполнение настольный ручной с осциллографом, ПТ2-НРЦ

Несмотря на широкие возможности в изучении преобразовательной техники, предоставляемые рассматриваемым стендом, его недостатками являются сравнительно большие габариты и масса, а также относительно высокая стоимость. Так же этот стенд не дает возможности изучить более конкретно некоторые аспекты преобразовательной техники, в том числе и выпрямительную технику.

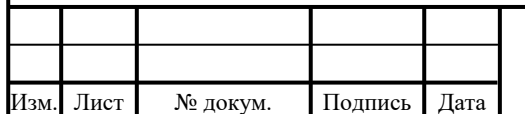

<span id="page-11-0"></span>**1.3 Типовой комплект учебного оборудования «Промышленная электроника», исполнение настольное ручное с осциллографом, ПЭ-НРЦ**

Представленный на рисунке 1.3, лабораторный стенд обеспечивает проведение лабораторно-практических работ по промышленной электронике. С помощью него исследуются: управляемые выпрямители и преобразователи переменного напряжения; неуправляемые и управляемы однофазные выпрямители, неуправляемые однофазные выпрямители с параметрическим стабилизатором напряжения, однофазные мостовые выпрямители с корректором коэффициента мощности; схемы трехфазных управляемых выпрямителей, режимы работы трехфазных управляемых выпрямителей. Помимо исследования выпрямителей, этот стенд позволяет изучать такие устройства, как: трехфазные автономные инверторы напряжения; диоды; биполярные и полевые транзисторы и транзисторные усилительные каскады; симисторы и запираемые тиристоры; инвертирующие, неинвертирующие, суммирующие и вычитающие операционные усилители; интеграторы, компараторы и мультивибраторы; цифровые интегральные микросхемы и комбинационные последовательностные цифровые интегральные микросхемы; оптоэлектронные приборы; датчики тока и напряжения, основанных на эффекте Холла; двухкомплектные реверсивные преобразователи; импульсные преобразователи и стабилизаторы постоянного напряжения; двухзвенные преобразователи частоты.

Приобрести этот стенд можно за 415290 рублей. Он имеет габариты 1950х850х450 мм и массу не более 100 кг.

Комплект учебного оборудования ПЭ-НРЦ потребляет мощность не более 750 ВА, напряжение питания — 3х380 В с частотой 50 Гц.

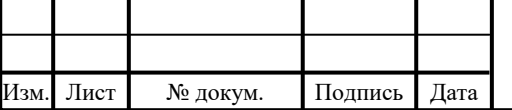

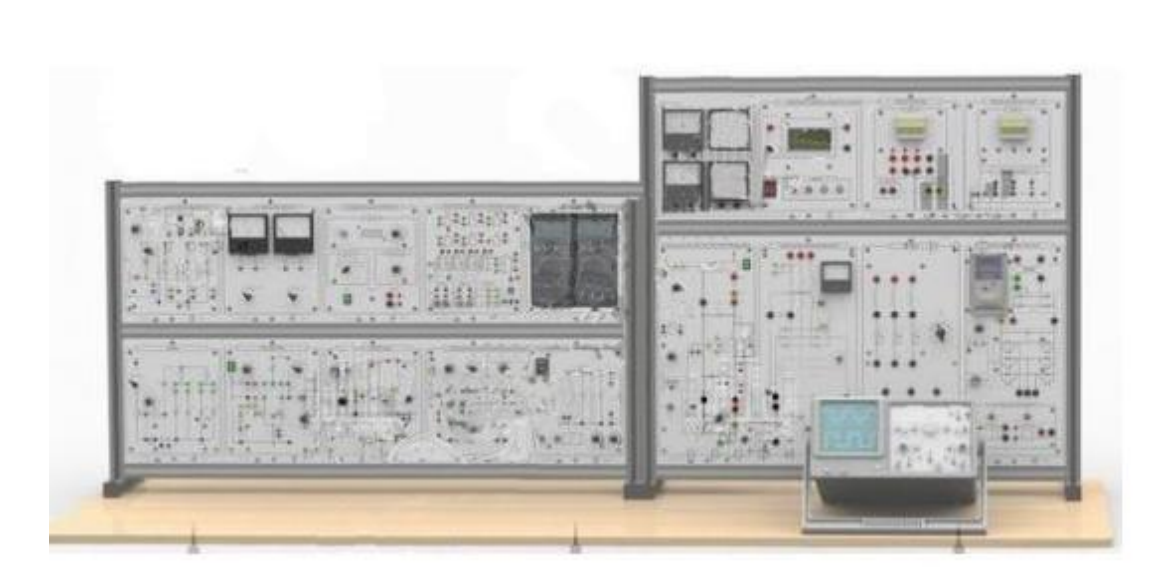

Рисунок 1.3 — Типовой комплект учебного оборудования «Промышленная электроника», исполнение настольное ручное с осциллографом, ПЭ-НРЦ

Комплект учебного оборудования ПЭ-НРЦ состоит из двух каркасов, двухканального осциллографа и следующих модулей: модуль питания стенда; мультиметры; измерительный модуль; миллиамперметры; функциональный генератор; оптоэлектронные приборы; транзисторы; диоды; тиристоры; операционный усилитель; логические элементы и триггеры; корректор коэффициента мощности; измеритель мощности; преобразователь частоты; тиристорный преобразователь; преобразователь постоянного напряжения; нагрузка [8].

Изображенный на рисунке 1.3, стенд имеет большие массо-габаритные показатели и, несмотря на внушительный список устройств и схем, предоставляемых пользователю, большие возможности по изучению преобразовательной техники, также затрагивающие область выпрямительной техники, он обладает весьма высокой стоимостью, что безусловно является его недостатками. Так же, как и предыдущий рассматриваемый стенд (рисунок 2), данный комплект учебного оборудования не дает возможности

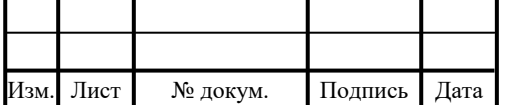

изучить более конкретно некоторые аспекты промышленной электроники, в том числе и выпрямительную технику.

<span id="page-13-0"></span>**1.4 Типовой комплект учебного оборудования «Физические основы электроники», исполнение настольное ручное с осциллографом ФОЭ-НРЦ**

Комплект учебного оборудования «Физические основы электроники» (рисунок 1.4) предназначен для обучения студентов различных специальностей средних и высших учебных заведений, изучающих дисциплины по слаботочной и силовой электронике, а так же преобразовательной технике. Он позволяет исследовать неуправляемые и управляемые выпрямители. Также на этом стенде существует возможность изучать следующие устройства: параметрические стабилизаторы напряжения; диоды; биполярные, полевые транзисторы и транзисторные усилительные каскады; тиристоры, симисторы, запираемые тиристоры; инвертирующие, неинвертирующие, суммирующие и вычитающие операционные усилители; интеграторы, компараторы и мультивибраторы; преобразователи переменного напряжения; цифровые интегральные микросхемы и комбинационные последовательностные цифровые интегральные микросхемы; оптоэлектронные приборы.

Представленный на рисунке 1.4, комплект учебного оборудования имеет габариты 1060х600х300 мм и массу не более 50 килограмм. Стоимость этого комплекта составляет 180840 рублей. Потребляемая мощность его не более 100 ВА, напряжение электропитания 220 В с частотой 50 Гц.

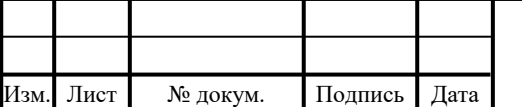

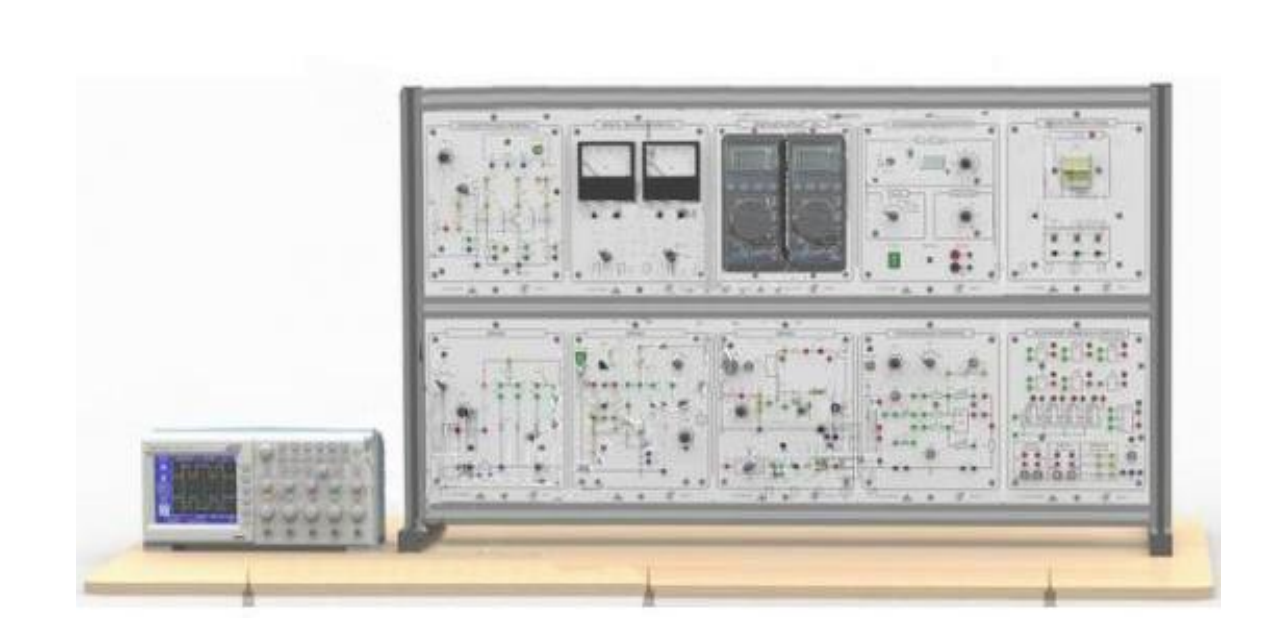

Рисунок 1.4 — Типовой комплект учебного оборудования «Физические основы электроники», исполнение настольное ручное с осциллографом ФОЭ-

#### НРЦ

В состав комплекта входят осциллограф и модули: питания стенда; функциональный генератор; мультиметров; миллиамперметры; оптоэлектронные приборы; диоды; транзисторы; тиристоров; операционный усилитель; логические элементы и триггеры [9].

Рассмотренный комплект учебного оборудования имеет в своем составе средства, позволяющие изучать множество устройств и схем (в том числе и схемы выпрямления), расширяющих понятия о физических основах электротехники. Но, несмотря на все эти особенности комплекта, он не дает возможности изучать конкретную область электроники, а лишь служит средством в изучении основ электронной техники. Так же, габариты и масса могут устроить далеко не каждого потребителя, а его стоимость представляет собой внушительную денежную сумму, что, несомненно, составляет главный перечень его недостатков.

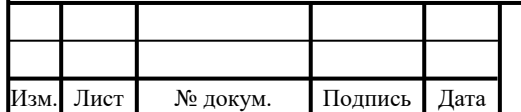

<span id="page-15-0"></span>**1.5 Типовой комплект учебного оборудования «Физические основы электроники», исполнение настольное ручное минимодульное с осциллографом ФОЭ- НРМЦ**

Рассматриваемый лабораторный стенд (рисунок 1.5) создан для обучения студентов различных специальностей средних и высших учебных заведений, изучающих дисциплины по слаботочной и силовой электронике, преобразовательной технике. Его использование дает возможность исследовать: диоды; сглаживающие фильтры; однофазные, трехфазные, неуправляемые и управляемые выпрямители; параметрические стабилизаторы напряжения; понижающие преобразователи постоянного напряжения; биполярные, полевые транзисторы и транзисторные усилительные каскады; тиристоры; самовосстанавливающийся предохранитель; инвертирующие, неинвертирующие, суммирующие и вычитающие операционные усилители; интеграторы, компараторы, активные фильтры, мультивибраторы; преобразователи переменного напряжения; цифровые интегральные микросхемы.

Покупка стенда обойдется в 182350 рублей. Стенд имеет габариты 650х610х300 мм и массу не более 30 килограмм.

В составе этого комплекта учебного оборудования имеется осциллограф, наборное поле с измерительными приборами и модули питания, мультиметры и функциональный генератор.

Комплект учебного оборудования ФОЭ-НРМЦ потребляет мощность не более 50 ВА, питается от напряжения 220 В с частотой 50 Гц [10].

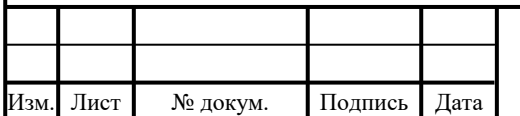

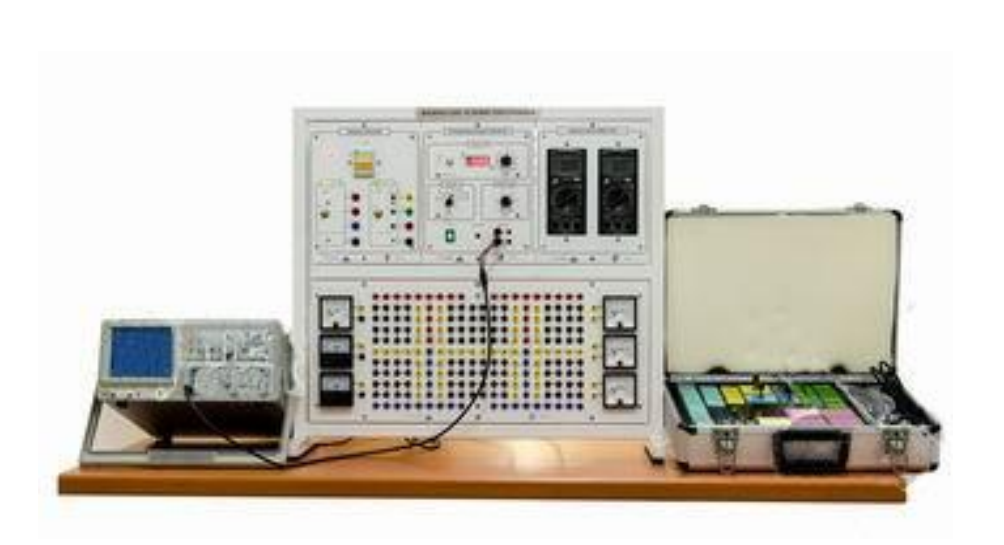

Рисунок 1.5 — Типовой комплект учебного оборудования «Физические основы электроники», исполнение настольное ручное минимодульное с осциллографом ФОЭ- НРМЦ

Стенд, изображенный на рисунке 1.5, позволяет изучить физические основы электроники, в том числе и некоторые выпрямители. Также, он не имеет столь больших габаритов и массы, по сравнению со многими вышепредставленными стендами и смотрится более выигрышно по массогабаритным показателям. Но, в то же время, нельзя назвать эти показатели малыми, а сам комплект — компактным. Так же, он не дает возможности изучать конкретную область электроники, а лишь может помочь в изучении ее основ. Плюс ко всему, он имеет довольно внушительную цену, что и составляет его основные недостатки.

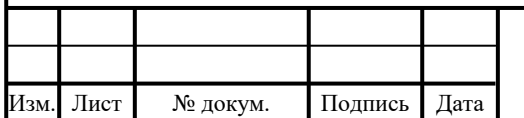

### <span id="page-17-0"></span>**1.6 Анализ рассмотренного лабораторного оборудования**

Рассмотренные выше стенды по-своему хороши, позволяют качественно изучать на практике многие разделы электроники, но, в то же время, «распыляются» на различные области электроники, не позволяя изучать более глубоко какую-либо конкретную область, не затрагивают работу умножителей напряжения, дороги и громоздки. Это касается большинства современных образовательных стендов, связанных с электроникой. Данный факт заставил меня приняться за создание нового, простого, дешевого и компактного устройства, позволяющего изучать большинство схем выпрямления. Я собираюсь создать стенд, на базе платформы *NI ELVIS* I, которая будет эффективно заменять специализированные учебные стенды, помогающие изучать схемы выпрямления тока, и, соответственно, будет недорогой, малогабаритной, включающей в себя большинство схем выпрямления.

### <span id="page-17-1"></span>**1.7 Модульная платформа** *NI ELVIS* **II**

*NI Educational Laboratory Virtual Instrumentation Suite* (*NI ELVIS*) модульная платформа (рисунок 1.6), объединяющая 12 инструментов в одном настольном устройстве. Она является основным элементом образовательной программы *National Instrument's Electronics Education Platform*. *NI ELVIS* интегрируется со средой разработки *LabVIEW* и средой моделирования *NI Multisim* и поддерживается широким рядом плат расширения. Также, для данной модульной платформы имеется большой объём методической литературы, что позволяет преподавателям проводить практические занятия

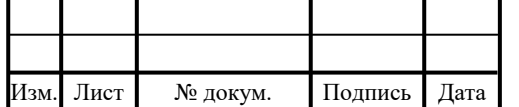

по широкому спектру дисциплин от основ электроники до систем управления. *NI ELVIS* включает осциллограф, цифровой мультиметр, генератор функций, регулируемый источник питания, анализатор Боде и другие распространенные лабораторные приборы. Можно подключать ПК к *NI ELVIS* через *USB* и создавать схемы на съемной протоплате.

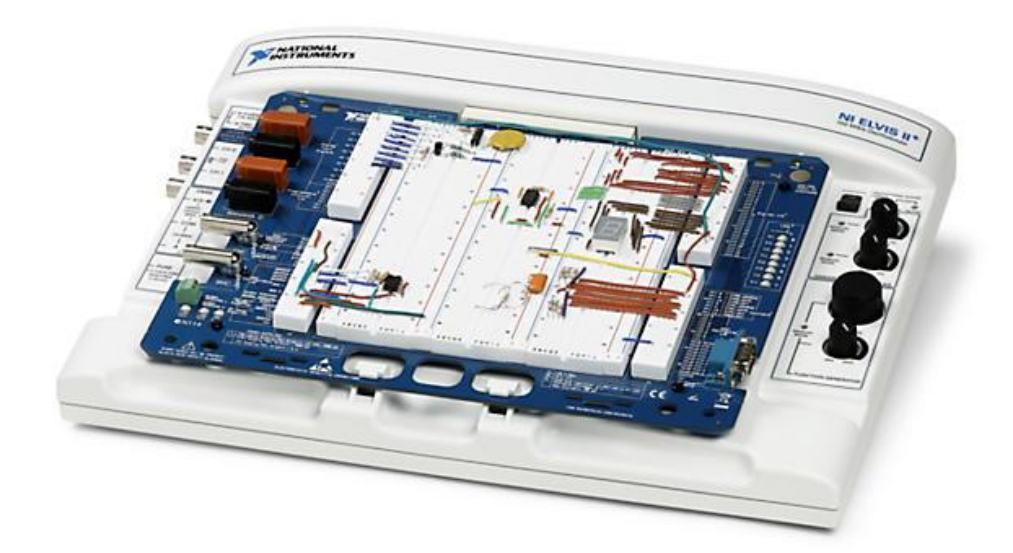

Рисунок 1.6 — *NI ELVIS* II

*NI ELVIS* интегрирует сбор данных и управление в каждую задачу проектирования с помощью 16 аналоговых вводов, четырех аналоговых выводов и 40 цифровых линий ввода-вывода. Все они работают на основе полностью программируемой ПЛИС *Xilinx Zynq*.

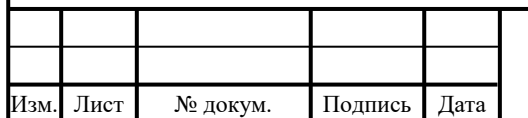

## <span id="page-19-0"></span>**1.8 Наиболее распространенные однофазные схемы выпрямления переменного тока**

Рассмотрим наиболее распространенные схемы выпрямления, на основе которых изучается процесс выпрямления и на основе которых созданы выпрямители, содержащиеся в большинстве лабораторных стендов. В основе схем выпрямления лежат полупроводниковые приборы с односторонней проводимостью — диоды и тиристоры.

При небольшой мощности нагрузки (до нескольких сотен ватт), преобразование переменного тока в постоянный осуществляют с помощью однофазных выпрямителей. Такие выпрямители предназначены для питания постоянным током различных электронных устройств.

При представлении схем выпрямления, для простоты, будем исходить из расчета, что выпрямитель работает на активную нагрузку.

<span id="page-19-1"></span>**1.9 Однофазная однополупериодная (однотактная) схема выпрямления**

На рисунке 1.7 представлена простейшая схема выпрямления. Схема содержит один выпрямительный диод, включенный между вторичной обмоткой трансформатора и нагрузкой.

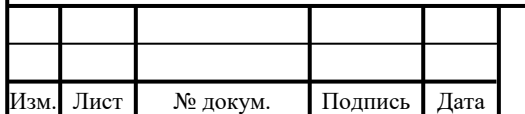

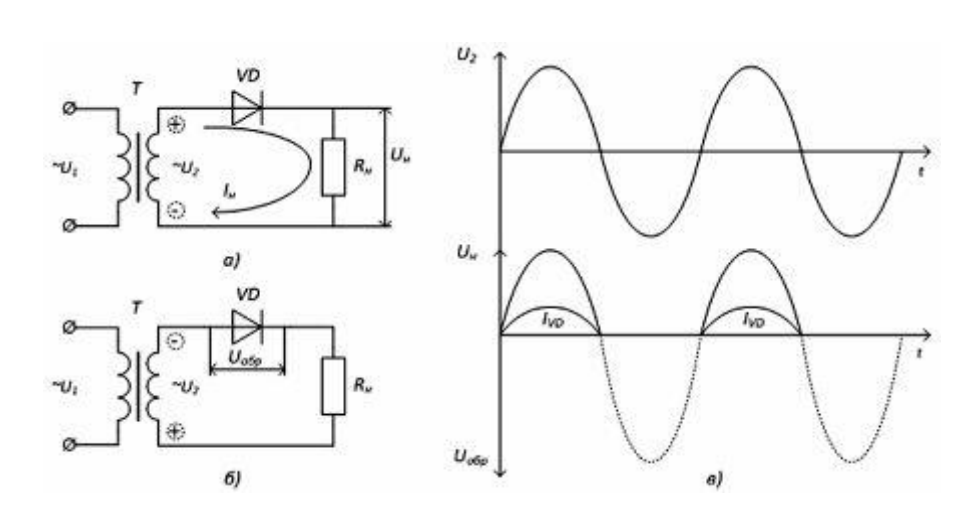

Рисунок 1.7 — Однофазный однополупериодный выпрямитель: а) схема диод открыт, б) схема - диод закрыт, в) временные диаграммы работы

Напряжение *u*<sup>2</sup> изменяется по синусоидальному закону, т.е. содержит положительные и отрицательные полуволны (полупериоды). Ток в цепи нагрузки проходит только в положительные полупериоды, когда к аноду диода *VD* прикладывается положительный потенциал (рисунок 1.7, а). При обратной полярности напряжения *u*<sup>2</sup> диод закрыт, ток в нагрузке не протекает, но к диоду прикладывается обратное напряжение  $U_{\text{ob}}$  (рисунок 1.7, б).

Таким образом, на нагрузке выделяется только одна полуволна напряжения вторичной обмотки. Ток в нагрузке протекает только в одном направлении и представляет собой выпрямленный ток, хотя носит пульсирующий характер (рисунок 1.7, в). Такую форму напряжения (тока) называют постоянно-импульсная.

Достоинством данной схемы является простота, а недостатками подмагничивание трансформатора, низкий КПД, частота входного напряжения равна частоте выходного, большое обратное напряжение на диоде, низкая частота пульсаций [4].

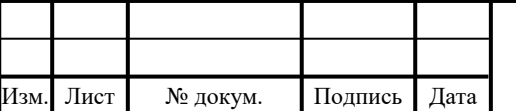

#### <span id="page-21-0"></span>**1.10 Однофазная мостовая схема выпрямления**

Состоит из четырех диодов, включенных по мостовой схеме. В одну диагональ моста включается вторичная обмотка трансформатора, в другую – нагрузка (рисунок 1.8). Общая точка катодов диодов *VD*<sub>2</sub>, *VD*<sub>4</sub> является положительным полюсом выпрямителя, общая точка анодов диодов *VD*1, *VD*<sup>3</sup> - отрицательным полюсом.

Полярность напряжения во вторичной обмотке меняется с частотой питающей сети. Диоды в этой схеме работают парами поочередно. В положительный полупериод напряжения  $u_2$  проводят ток диоды  $VD_2$ ,  $VD_3$ , а к диодам *VD*1, *VD*<sup>4</sup> прикладывается обратное напряжение, и они закрыты. В отрицательный полупериод напряжения  $u_2$  ток протекает через диоды  $VD_1$ ,  $VD_4$ , а диоды  $VD_2$ ,  $VD_3$  закрыты. Ток в нагрузке проходит все время в одном направлении.

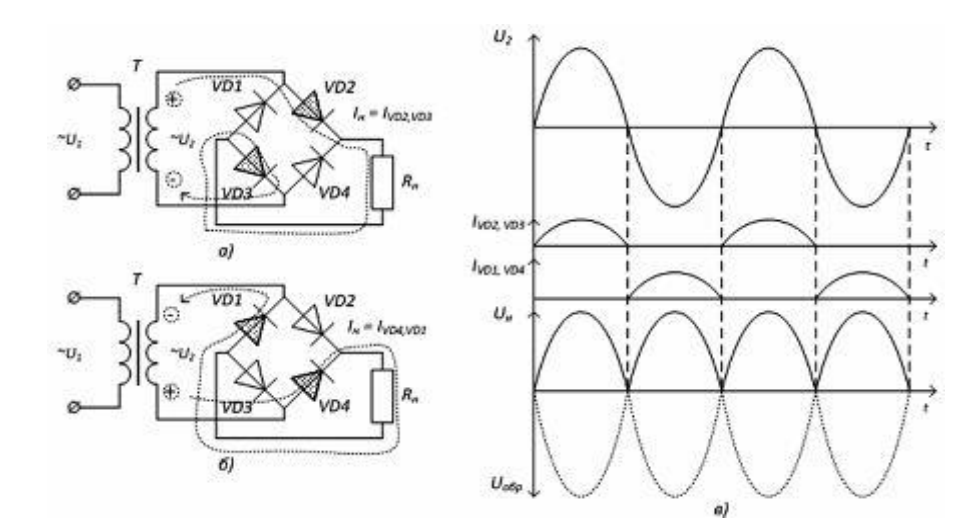

Рисунок 1.8 — Однофазный мостовой выпрямитель: а) схема - выпрямление положительной полуволны, б) выпрямление отрицательной полуволны, в) временные диаграммы работы

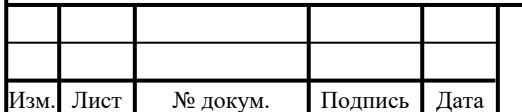

### БР-02069964-12.03.01-02-19

Лист 22

Схема является двухполупериодной (двухтактной), т.к. на нагрузке выделяется оба полупериода сетевого напряжения. Использования мостовой схемы включения диодов позволяет для выпрямления двух полупериодов использовать однофазный трансформатор. Кроме того, обратное напряжение, прикладываемое к диоду в 2 раза меньше.

Достоинства мостовой схемы выпрямления:

- удвоенная частота пульсаций, относительно питающей сети;
- простая конструкция трансформатора;
- возможность работы без трансформатора;
- средний ток через каждый диод в 2 раза меньше тока нагрузки;
- высокий КПД;
- сердечник трансформатора не подмагничивается.

Недостатки мостовой схемы выпрямления:

- наличие четырех диодов;

- невозможность размещения четырех диодов на одном радиаторе [4].

### <span id="page-22-0"></span>**1.11 Двухполупериодная однофазная схема со средней точкой**

Схема (рисунок 1.9) состоит из трансформатора *Т,* имеющего одну первичную и две последовательно соединенные вторичные обмотки с выводом общей (нулевой) точки у этих обмоток. Коэффициент трансформации n определяется отношением  $U_1/U_2$ , где  $U_2$  — напряжение каждой из вторичных обмоток (фазные напряжения), сдвинутые относительно друг друга на 180°.

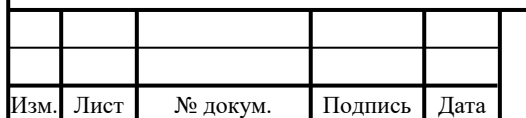

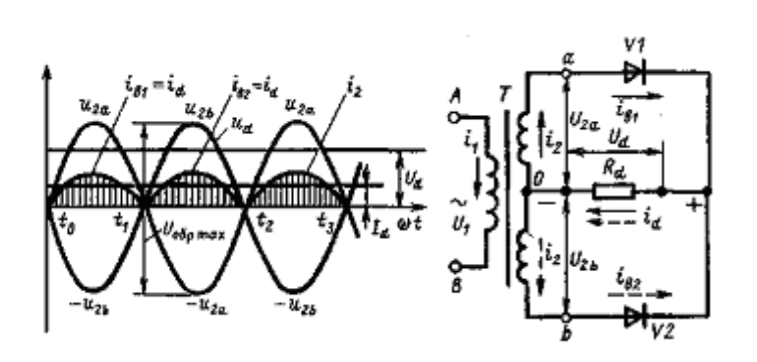

Рисунок 1.9 — Однофазный двухполупериодный выпрямитель со средней точкой: схема и диаграммы напряжений и токов на элементах схемы

Вентили в этой схеме, как и вторичные обмотки трансформатора, работают поочередно, пропуская в нагрузку ток при положительных значениях анодных напряжений  $u_{2a}$  и  $u_{2b}$ .

Ток *id*, в нагрузке, все время течет в одном направлении — от катодов вентилей к нулевой точке *0* вторичных обмоток трансформатора, и на резисторе *R<sup>d</sup>* появляется выпрямленное пульсирующее напряжение *u<sup>d</sup>* содержащее постоянную и переменную составляющие.

Достоинства двухполупериодной схемы выпрямления со средней точкой:

- удвоенная частота пульсаций, относительно питающей сети;

- возможность установки диодов на одном радиаторе;

- средний ток через каждый диод в 2 раза меньше тока нагрузки;

- более высокий, чем на схеме мостового выпрямления КПД;

- отсутствие подмагничивания магнитопровода трансформатора.

Недостатком двухполупериодной схемы выпрямления со средней точкой является использование трансформатора с отводом из середины, который относительно трудно найти [4].

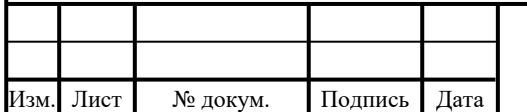

### <span id="page-24-0"></span>**1.12 Схема удвоителя напряжения**

Отличительной особенностью данной схемы (рисунок 1.10) является то, что в одном полупериоде переменного напряжения от вторичной обмотки трансформатора «заряжается» один конденсатор, а во втором полупериоде от той же обмотки — другой. Поскольку конденсаторы включены последовательно, то результирующее напряжение на обоих конденсаторах на нагрузке в два раза выше, чем можно получить от той же вторичной обмотки в схеме с однополупериодным выпрямителем.

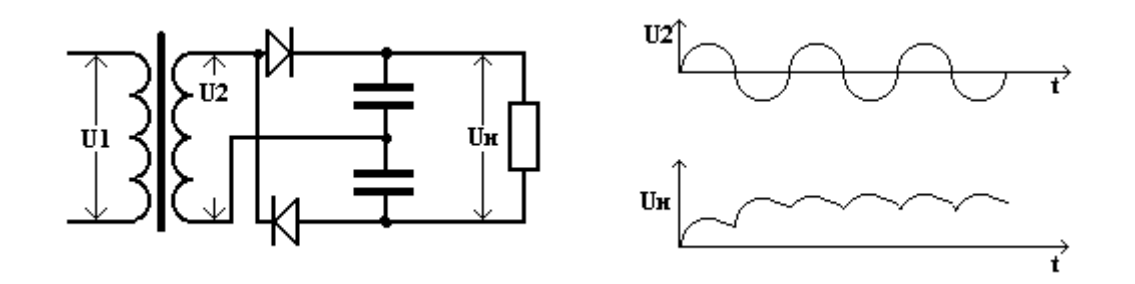

Рисунок 1.10 — Схема удвоителя напряжения

*U*2 — напряжение вторичной обмотки трансформатора; *U*<sup>н</sup> напряжение на нагрузке.

Достоинства схемы удвоителя напряжения:

- вторичную обмотку трансформатора можно рассчитывать на значительно меньшее напряжение;

- отсутствие подмагничивания трансформатора;

- возможность функционирования без трансформатора.

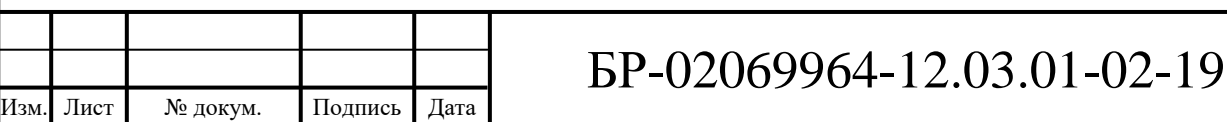

Недостатки схемы удвоителя напряжения:

- значительные токи через вентили выпрямителя;

- уровень пульсаций значительно выше, чем в схемах двухполупериодных выпрямителей;

- при неравенстве номиналов конденсаторов может возникнуть неравенство потребления тока в различные полупериоды [4].

#### **1.13 Однофазный умножитель напряжения**

Для получения из относительно низкого переменного напряжения питающей сети в несколько раз более высокое выпрямленное напряжение используют умножители с большим числом диодов и конденсаторов. Увеличить напряжение можно в определенное целое число раз, что отражает коэффициент умножения. Принципиальная схема однофазного умножителя переменного напряжения с коэффициентом умножения 5 показана на рисунке 1.11.

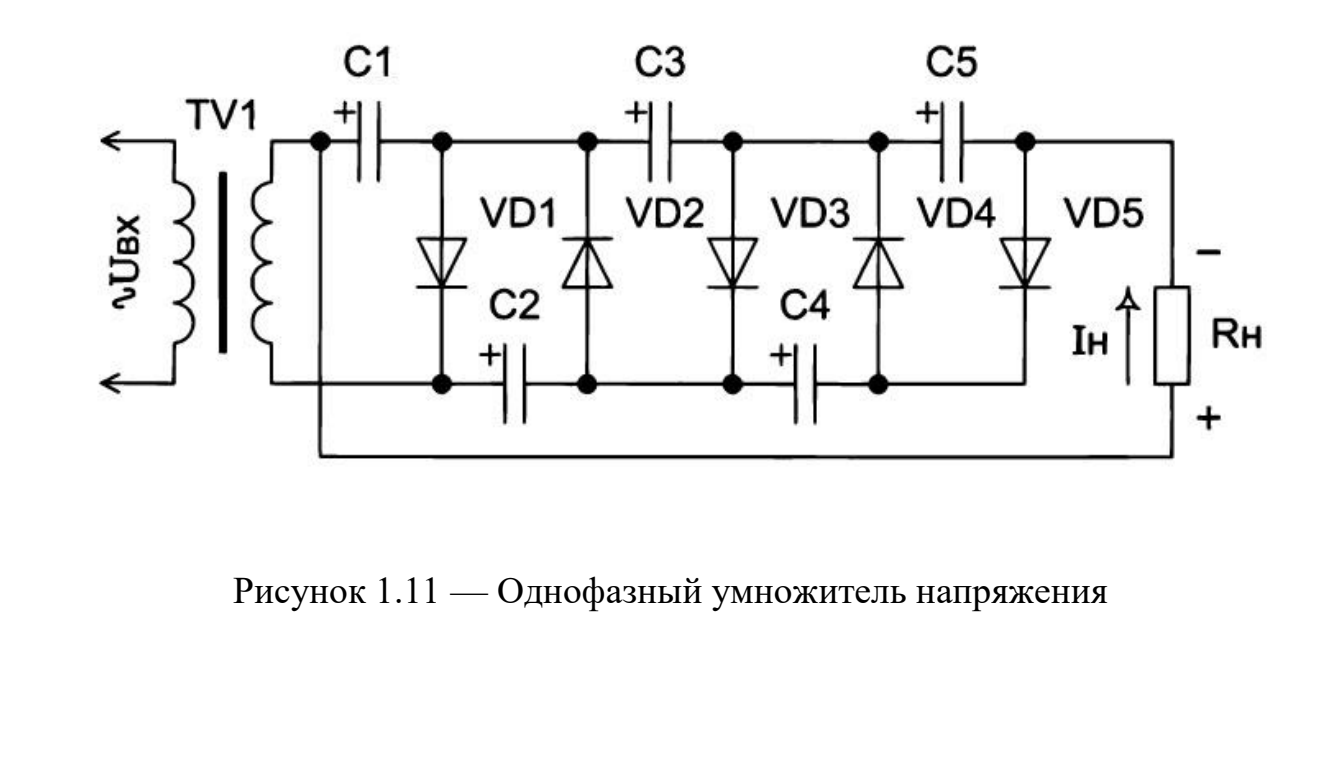

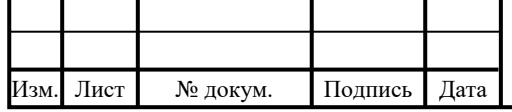

Поскольку выходное напряжение рассматриваемого умножителя напряжения в пять раз выше входного, говорят, что коэффициент умножения равен 5.

Достоинство умножителя напряжения: напряжение на всех конденсаторах, исключая первый, равно сумме напряжений на вторичной обмотке трансформатора при его положительной и отрицательной полярности.

Недостатки:

- требуется большое количество диодов, число которых зависит от желаемого коэффициента умножения;

- необходимо использовать запасающие энергию конденсаторы;

<span id="page-26-0"></span>- частота пульсации выходного напряжения равна частоте питающей сети [4].

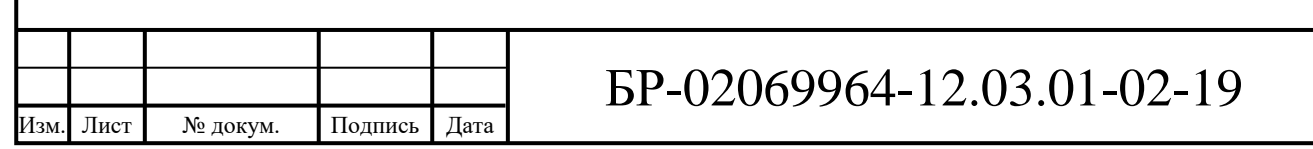

### **2 Разработка структурной схемы стенда**

*NI ELVIS* II включает осциллограф, цифровой мультиметр, генератор функций, регулируемый источник питания, анализатор Боде и другие распространенные лабораторные приборы.

Из описанного выше перечня компонентов, содержащихся в *NI ELVIS*, для генерации переменного тока понадобится функциональный генератор. Переменный ток будет подаваться в виде синусоиды с функционального генератора на разрабатываемую плату для изучения схем выпрямления. Нужная схема из перечня будет выбираться с помощью переключателей. Структурная схема разрабатываемого стенда, помогающего изучать наиболее известные схемы выпрямления, изображена на рисунке 2.1.

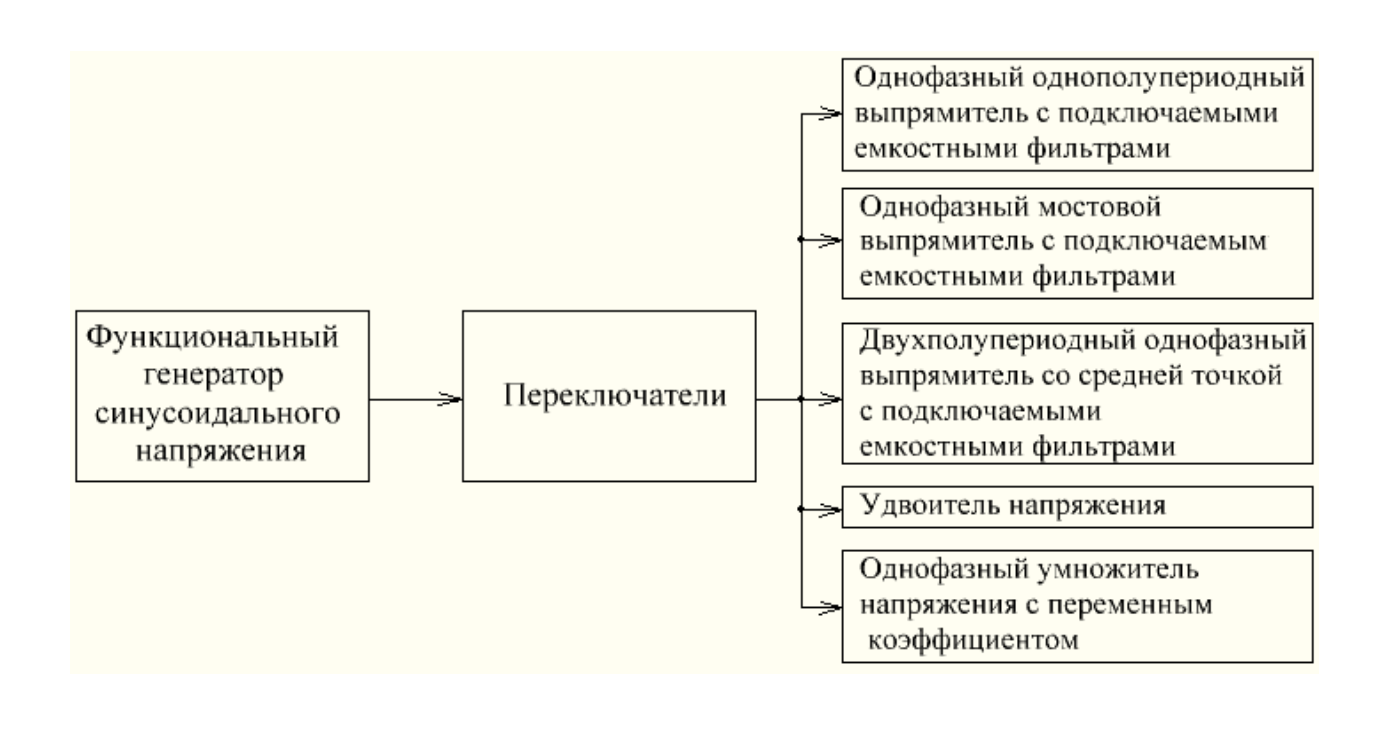

Рисунок 2.1 — Структурная схема разрабатываемого стенда

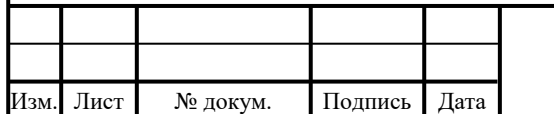

### <span id="page-28-0"></span>**3 Разработка принципиальной схемы стенда**

В этой главе представлены расчеты схем выпрямления, входящих в состав лабораторного стенда, и результаты моделирования их работы в среде *Multisim*.

В качестве источника напряжения был использован функциональный генератор сигналов произвольной формы платформы *NI ELVIS* II. Его параметры приведены в таблице 3.1.

Таблица 3.1 — Параметры источника напряжения

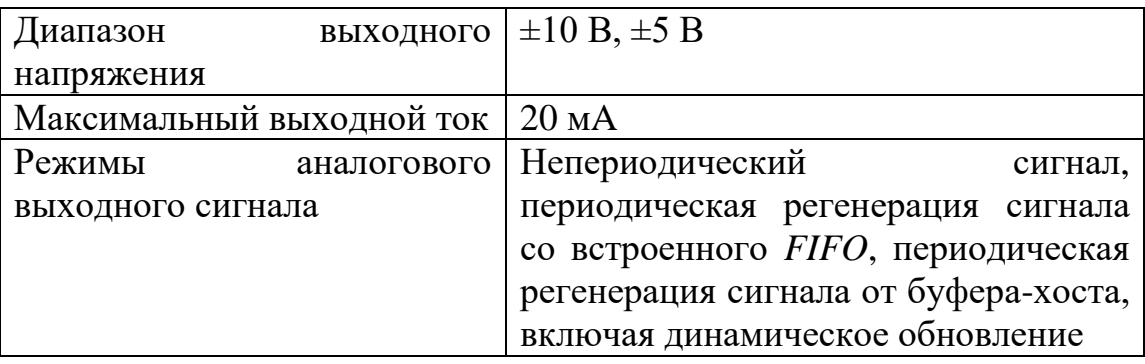

Внутреннее сопротивление источника напряжения рассчитано по формуле:

$$
R_{\rm BH} = \frac{U_{max}}{I_{max}} = \frac{10 \, \text{B}}{0.02 \, \text{A}} = 500 \, \text{OM},\tag{3.1}
$$

где  $R_{\text{BH}}$  — внутреннее сопротивление источника напряжения;

*Umax* — амплитудное значение напряжения источника;

*Imax* — максимальный пиковый ток источника.

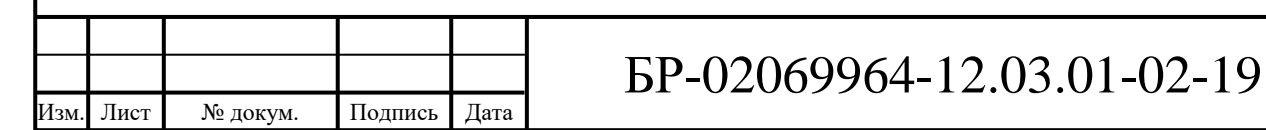

<span id="page-29-0"></span>**3.1 Однополупериодный выпрямитель с подключаемыми емкостными фильтрами**

Однофазную однополупериодную схему, представленную на рисунке 1.7, применяют, в основном, для питания маломощных устройств, в которых не требуется высокая степень сглаживания выпрямленного напряжения. Рассматриваемая схема характеризуется низким коэффициентом использования трансформатора по мощности и большими пульсациями выпрямленного напряжения [4].

Для расчета амплитудного выходного напряжения  $U_{\text{\tiny{BHY}}}$ однополупериодного выпрямителя, модель которого приведена на рисунке 3.2, требуются такие параметры, как амплитудная сила тока и сопротивление нагрузки. Преобразовал второй закон Кирхгофа и выразил силу тока:

$$
U_{\text{HCT M}} = U_{\text{BH M}} + U_{VD1} + U_{\text{H M}};
$$
\n(3.2)

$$
U_{\text{HCT M}} - U_{VD1} = U_{\text{BH M}} + U_{\text{H M}};
$$
\n(3.3)

$$
U_{\text{HCT M}} - U_{VD1} = I_{\text{M}} (R_{\text{BH}} + R_{\text{H}}); \tag{3.4}
$$

$$
I_{\rm M} = \frac{\xi_{\rm HCT} - U_{VD1}}{R_{\rm BH} + R_{\rm H}} = \frac{9.3 \text{ B}}{1500 \text{ OM}} = 0.0062 \text{ A} = 6.2 \text{ MA}, \qquad (3.5)
$$

где  $U_{\text{uctn}}$  — амплитудное значение источника напряжения;

 $R_{\text{H}}$  — сопротивление нагрузки равное 1 кОм;

*U*вн <sup>м</sup>— максимальное внутреннее падение напряжения за период;

 $U_{\text{HM}}$  — максимальное падение напряжения на нагрузке за период;

 $U_{VDI}$ — падение напряжения на диоде *VD*1 = 0,7 В;

*I*<sup>м</sup> — амплитудная сила тока в цепи.

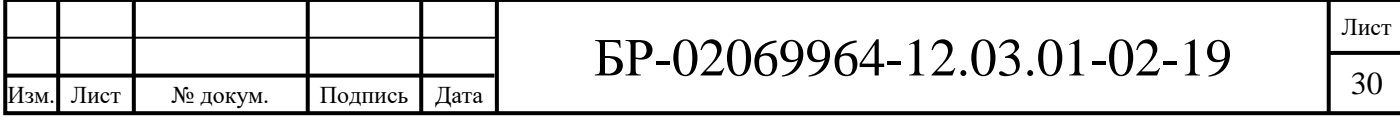

В качестве нагрузки используется углеродистый резистор *CF*-100 (*С*1- 4) 1 Вт, 1 кОм, 5%.

Амплитудное выходное напряжение  $U_{\text{\tiny{BUX M}}}$  рассчитано по закону Ома:

$$
U_{\text{BhIX M}} = U_{\text{H}} = I_{\text{M}} \times R_{\text{H}} = 0.0062 \text{ A} \times 1000 \text{ OM} = 6.2 \text{ B}; \quad (3.6)
$$

Под требуемые рассчитанные значения подходит диод 1*N*3064, параметры которого приведены в таблице 3.2.

Таблица 3.2 — Параметры диода 1*N*3064

| Рабочий диапазон температур                                                    | От –55 °С до +175 °С |
|--------------------------------------------------------------------------------|----------------------|
| Импульсный ток                                                                 | 2 A                  |
| Полная рассеиваемая мощность                                                   | 0.5 B <sub>T</sub>   |
| Рабочий ток                                                                    | 75 MA                |
| Постоянное обратное напряжение                                                 | 50B                  |
| Падение напряжения в прямом<br>включении при температуре 25 °С и<br>токе 10 мА | Meнee 1 B            |

Вольт-амперная характеристика диода приведена на рисунке 3.1.

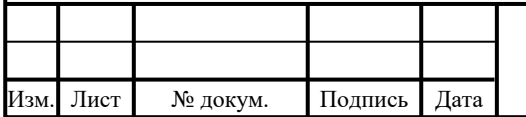

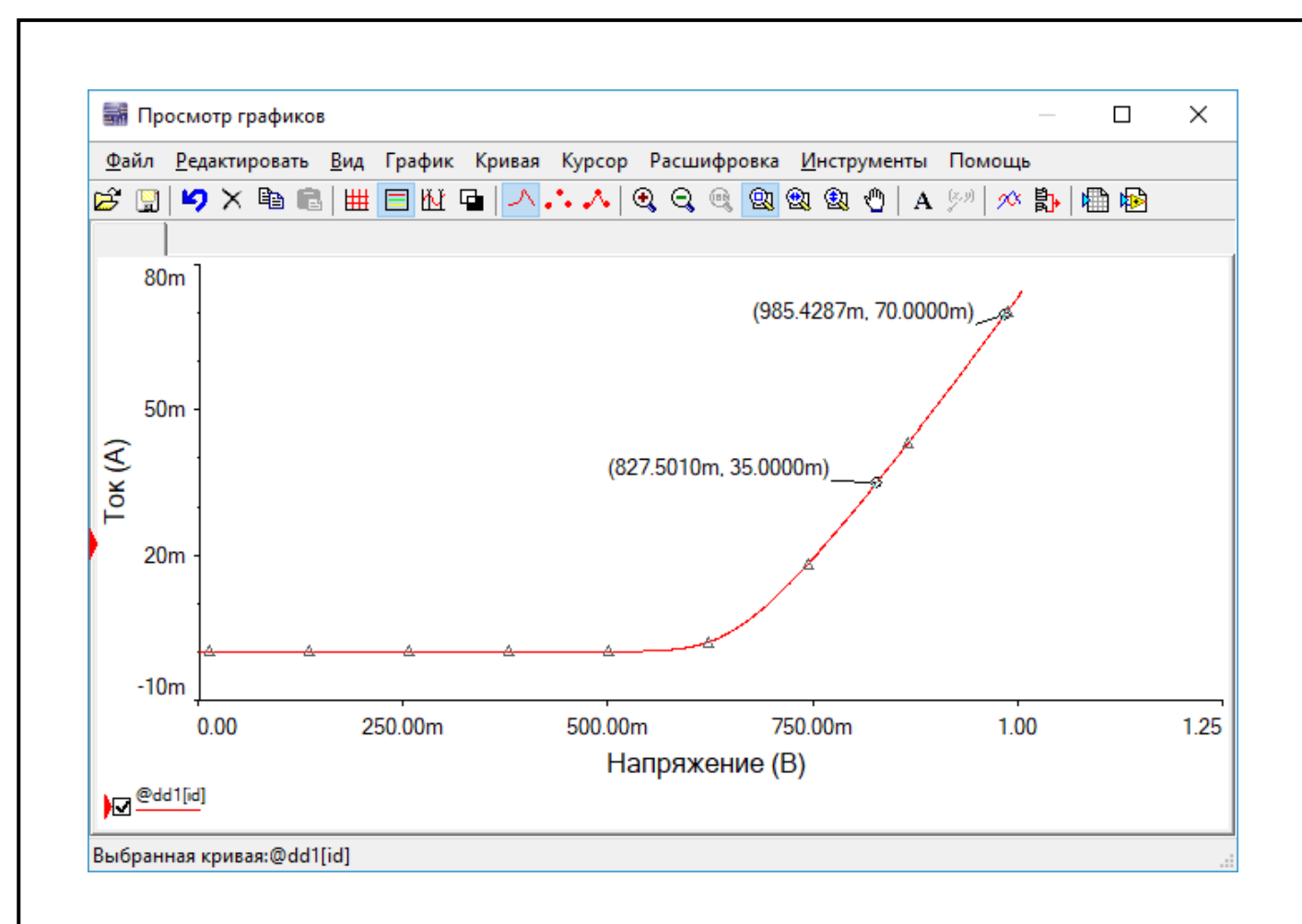

Рисунок 3.1 — ВАХ диода

При токе  $I_{VD1}$ =35 мА, на диоде падает напряжение  $U_{VD1}$ =0,827 В, а при  $I_{VD2}$ =70 мА —  $U_{VD2}$ =0,985 В. По этим данным произведен расчет сопротивления диода *RVD*:

$$
R_{VD} = \frac{\Delta U_{VD}}{\Delta I_{VD}} = \frac{U_{VD2} - U_{VD1}}{I_{VD2} - I_{VD1}} = \frac{0.985 \text{ B} - 0.827 \text{ B}}{0.07 \text{ A} - 0.035 \text{ A}} = 4.5 \text{ OM.}
$$
 (3.7)

Корректность расчетов проверена с помощью моделирования собранной схемы однополупериодного выпрямителя (рисунок 3.2) в программе *NI Multisim*.

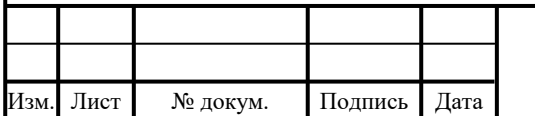

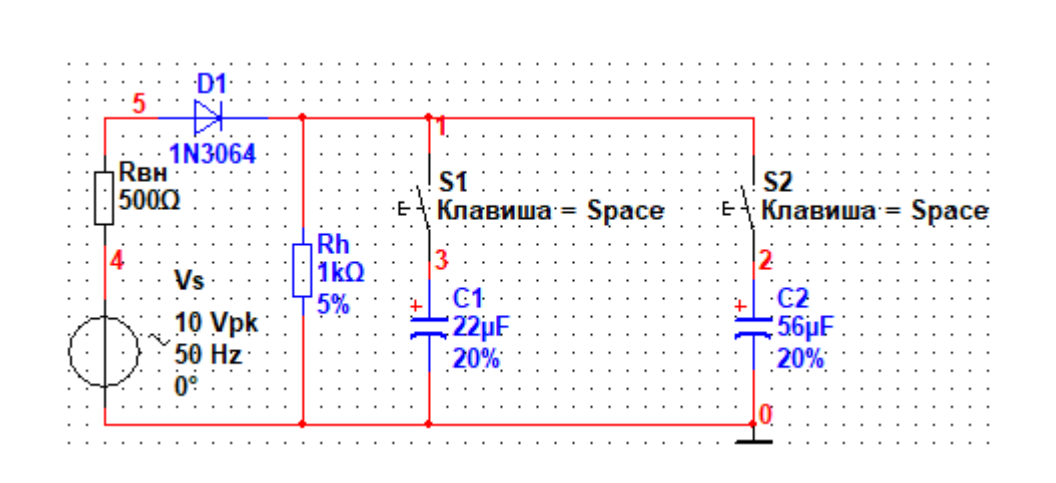

Рисунок 3.2 — Модель однополупериодного выпрямителя

На вход модели однополупериодного выпрямителя подается синусоидальный сигнал промышленной частоты 50 Гц c амплитудой 10 В. Осциллограмма напряжения на выходе выпрямителя изображена на рисунке 3.3.

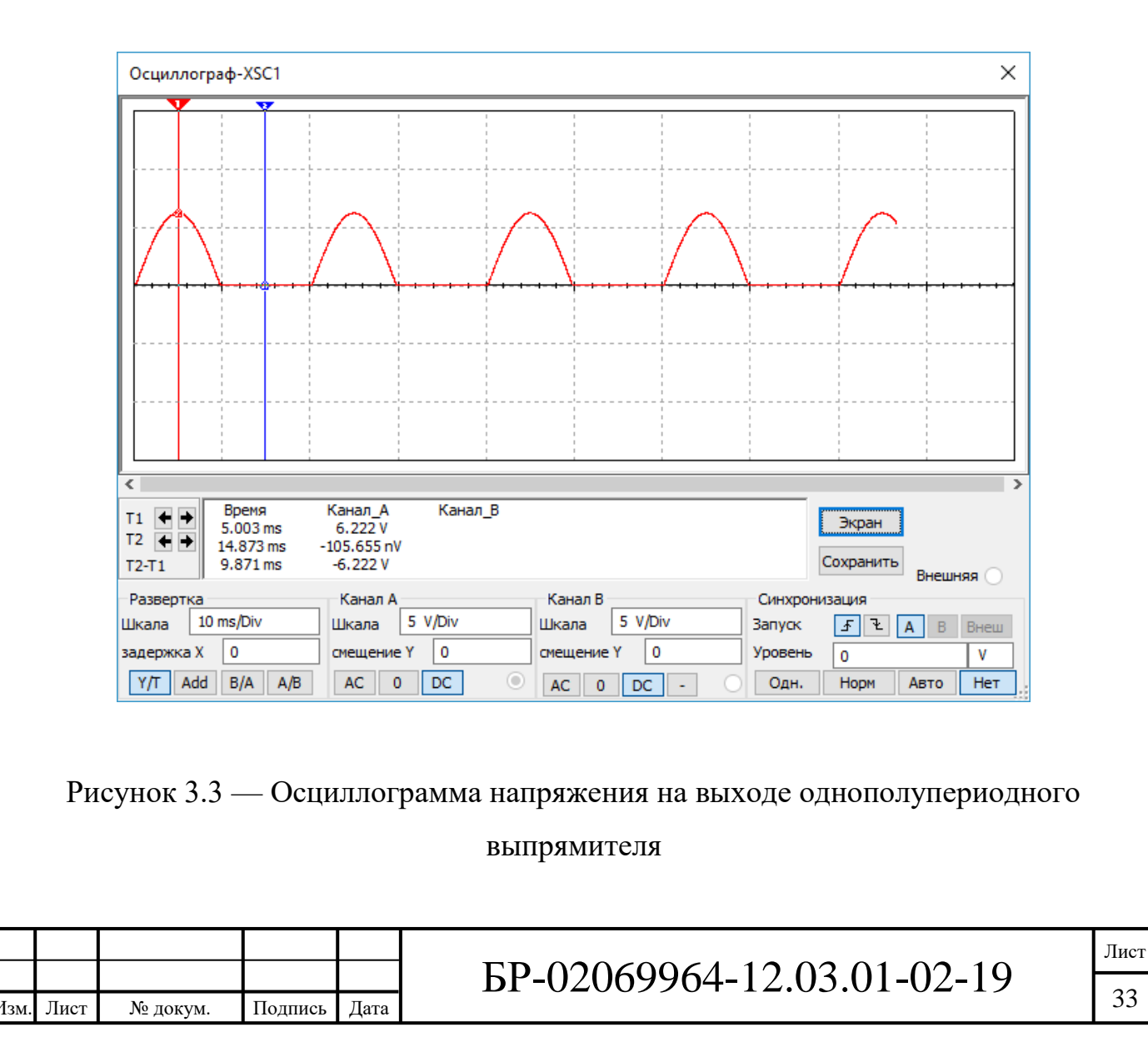

На диоде *VD*1 падает обратное напряжение, равное напряжению питания, и напряжение в открытом состоянии — примерно 0,7 В. Осциллограмма напряжения, падающего на диоде *VD*1 изображена на рисунке 3.4

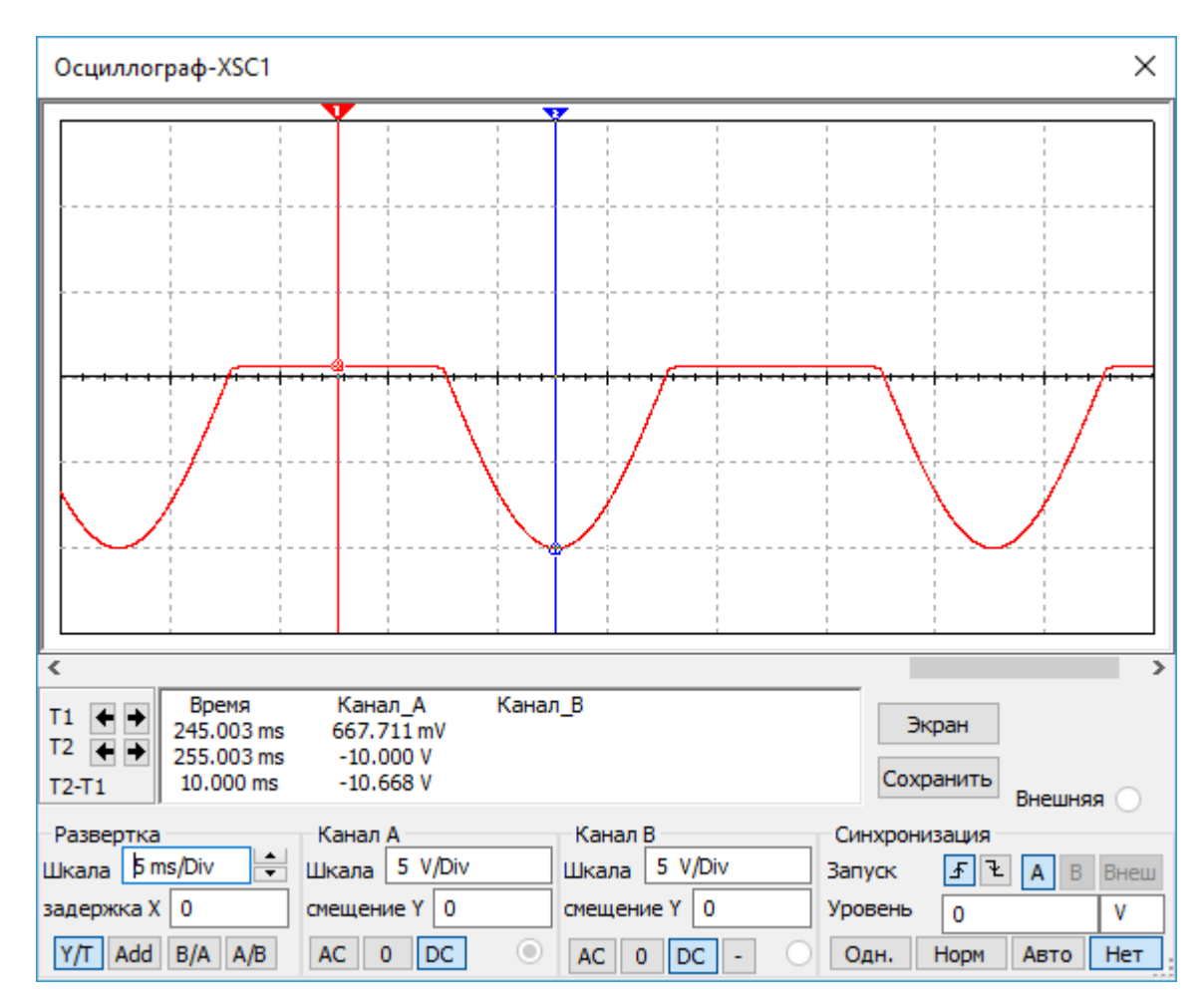

Рисунок 3.4 — Осциллограмма напряжения, падающего на диоде *VD*1

Осциллограмма тока, протекающего через нагрузку, изображена на рисунке 3.5

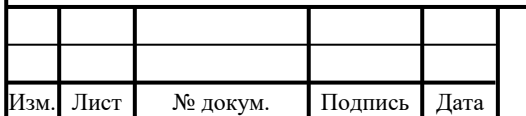

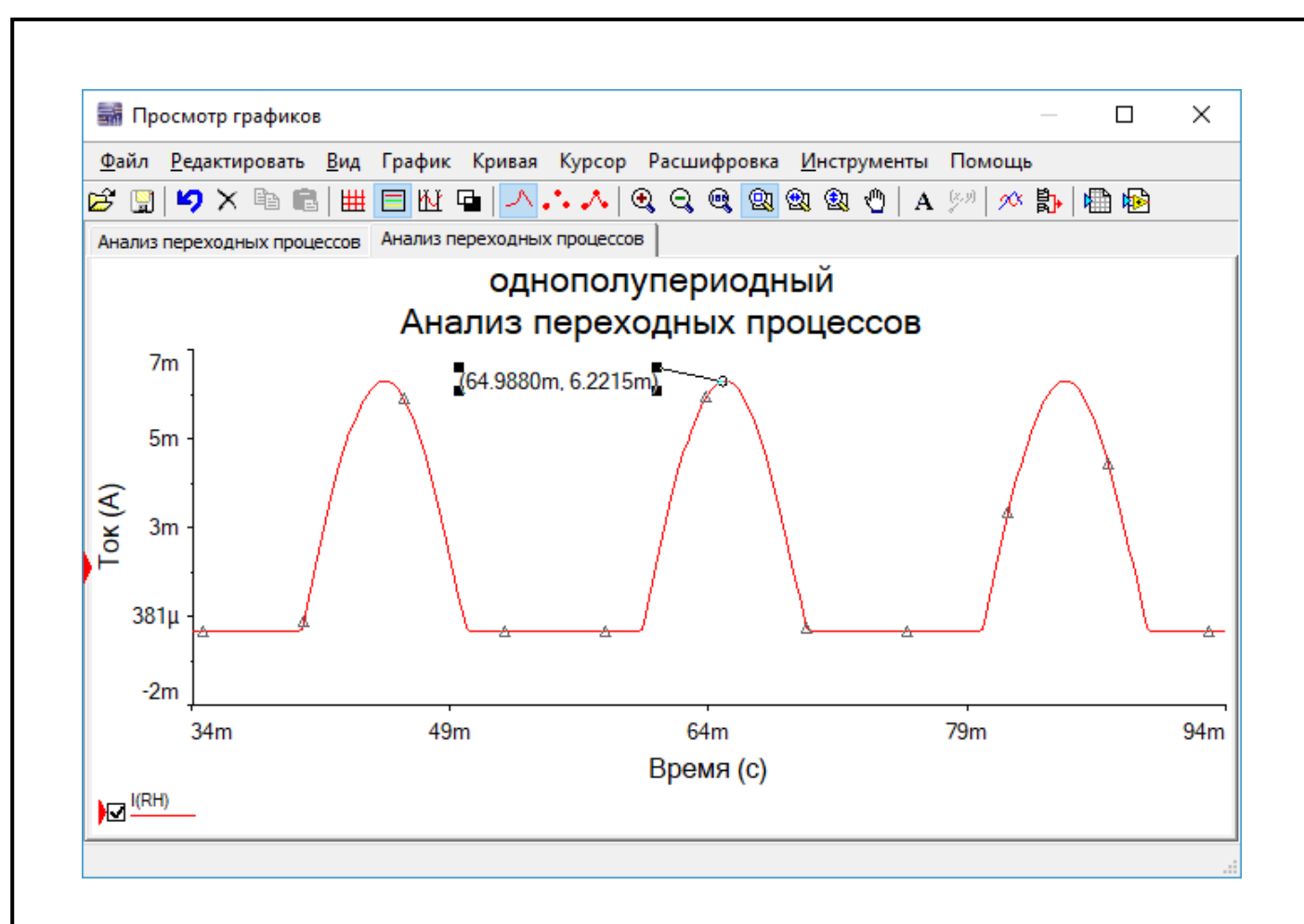

Рисунок 3.5 — Осциллограмма тока, протекающего через нагрузку

Параллельно нагрузке, через выключатели *SMRS*-101-1*C*2 (*S*1 и *S*2), подключаются емкостные фильтры в виде электролитических конденсаторов *C*1 и *C*2. Подключение емкостных фильтров с помощью переключателей дает возможность, дополнительно к изучению самой схемы однополупериодного выпрямителя, изучить влияние емкостных сглаживающих фильтров различных номиналов на выходное напряжение.

Емкостной фильтр считается эффективным, если выполняется условие:

$$
R_{\rm H} \gg X_C = \frac{1}{m\omega C} = \frac{1}{2\pi m f C};\tag{3.7}
$$

где  $X_C$  — емкостное сопротивление;

*ω* — угловая частота;

*f* — частота питающей сети, равная 50 Гц;

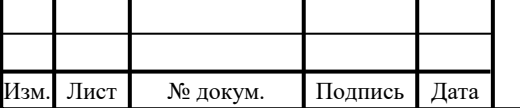

*С* — емкость конденсатора;

*m* — пульсность схемы. Для однополупериодных схем она равна 1, для двухполупериодных — 2.

Задал значения коэффициентов пульсации напряжения на выходе схемы при подключении емкостных фильтров *С*1 и *С*2. Пусть *K*п вых 1 = 0,5, а  $K_{\text{II BHX 2}} = 0.2$ :

$$
K_{\text{H B bIX}} = \frac{U_{01 m}}{U_{\text{cp H}}},\tag{3.8}
$$

где *U*01 *<sup>m</sup>* — амплитуда первой гармонической составляющей напряжения нагрузки;

*U*ср н — среднее напряжение нагрузки.

$$
U_{01\,m} \approx \frac{\Delta U_{\text{cp H}}}{2},\tag{3.9}
$$

где *∆U*ср н — разница между максимальным и минимальным значением выходного напряжения схемы.

$$
\Delta U_{\rm cp\;H} = \frac{I}{mfc} \tag{3.10}
$$

Подставил (3.9) и (3.10) в (3.8), получив:

$$
K_{\text{n BBLX}} = \frac{1}{2m f C R_{\text{H}}},\tag{3.11}
$$

Или

$$
C = \frac{1}{2mfK_{\text{n BBX}}R_{\text{H}}}.\tag{3.12}
$$

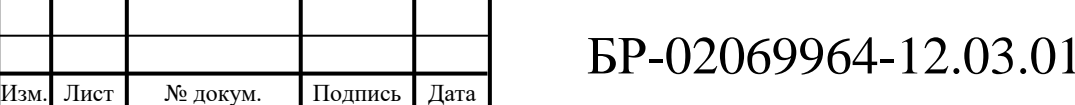

Лист 36

 $-02-19$
Таким образом, при *K*п вых 1 = 0,5, а *K*п вых 2 = 0,2, получаются следующие номиналы конденсаторов [3]:

$$
C1 = \frac{1}{2 \times 1 \times 0.5 \times 1000} = 20 \text{ MK}\Phi,
$$
 (3.13)

$$
C2 = \frac{1}{2 \times 1 \times 0.2 \times 1000} = 50 \text{ MK}\Phi.
$$
 (3.14)

В качестве *С*1 используется электролитический алюминиевый конденсатор *ECAP* (К50-35), 22 мкФ, 100 В, 105°C, *TK* 6.3x11, *TKR*220*M*2*AE*11, а в качестве *С*2 — электролитический алюминиевый конденсатор *ECAP* (К50-35), 56 мкФ, 450 В, 105°C.

Емкостные сопротивления *ХС*<sup>1</sup> и *ХС*<sup>2</sup> равны:

$$
X_{C1} = \frac{1}{m\omega C_1} = \frac{1}{2\pi m f C_1} = \frac{1}{2 \times 3,14 \times 50 \text{ F} \cdot 22 \times 10^{-6} \Phi} = 159 \text{ On};\tag{3.15}
$$

$$
X_{C2} = \frac{1}{m\omega C_2} = \frac{1}{2\pi m f C_2} = \frac{1}{2 \times 3,14 \times 50 \text{ F}_{\text{H}} \times 56 \times 10^{-6} \Phi} = 63 \text{ Om}.
$$
 (3.16)

Условие (3.7) выполняется при подключении *C*2. Таким образом, подключая конденсаторы параллельно нагрузке, появляется возможность изучить процесс сглаживания малоэффективным емкостным фильтром — *C*1 (рисунок 3.6) и процесс сглаживания эффективным емкостным фильтром — *С*2 (рисунок 3.7).

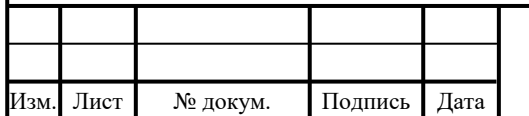

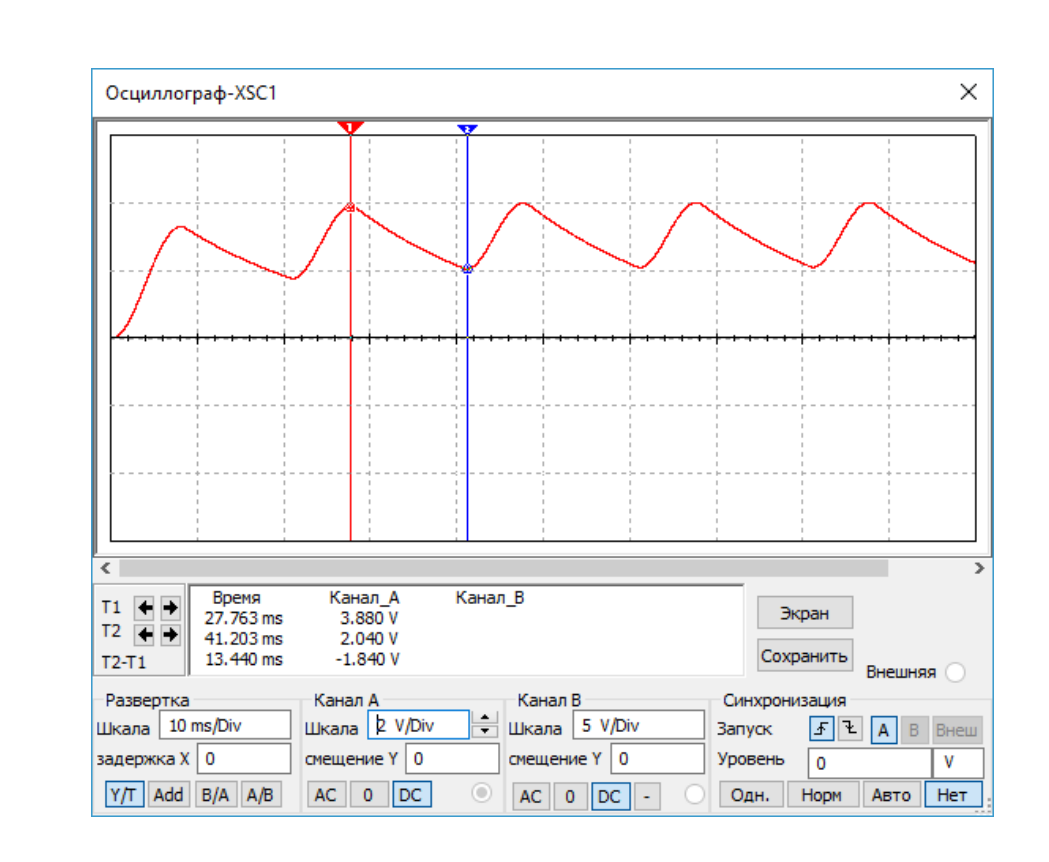

Рисунок 3.6 — Напряжение на нагрузке, сглаживаемое фильтром *С*1

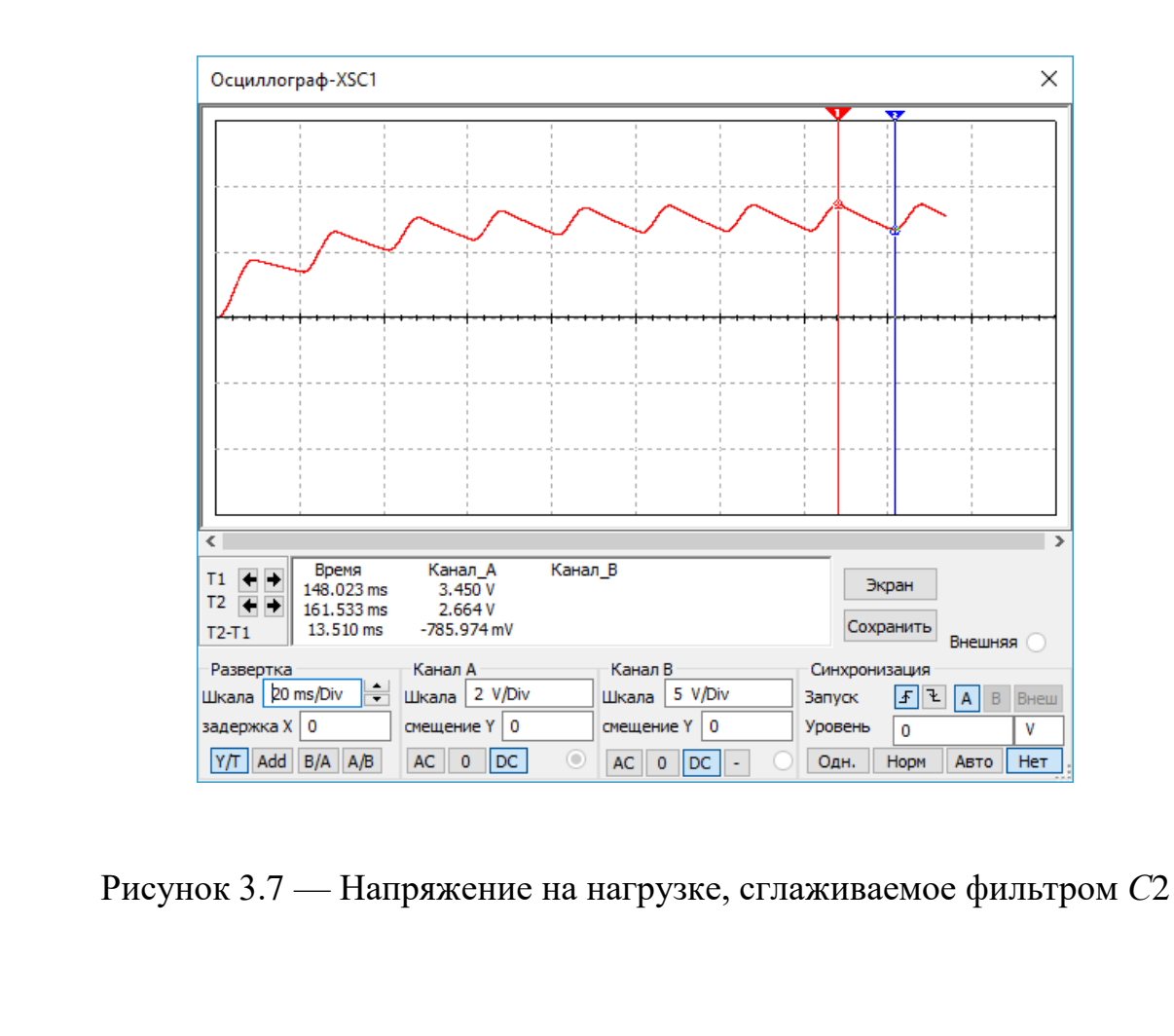

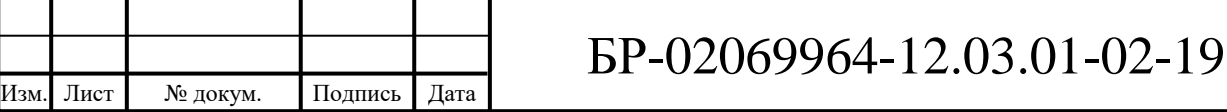

**3.2 Мостовой выпрямитель с подключаемыми емкостными фильтрами**

Однофазная мостовая схема, представленная на рисунке 1.8, характеризуется высоким коэффициентом использования трансформатора по мощности и поэтому может использоваться в устройствах повышенной мощности при выходных напряжениях от десятков до сотен вольт [4].

Расчет рассматриваемой схемы произведен только для первого полупериода, так как второй полупериод будет идентичен.

В первый полупериод ток будет протекать через диоды *VD*2 и *VD*3. Второй закон Кирхгофа для первого полупериода будет выглядеть следующим образом [2]:

$$
U_{\text{HCT M}} = U_{\text{BH M}} + U_{VD2} + U_{VD3} + U_{\text{H M}}.
$$
\n(3.17)

Преобразовав второй закона Кирхгофа, выразил амплитудный ток:

$$
U_{\text{HCT M}} - U_{VD2} - U_{VD3} = U_{\text{bH M}} + U_{\text{H M}};
$$
\n(3.18)

$$
U_{\text{HCT M}} - U_{VD2} - U_{VD3} = I_{\text{M}} (R_{\text{BH}} + R_{\text{H}}); \tag{3.19}
$$

$$
I_{\rm M} = \frac{U_{\rm c\ M} - U_{VD2} - U_{VD3}}{R_{\rm BH} + R_{\rm H}} = \frac{8.6 \text{ B}}{1500 \text{ OM}} = 0.0057 \text{ A} = 5.7 \text{ MA.}
$$
 (3.20)

Амплитудное выходное напряжение  $U_{\text{BUX M}}$  рассчитано по закону Ома:

$$
U_{\text{BbIX M}} = U_{\text{H M}} = I_{\text{M}} \times R_{\text{H}} = 0.0057 \text{ A} \times 1000 \text{ Om} = 5.7 \text{ B}. \quad (3.21)
$$

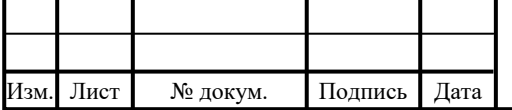

Под требуемые рассчитанные значения подходит диод 1*N*3064, параметры которого приведены в таблице 3.2.

Корректность расчетов проверена с помощью моделирования собранной схемы мостового выпрямителя (рисунок 3.8) в программе *NI Multisim.*

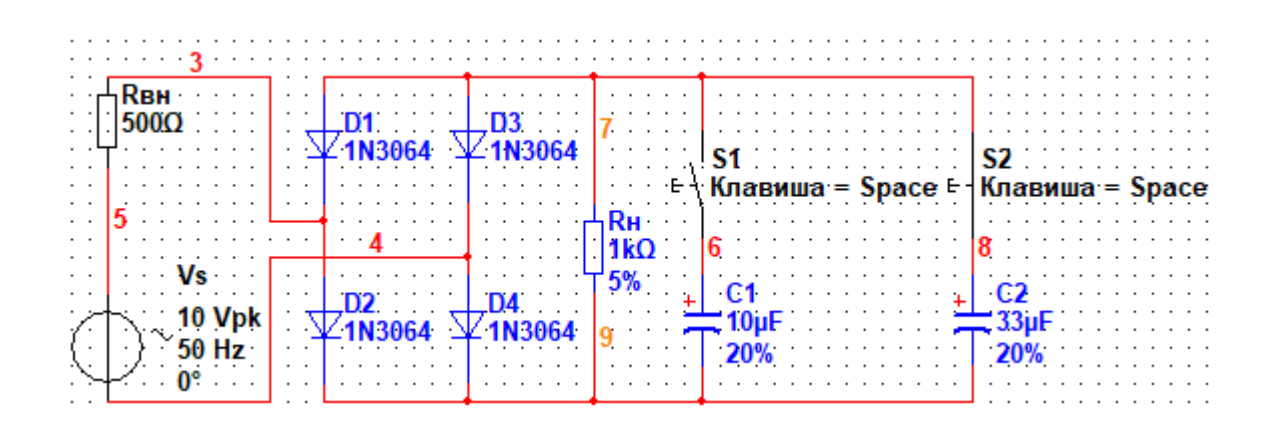

Рисунок 3.8 — Модель мостового выпрямителя

На вход модели мостового выпрямителя подается синусоидальный сигнал промышленной частоты 50 Гц c амплитудой 10 В. Осциллограмма напряжения на выходе выпрямителя изображена на рисунке 3.9.

В качестве нагрузки используется углеродистый резистор *CF*-100 (*С*1- 4) 1 Вт, 1 кОм, 5%.

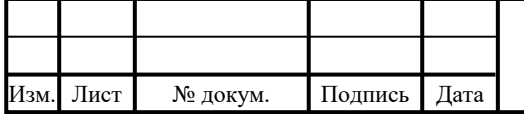

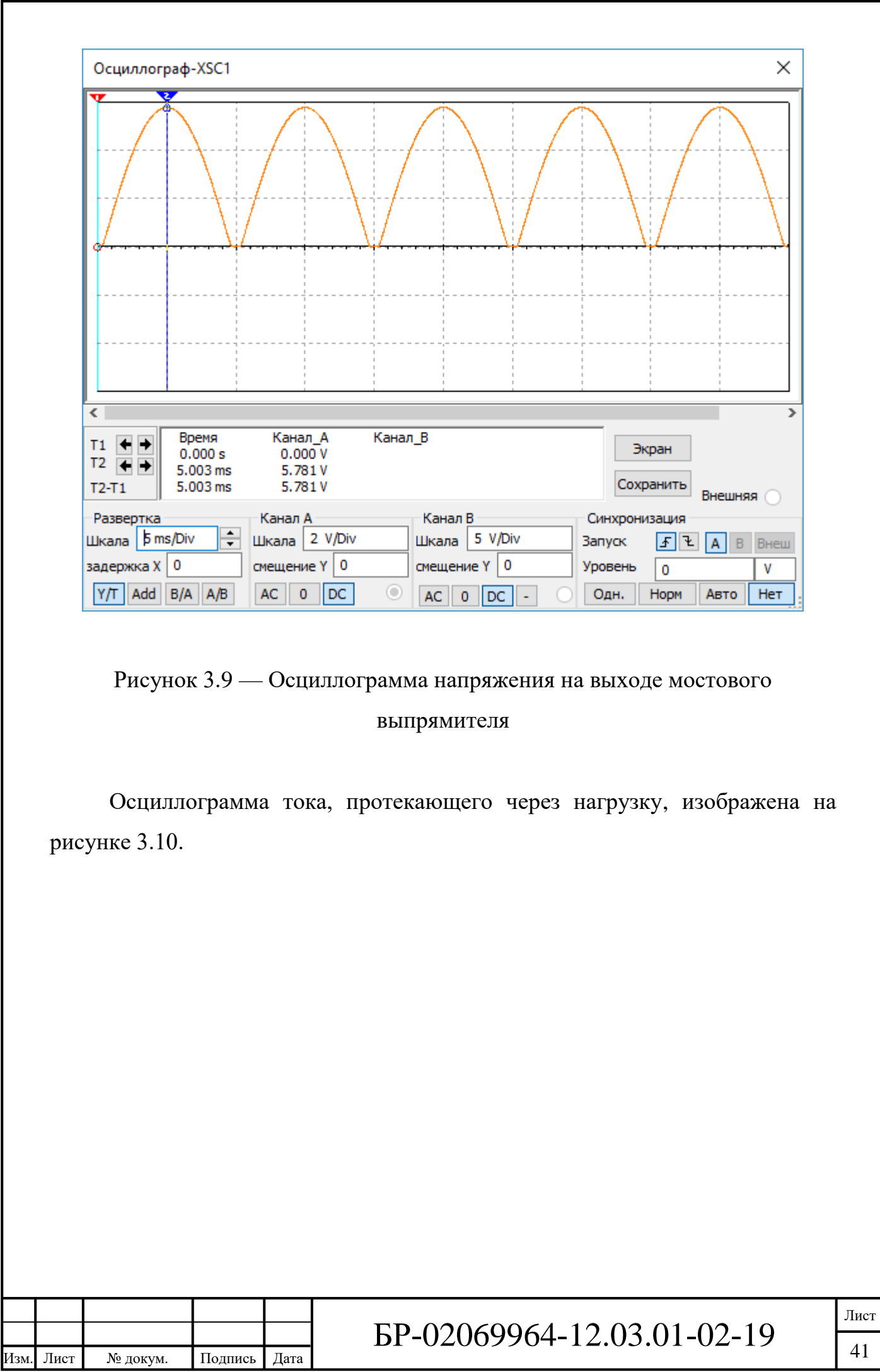

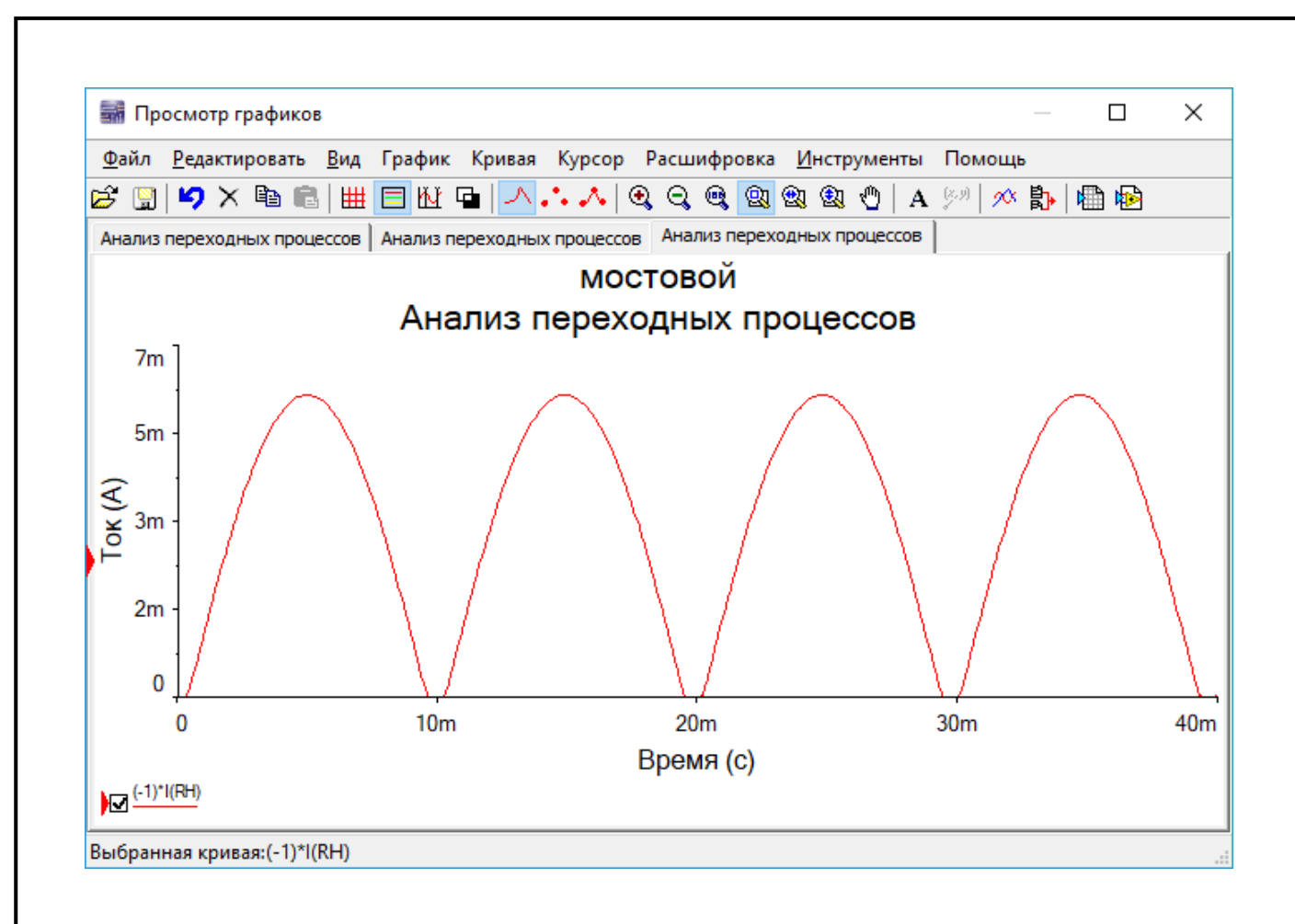

Рисунок 3.10 — Осциллограмма тока, протекающего через нагрузку

Осциллограмма напряжения, падающего на любом из диодов, будет примерно одинакова. Она изображена на рисунке 3.11.

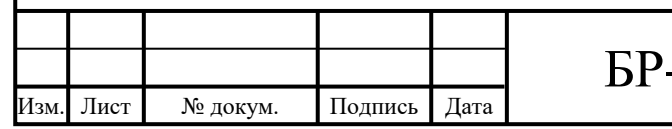

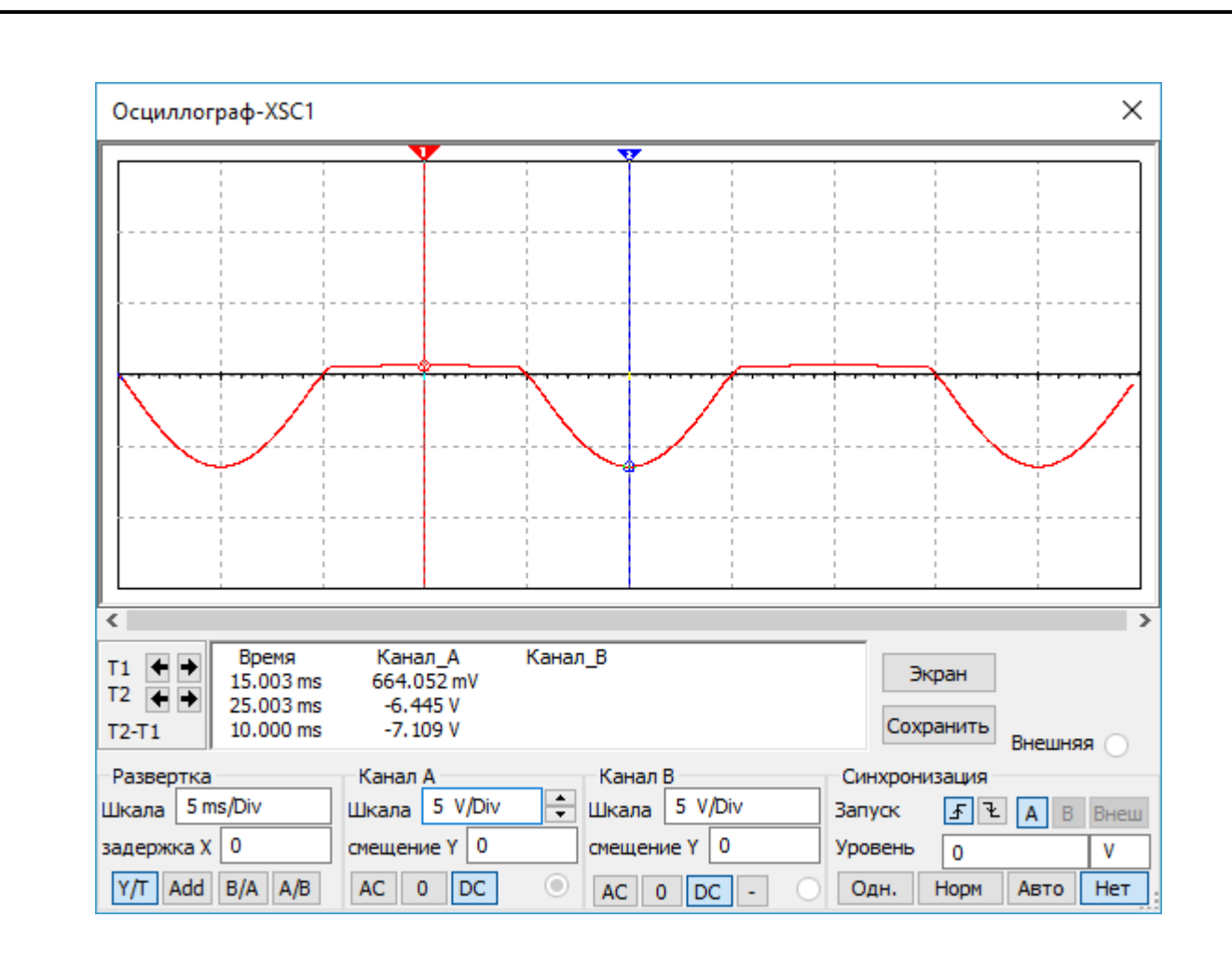

Рисунок 3.11 — Осциллограмма напряжения, падающего на любом из диодов

Параллельно нагрузке, через переключатели *SMRS*-101-1*C*2 (*S*1 и *S*2), подключаются емкостные фильтры в виде электролитических конденсаторов *C*1 и *C*2. Подключение емкостных фильтров с помощью переключателей дает возможность, дополнительно к изучению самой схемы однополупериодного выпрямителя, изучить влияние емкостных сглаживающих фильтров различных номиналов на выходное напряжение.

Емкостной фильтр считается эффективным, если выполняется условие (3.7).

Задал значения коэффициентов пульсации напряжения на выходе схемы при подключении емкостных фильтров *С*1 и *С*2. Пусть *K*п вых 1 = 0,5, а  $K_{\text{th}}$ <sub>вых 2</sub> = 0,2.

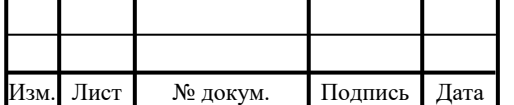

Таким образом, используя формулу (3.12,) при  $K_{\text{II}}$  <sub>вых 1</sub> = 0,5, а  $K_{\text{II}}$  <sub>вых 2</sub> =  $= 0.2$  получил [3]:

$$
C1 = \frac{1}{2 \times 2 \times 0.5 \times 1000} = 10 \text{ mK}\Phi,
$$
\n(3.13)

$$
C2 = \frac{1}{2 \times 2 \times 0.2 \times 1000} = 25 \text{ mK}\Phi.
$$
 (3.14)

В качестве *С*1 используется электролитический алюминиевый конденсатор *ECAP* (К50-35), 10 мкФ, 16 В, 105°C, *TK* 5x11, *TKR*100*M*1*CD*11, а в качестве *С*2 — электролитический конденсатор *ECAP* (К50-35), 33 мкФ, 100 В, 105°C, *TK* 8x11, *TKR*330*M*2*AF*11.

Емкостные сопротивления *ХС*<sup>1</sup> и *ХС*<sup>2</sup> равны

$$
X_{C1} = \frac{1}{m\omega C_1} = \frac{1}{2\pi m f C_1} = \frac{1}{4 \times 3, 14 \times 50 \, \text{F}_{\text{II}} \times 10 \times 10^{-6} \Phi} = 159 \, \text{Om},\tag{3.15}
$$

$$
X_{C2} = \frac{1}{m\omega C_2} = \frac{1}{2\pi m f C_2} = \frac{1}{4 \times 3,14 \times 50 \, \text{F}_{\text{II}} \times 33 \times 10^{-6} \Phi} = 63 \, \text{Om}.
$$
 (3.16)

Условие (3.7) выполняется при подключении *C*2. Таким образом, подключая конденсаторы параллельно нагрузке, есть возможность изучить процесс сглаживания малоэффективным емкостным фильтром — *C*1 (рисунок 3.12) и процесс сглаживания эффективным емкостным фильтром — *С*2 (рисунок 3.13).

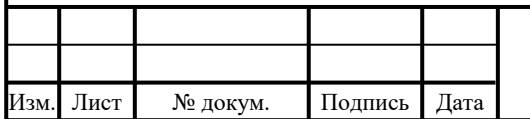

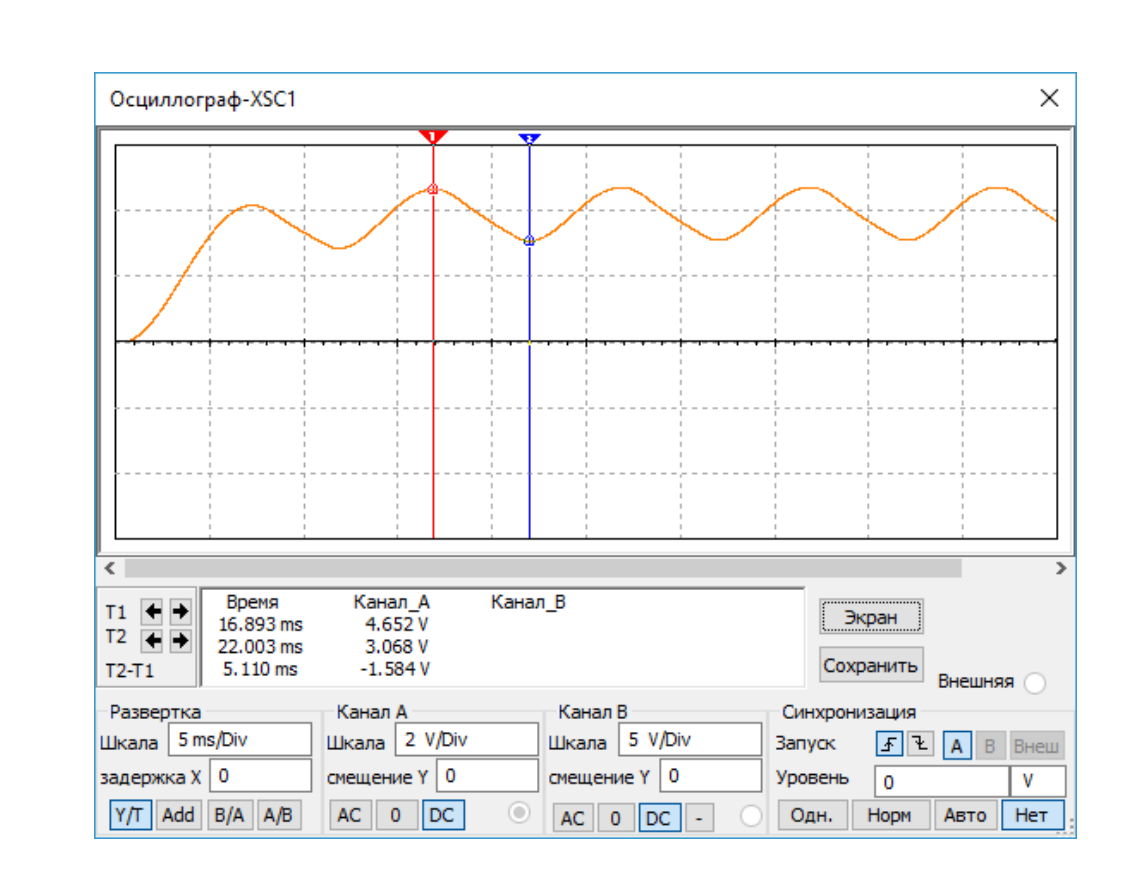

Рисунок 3.12 — Напряжение на нагрузке, сглаживаемое фильтром *С*1

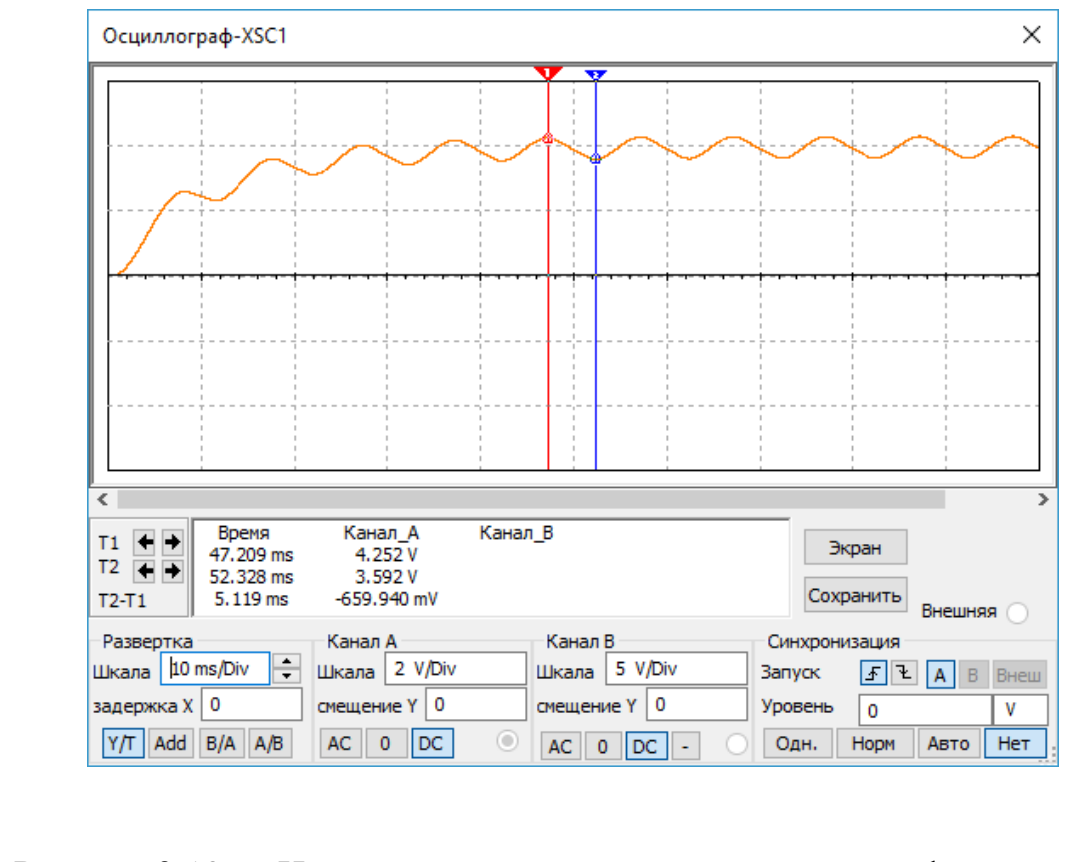

Рисунок 3.13 — Напряжение на нагрузке, сглаживаемое фильтром *С*2

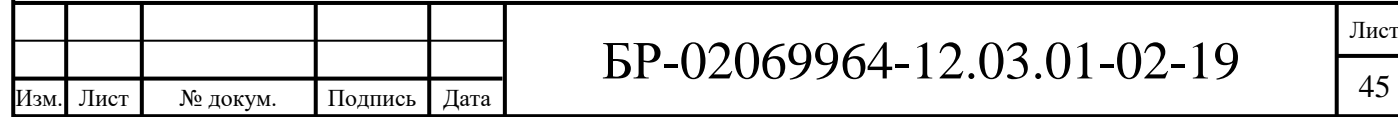

### **3.3 Двухполупериодная схема со средней точкой с подключаемыми емкостными фильтрами**

Однофазный двухполупериодный выпрямитель со средним (нулевым) выводом вторичной обмотки трансформатора (рисунок 1.9) используется, как правило, в низковольтных устройствах. Такой выпрямитель позволяет уменьшить количество диодов в 2 раза, по сравнению с однофазным мостовым выпрямителем, и снизить таким образом потери на них, но, в то же время, имеет заметно меньший коэффициент использования трансформатора и, исходя из этого, большие габариты. Обратное напряжение, падающее на диодах, выше, чем в мостовой схеме.

Важнейшим элементом рассматриваемого выпрямителя является трансформатор с двумя вторичными обмотками. Вторичная обмотка трансформатора со средней точкой создает две ЭДС с одинаковой величиной, но противоположным направлением. Поэтому выпрямитель со средней точкой является двухфазным [4].

Модель двухполупериодного выпрямителя со средней точкой представлена на рисунке 3.14. В целях упрощения схемы и экономии средств, в модели используется делитель напряжения, в виде резисторов *R*1 и *R*2, имитирующий трансформатор со средней точкой. Номиналы резисторов делителя подбирались таким образом, чтобы каждый из резисторов был существенно больше внутреннего сопротивления источника, составляющего 500 Ом. Так же, чтобы делитель наиболее точно имитировал трансформатор со средней точкой, сопротивление нагрузки должно быть ощутимо больше сопротивления каждого резистора в делителе. В качестве резисторов делителя были выбраны углеродистые резисторы *CF*-100 (*С*1-4) 1 Вт, 10 кОм, 5%. В идеале, сопротивление нагрузки должно быть близко к бесконечности, чтобы в каждый полупериод на ней падало напряжение, равное половины

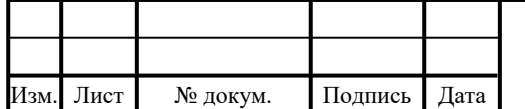

напряжения источника — так, как это происходит при использовании трансформатора. В качестве нагрузки был выбран углеродистый резистор *CF*-100 (*С*1-4) 1 Вт, 51 кОм, 5%.

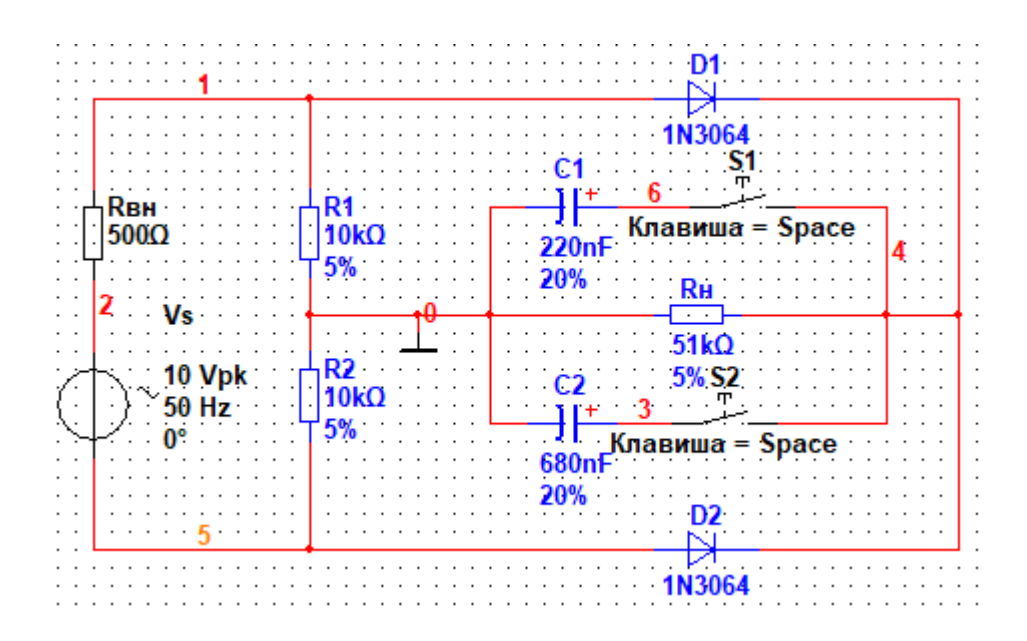

Рисунок 3.14 — Модель двухполупериодного выпрямителя со средней точкой

Расчет ведется только для первого полупериода, потому что во втором все процессы аналогичны. Сначала рассчитывается общее сопротивление схемы *R* <sub>общ</sub>, пренебрегая сопротивлением диода в открытом состоянии:

$$
R_{\text{ofm}} = R_{\text{BH}} + \left(\frac{R1 \times R_{\text{H}}}{R1 + R_{\text{H}}}\right) + R2 = (500 + 8300 + 10000) \text{OM} = 18800 \text{ OM}.
$$
\n(3.17)

Далее рассчитывается амплитудный ток источника  $I_{\text{nc}t}$  (осциллограмма тока изображена на рисунке 3.15) по закону Ома:

$$
I_{\text{HCT M}} = \frac{U_{\text{HCT M}}}{R_{\text{offm}}} = \frac{10 \text{ B}}{18800 \text{ Om}} = 0.53 \times 10^{-3} \text{ A} = 0.53 \text{ mA} \,. \tag{3.18}
$$

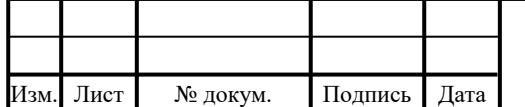

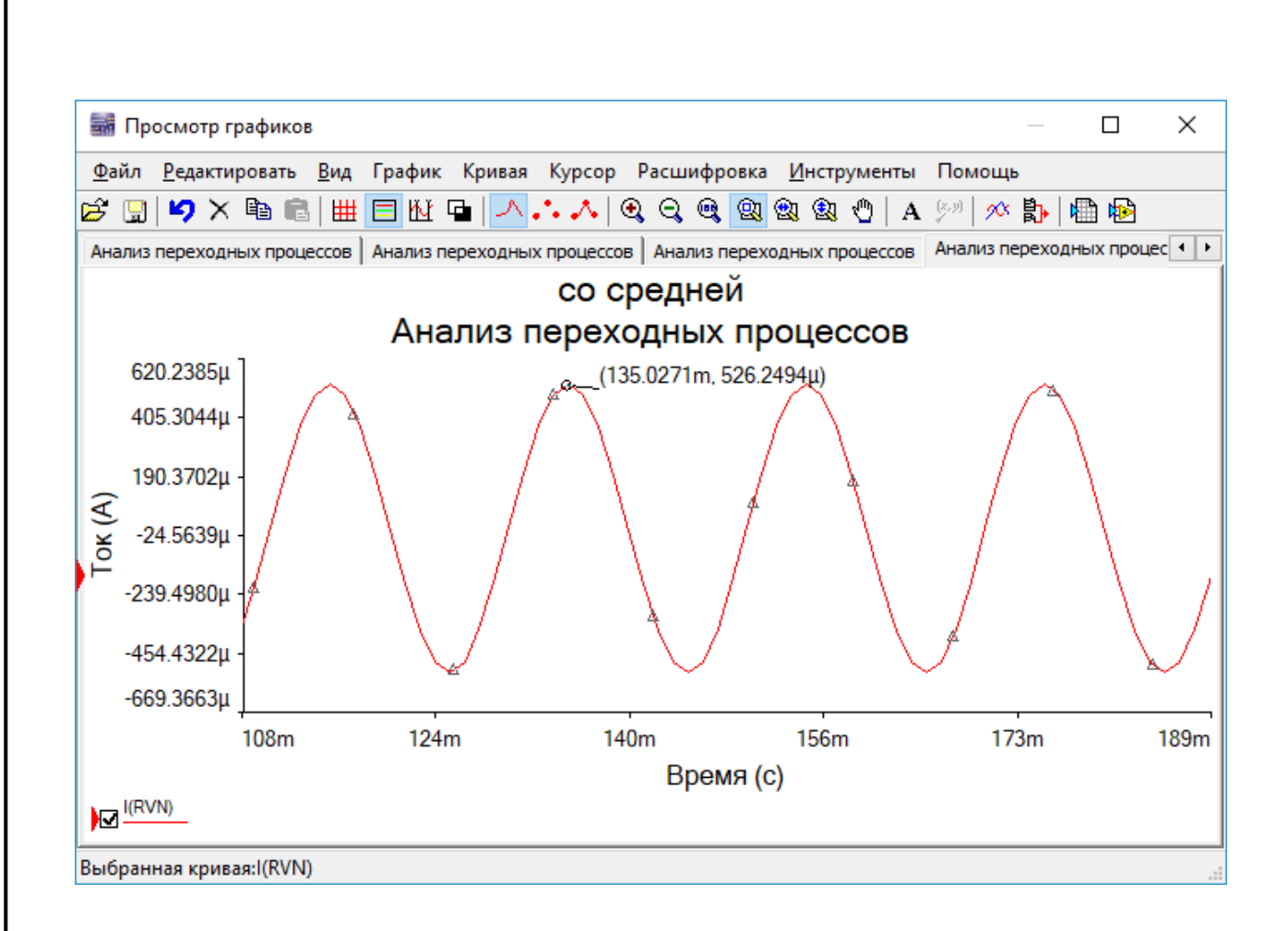

#### Рисунок 3.15 — Осциллограмма амплитудного тока источника

Из-за внутреннего сопротивления источника, он не сможет выдать напряжение, равное *U*ист м, на вход схемы. Поэтому далее ведется расчет внутреннего падения напряжения на источнике (осциллограмма падения напряжения изображена на рисунке 3.16) *U*вн:

$$
U_{\text{BH}} = I_{\text{HCT M}} \times R_{\text{of}} = 0.00053 \text{ A} \times 18800 \text{ Om} = 0.265 \text{ B}. \tag{3.19}
$$

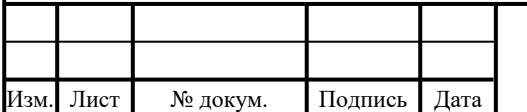

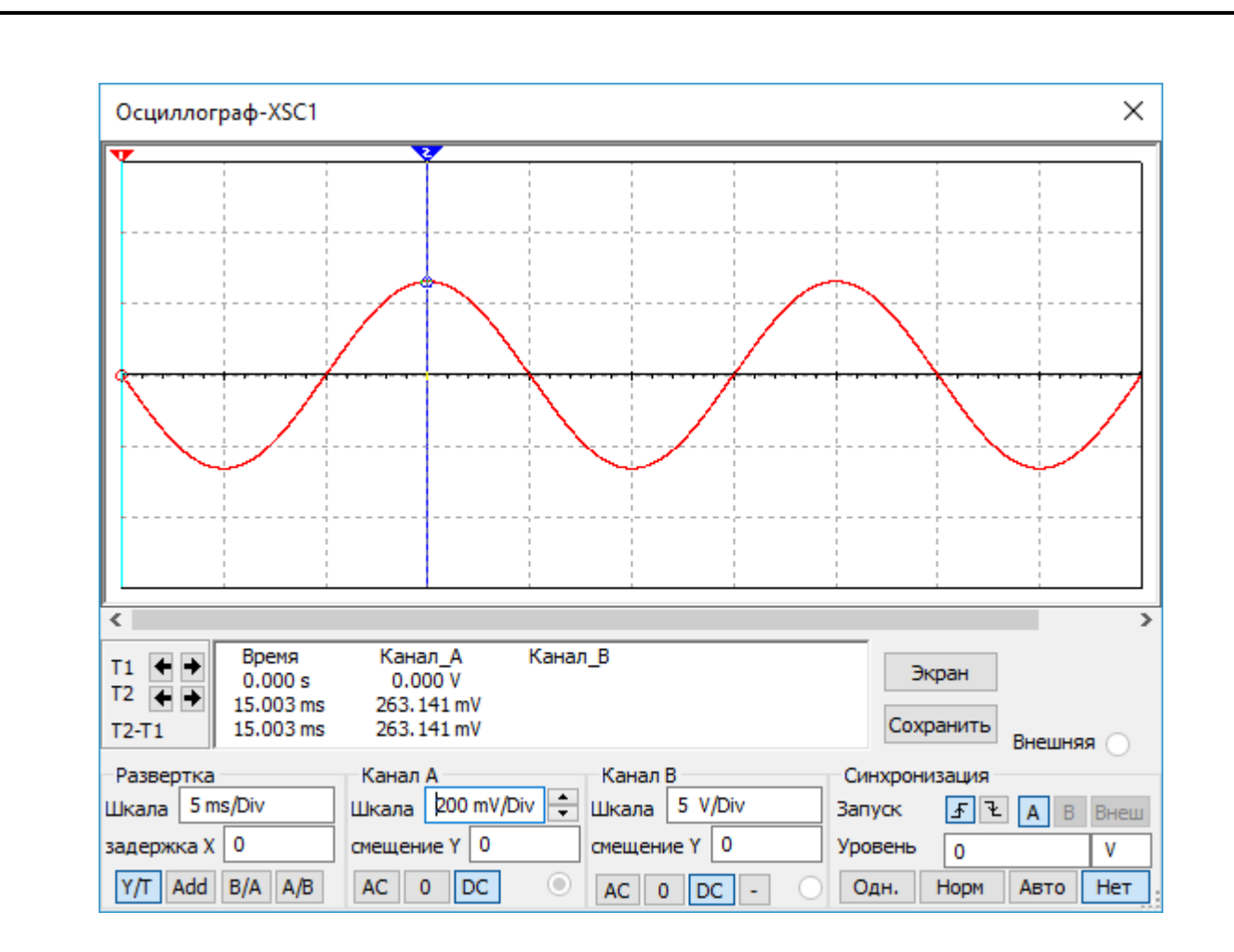

Рисунок 3.16 — Осциллограмма внутреннего падения напряжения источника

С учетом внутреннего падения напряжения, источник будет выдавать амплитудное напряжение  $U_{\text{ax}}$ .

$$
U_{B X M} = U_{H C T M} - U_{B H} = (10 - 0.265)B = 9.735 B. \tag{3.20}
$$

На нагрузке и *R*1 будет падать примерно одинаковое напряжение, не учитывая падение на *VD*1. Оперируя значением сопротивления параллельно соединенных нагрузки и *R*1 из (3.17), рассчитал максимальное падение напряжения на *R*1:

$$
U_{R1 M} = I_{HCT M} \times (R1||RH) = 0,00053 A \times 8300 \text{ Om} = 4,4 \text{ B.}
$$
 (3.21)

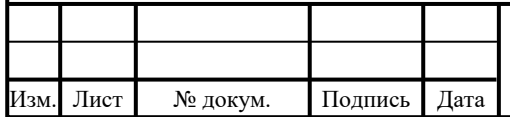

Осциллограмма падения напряжения на *R*1 изображена на рисунке 3.17.

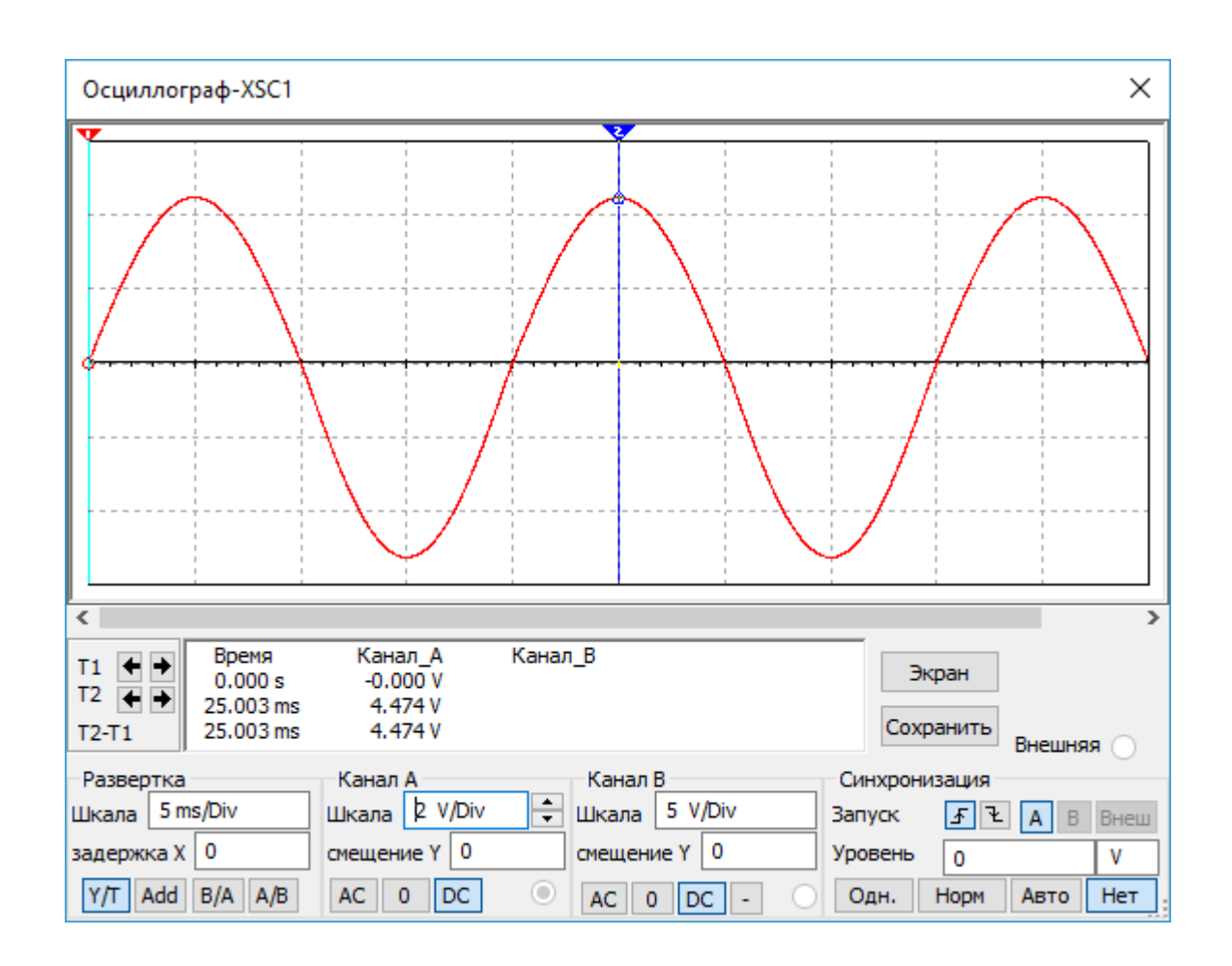

Рисунок 3.17 — Осциллограмма падения напряжения на *R*1

Максимальный ток через *R*1 будет равен:

$$
I_{R1 M} = \frac{U_{R1 M}}{R1} = \frac{4.4 B}{10000 O_M} = 0.00044 A = 0.44 MA.
$$
 (3.22)

Ток через нагрузку будет примерно в 5 раз меньше (≈88 мкА). Осциллограмма тока через нагрузку изображена на рисунке 3.18. При настолько малом токе на *VD*1 в прямом включении будет падать меньше, чем обычно (≈0,5 В). Отсюда, учитывая примерное падение напряжения на диоде в прямом включении, на нагрузке будет падать максимальное напряжение

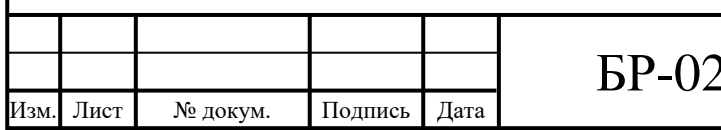

 $U_{\text{HM}}$  (осциллограмма напряжения на нагрузке изображена на рисунке 3.19), примерно равное:

$$
U_{H M} = U_{R1 M} - U_{V D1} = 4.4 B - 0.5 B = 3.9 B. \tag{3.23}
$$

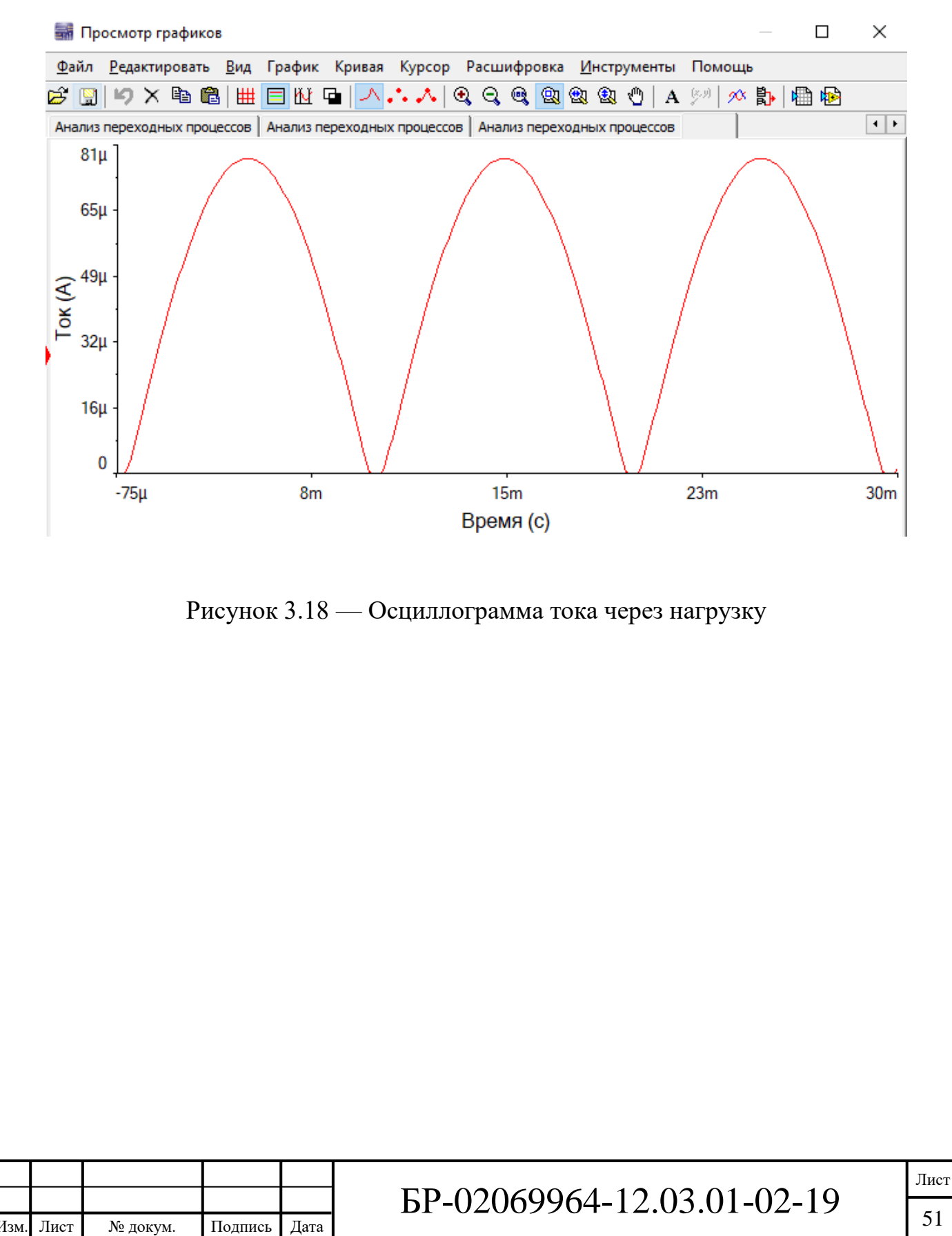

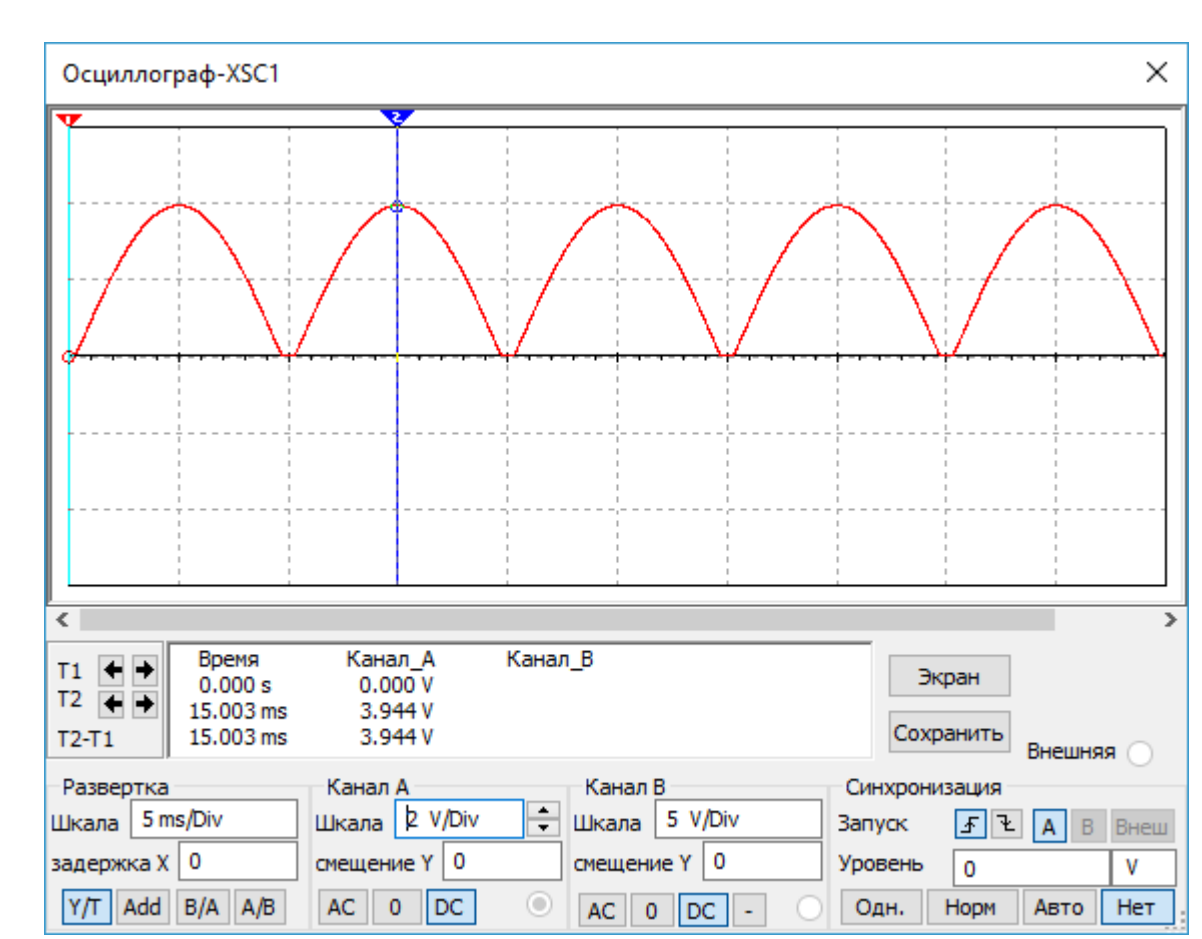

Рисунок 3.19 — Осциллограмма напряжения на нагрузке

В обратном включении на диоде будет падать напряжение, в 2 раза превосходящее напряжение на нагрузке. Осциллограмма напряжения на *VD*1 изображена на рисунке 3.20. Таким образом, можно сделать вывод, что выбранный диод 1*N*3064, параметры которого даны в таблице 3.2, подходит для этой схемы [2].

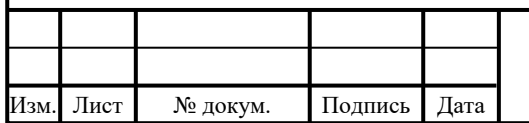

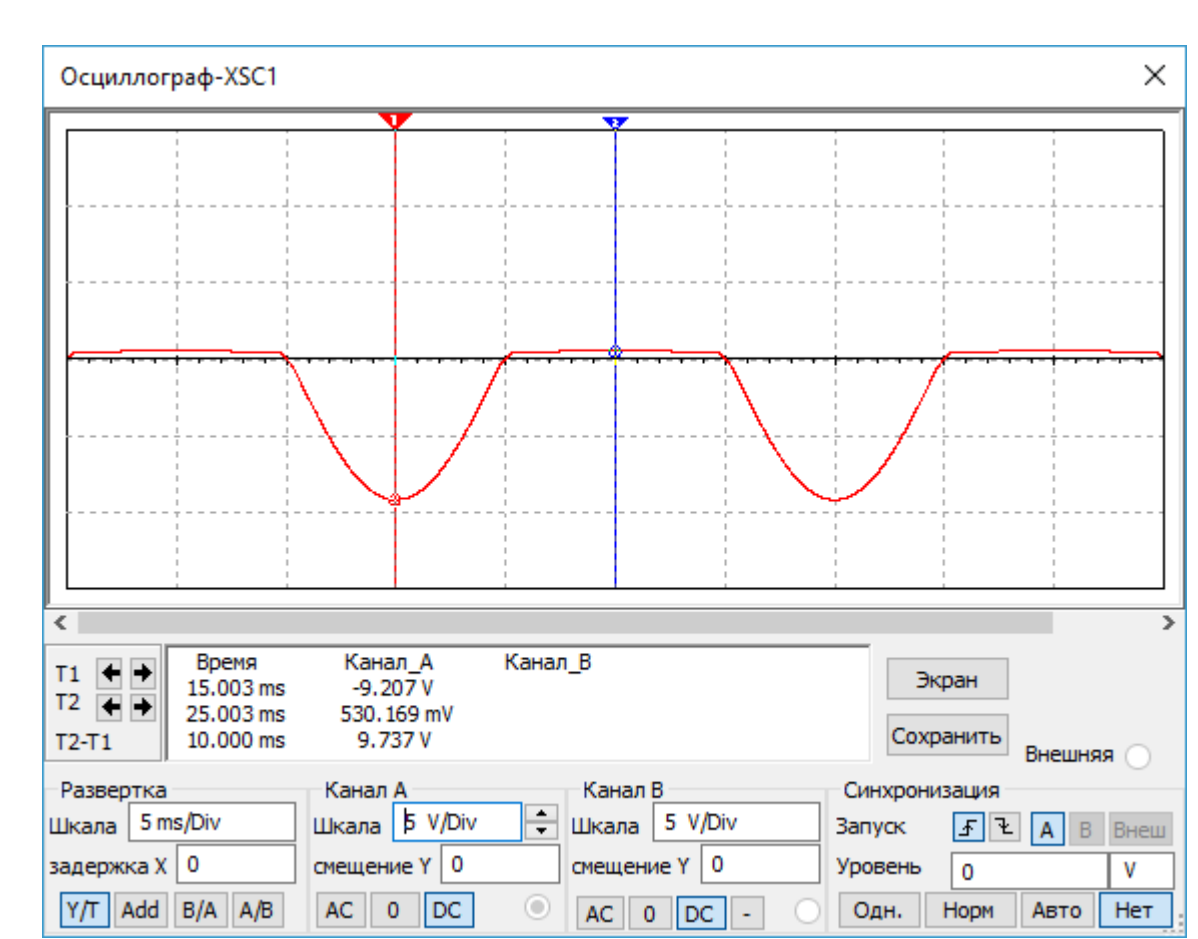

Рисунок 3.20 — Осциллограмма напряжения на *VD*1

Параллельно нагрузке, через переключатели *SMRS*-101-1*C*2 (*S*1 и *S*2), подключаются емкостные фильтры в виде электролитических конденсаторов *C*1 и *C*2. Подключение емкостных фильтров с помощью переключателей дает возможность, дополнительно к изучению самой схемы однополупериодного выпрямителя, изучить влияние емкостных сглаживающих фильтров различных номиналов на выходное напряжение.

Емкостной фильтр считается эффективным, если выполняется условие (3.7).

Задал значения коэффициентов пульсации напряжения на выходе схемы при подключении емкостных фильтров *С*1 и *С*2. Пусть  $K_{\text{II}}$  <sub>вых 1</sub> = 0,5, а  $K_{\text{II BHX 2}} = 0.2.$ 

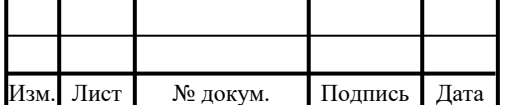

Таким образом, используя формулу (3.12,) при  $K_{\text{II}}$  <sub>вых 1</sub> = 0,5, а  $K_{\text{II}}$  <sub>вых 2</sub> =  $= 0.2$  получаются [3]:

$$
C1 = \frac{1}{2 \times 2 \times 0.5 \times 50000} = 200 \text{ H}\Phi,
$$
 (3.24)

$$
C2 = \frac{1}{2 \times 2 \times 0.2 \times 50000} \approx 510 \text{ H}\Phi. \tag{3.25}
$$

В качестве *С*1 используется электролитический алюминиевый конденсатор *ECAP* (К50-35), 0,22 мкФ, 50 В, 105°C, *TK* 5x11, *TKRR*22*M*1*HD*11, а в качестве *С*2 — электролитический алюминиевый конденсатор *ECAP* (К50-35), 0,68 мкФ, 50 В, 105°C, *TK* 5x11, *TKRR*68*M*1*HD*11.

Емкостные сопротивления *ХС*<sup>1</sup> и *ХС*<sup>2</sup> равны

$$
X_{C1} = \frac{1}{m\omega C_1} = \frac{1}{2\pi m f C_1} = \frac{1}{4 \times 3,14 \times 50 \text{ F} \cdot \text{m} \times 0,22 \times 10^{-6} \cdot \text{m}} = 7957 \text{ OM},\tag{3.26}
$$

$$
X_{C2} = \frac{1}{m\omega C_2} = \frac{1}{2\pi m f C_2} = \frac{1}{4 \times 3,14 \times 50 \text{ Fu} \times 0,68 \times 10^{-6} \Phi} = 3183 \text{ Om.}
$$
 (3.27)

Условие (3.7) выполняется при подключении *C*2. Таким образом, подключая конденсаторы параллельно нагрузке, есть возможность изучить процесс сглаживания малоэффективным емкостным фильтром — *C*1 (рисунок 3.21) и процесс сглаживания эффективным емкостным фильтром — *С*2 (рисунок 3.22).

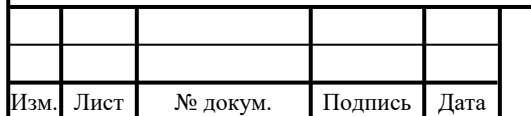

## БР-02069964-12.03.01-02-19

Лист 54

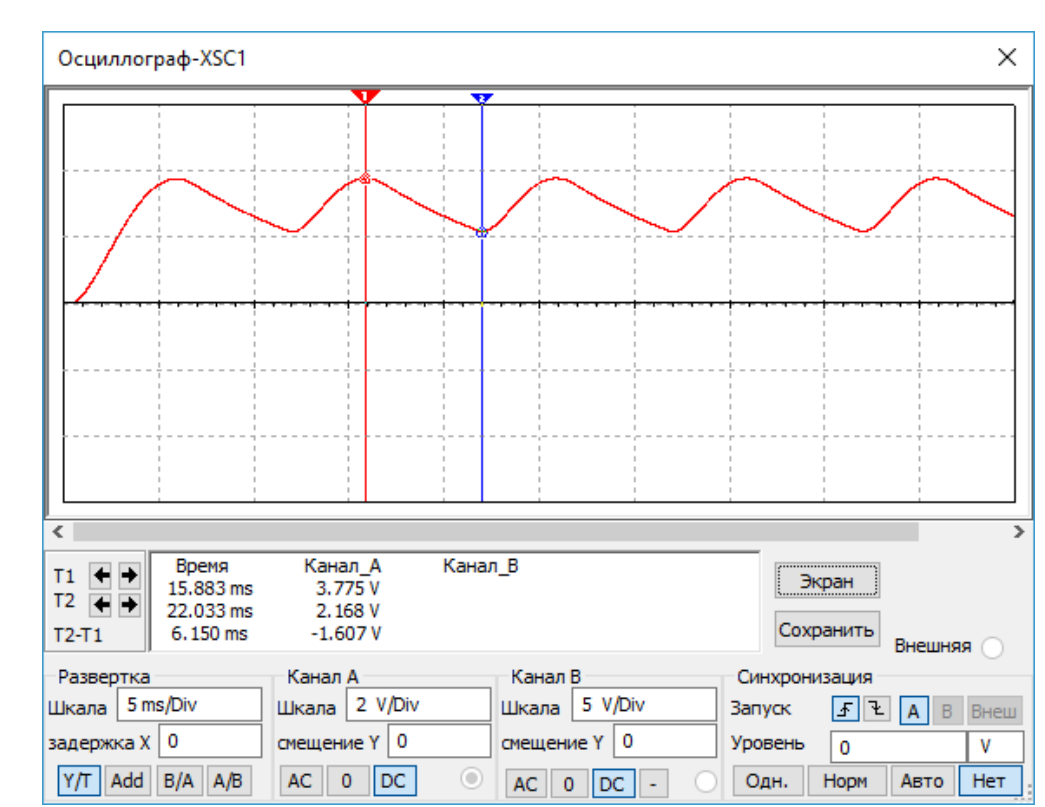

Рисунок 3.21 — Напряжение на нагрузке, сглаживаемое фильтром *С*1

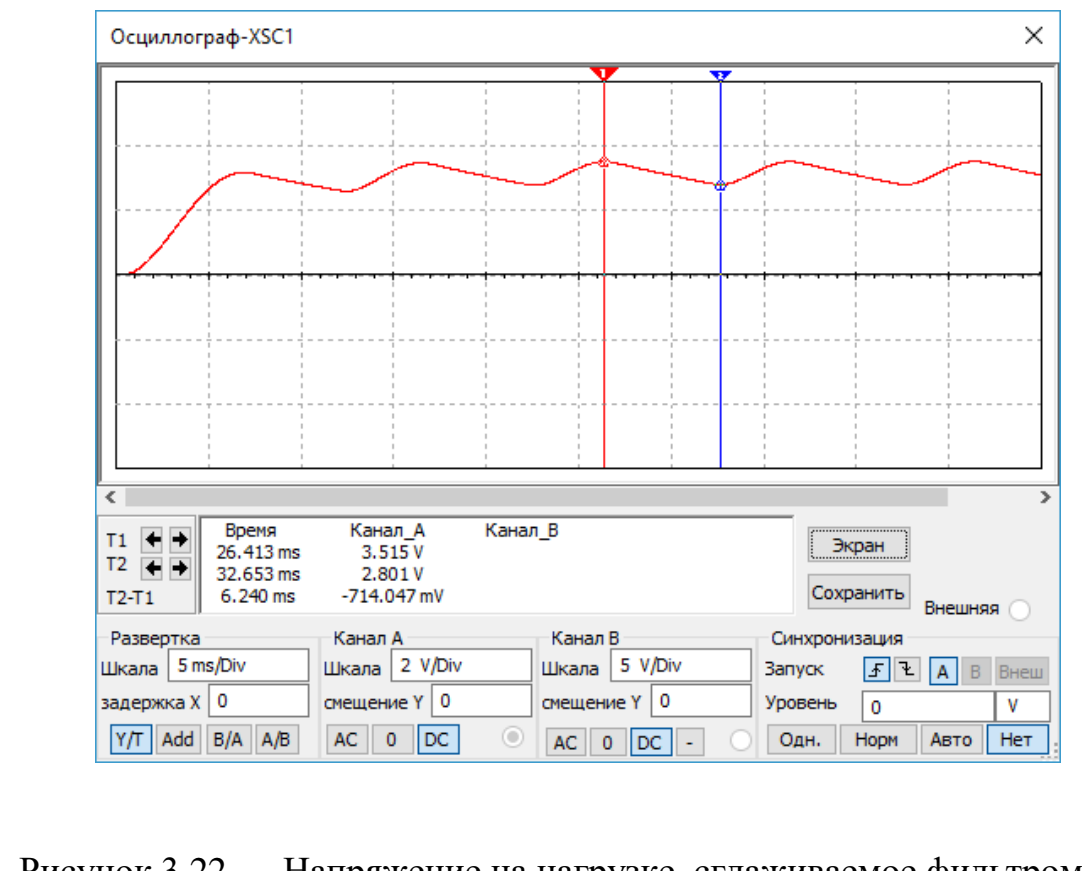

Рисунок 3.22 — Напряжение на нагрузке, сглаживаемое фильтром *С*2

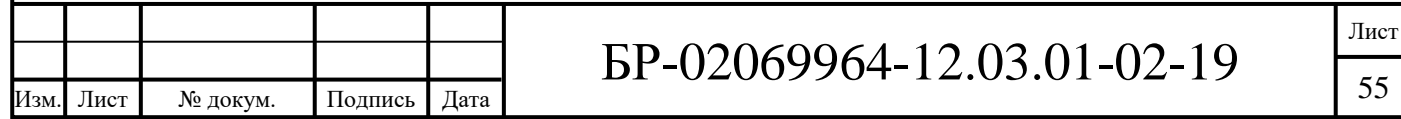

#### **3.4 Удвоитель напряжения**

Симметричный удвоитель напряжения (рисунок 1.10) или, по фамилии ученого, выпрямитель Латура представляет собой два последовательно включенных однополупериодных выпрямителя. Один из выпрямителей работает при положительной полуволне сетевого напряжения, другой — при отрицательной. Нагрузкой выпрямителей в каждый из полупериодов является тот или иной конденсатор, заряжаемый до амплитудного значения выходного напряжения (с учетом потерь на внутреннем сопротивлении и диодах). Напряжение на конденсаторах суммируется, обеспечивая удвоенное выходное напряжение. Таким образом, диод 1*N*3064 подходит для реализации данной схемы. Его параметры которого приведены на рисунке 3.2 [4].

Модель удвоителя, реализованная в *NI Multisim*, представлена на рисунке 3.23.

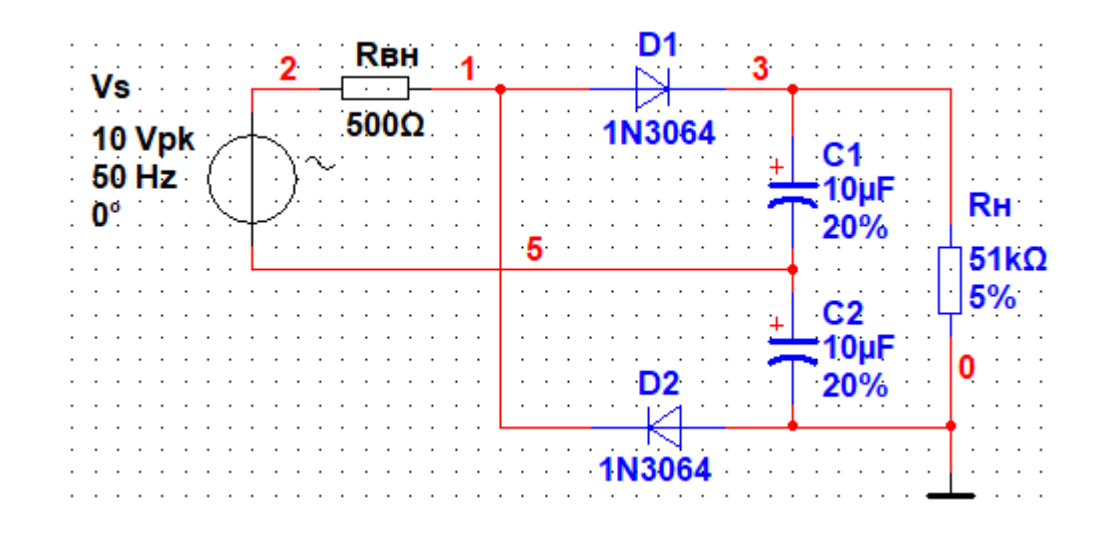

Рисунок 3.23 — Модель удвоителя напряжения

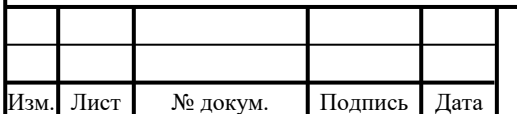

Емкости конденсаторов *С*1 и *С*2 подобраны так, чтобы в течение полупериода они успевали заряжаться почти полностью и в течение периода не сильно разряжались.

Конденсатор заряжается на 95% за время 3τ, где:

$$
\tau = RC.
$$
\n(3.28)

Пусть 3τ равно времени полупериода, а это:

$$
T = \frac{1}{f} = \frac{1}{50 \, \text{Fg}} = 0.02 \, \text{c},\tag{3.29}
$$

где *Т* — период напряжения источника. Таким образом:

$$
3\tau = \frac{r}{2} = \frac{0.02 \text{ c}}{2} = 0.01 \text{ c.}
$$
 (3.30)

Умножая равенство (3.28) на 3 получил:

$$
3\tau = 3RC; \tag{3.31}
$$

Извлек из полученного равенства (3.31) емкость *С*1 [2]:

$$
C1 = \frac{3\tau}{3R_{\text{BH}}} = \frac{0.01 \text{ c}}{1500 \text{ OM}} = 6.6 \text{ MK}\Phi
$$
 (3.32)

В качестве *С*1 и *С*2 используются электролитические алюминиевые конденсаторы *ECAP* (К50-35), 10 мкФ, 16 В, 105°C, *TK* 5x11, *TKR*100*M*1*CD*11.

В качестве нагрузки был выбран углеродистый резистор *CF*-100 (*С*1-4) 1 Вт, 51 кОм, 5%.

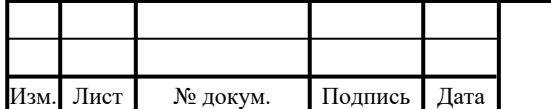

Лист

На рисунке 3.24 изображена осциллограмма напряжения на конденсаторе *С*1, а на рисунке 3.25 — на конденсаторе *С*2. Благодаря правильно подобранным конденсаторам, дополнительно к выпрямлению и удвоению питающего напряжения, происходит его фильтрация (рисунок 3.13).

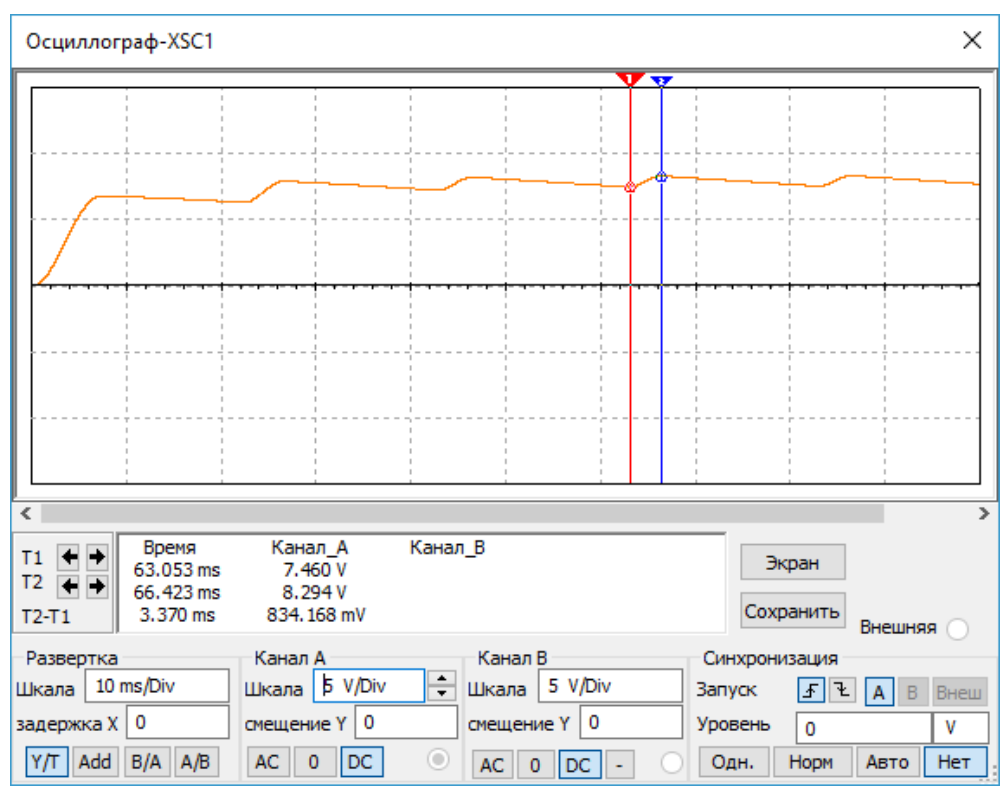

Рисунок 3.24 — Осциллограмма напряжения на конденсаторе *С*1

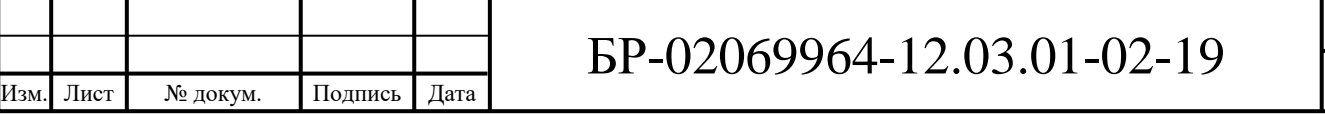

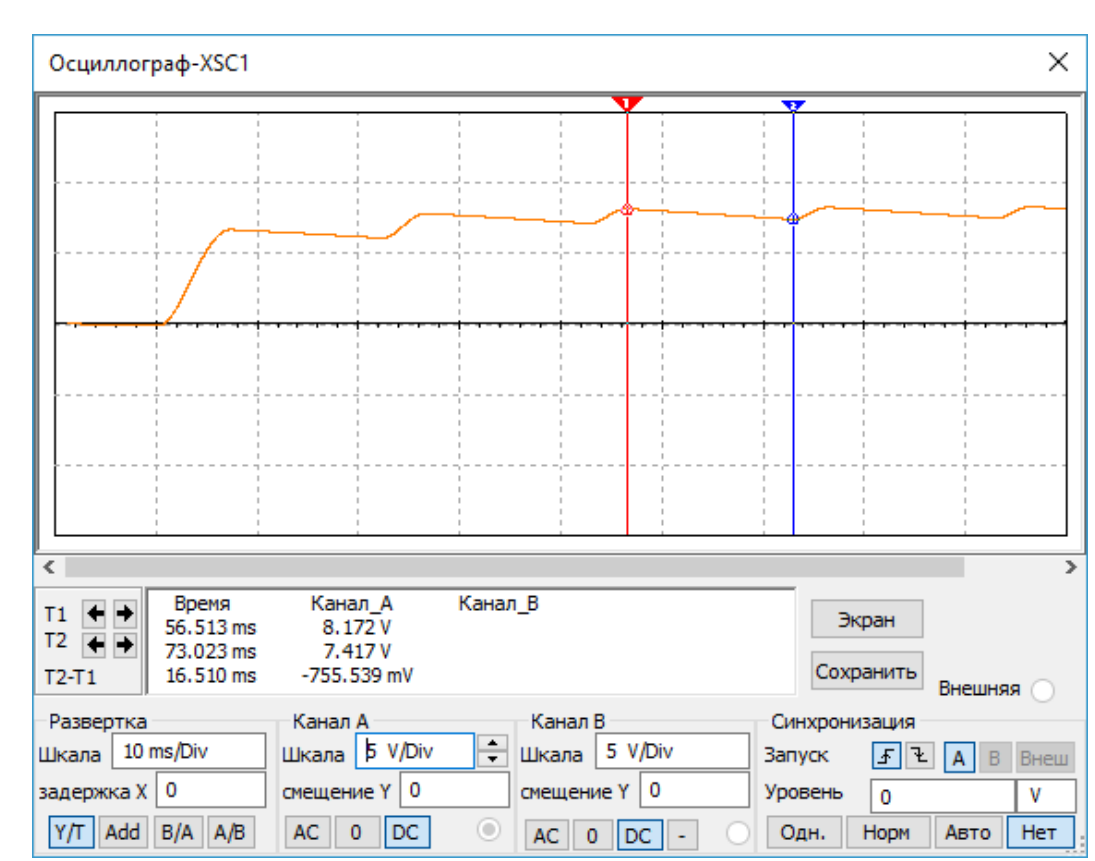

Рисунок 3.25 — Осциллограмма напряжения на конденсаторе *С*2

Наибольший ток проходит через диод в первый период работы схемы (осциллограмма тока через диод *VD*1 изображена на рисунке 3.26), когда еще незаряженные конденсаторы начинают заряжаться. В этот период выпрямитель работает на емкостную нагрузку конденсаторов, в первый полупериод заряжая *С*1, а во второй полупериод — *С*2. На диодах в обратном включении будет падать напряжение почти в 2 раза больше напряжения питания, а в прямом — примерно 0,7 В. Осциллограмма напряжения на *VD*1 изображена на рисунке 3.27. Таким образом, можно сделать вывод, что выбранный диод 1*N*3064, параметры которого даны в таблице 3.2, подходит для этой схемы.

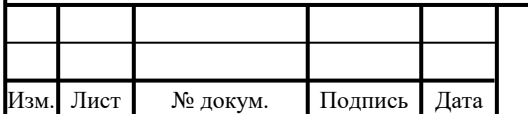

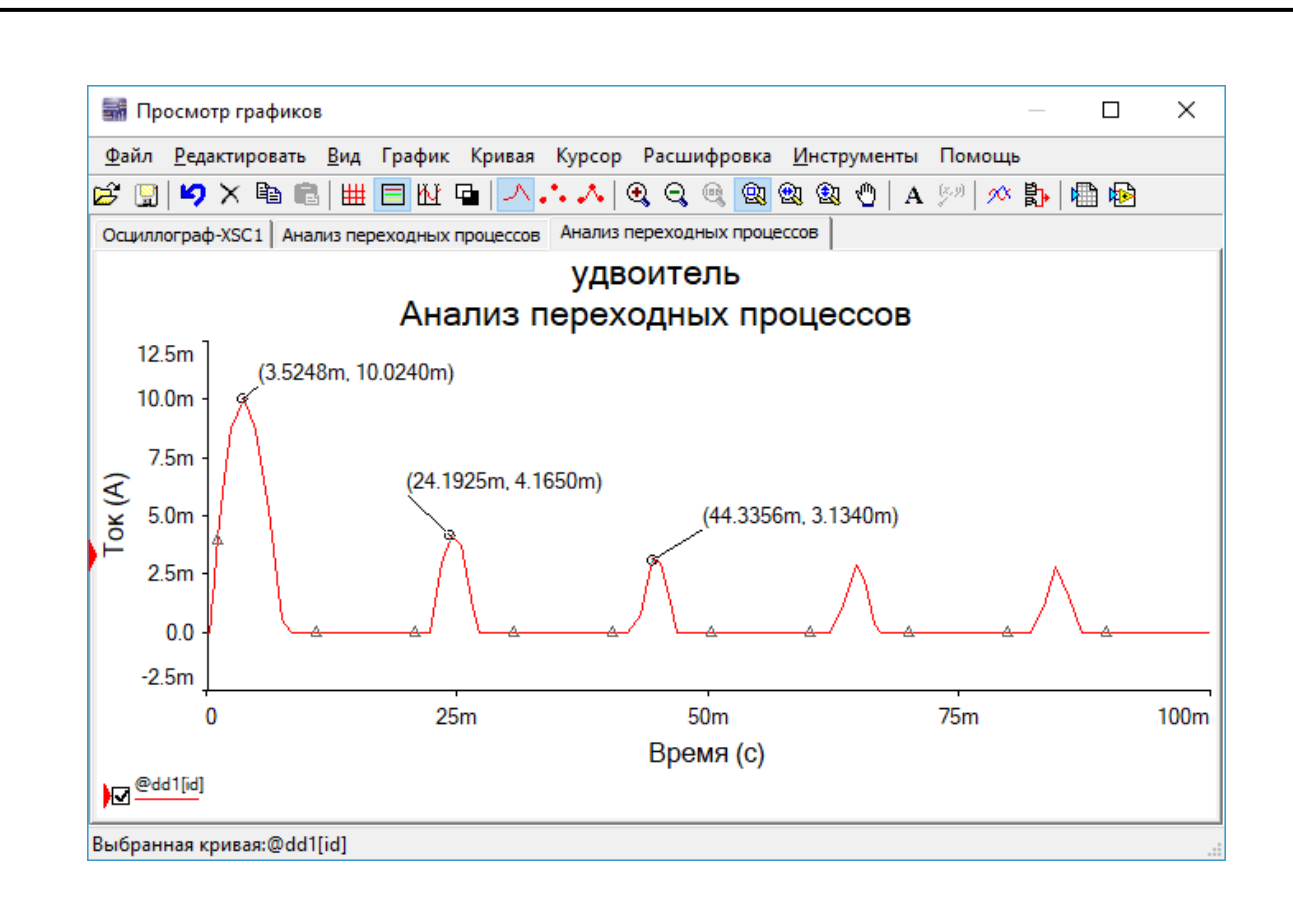

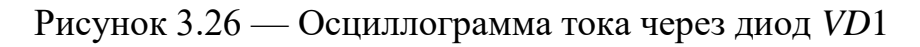

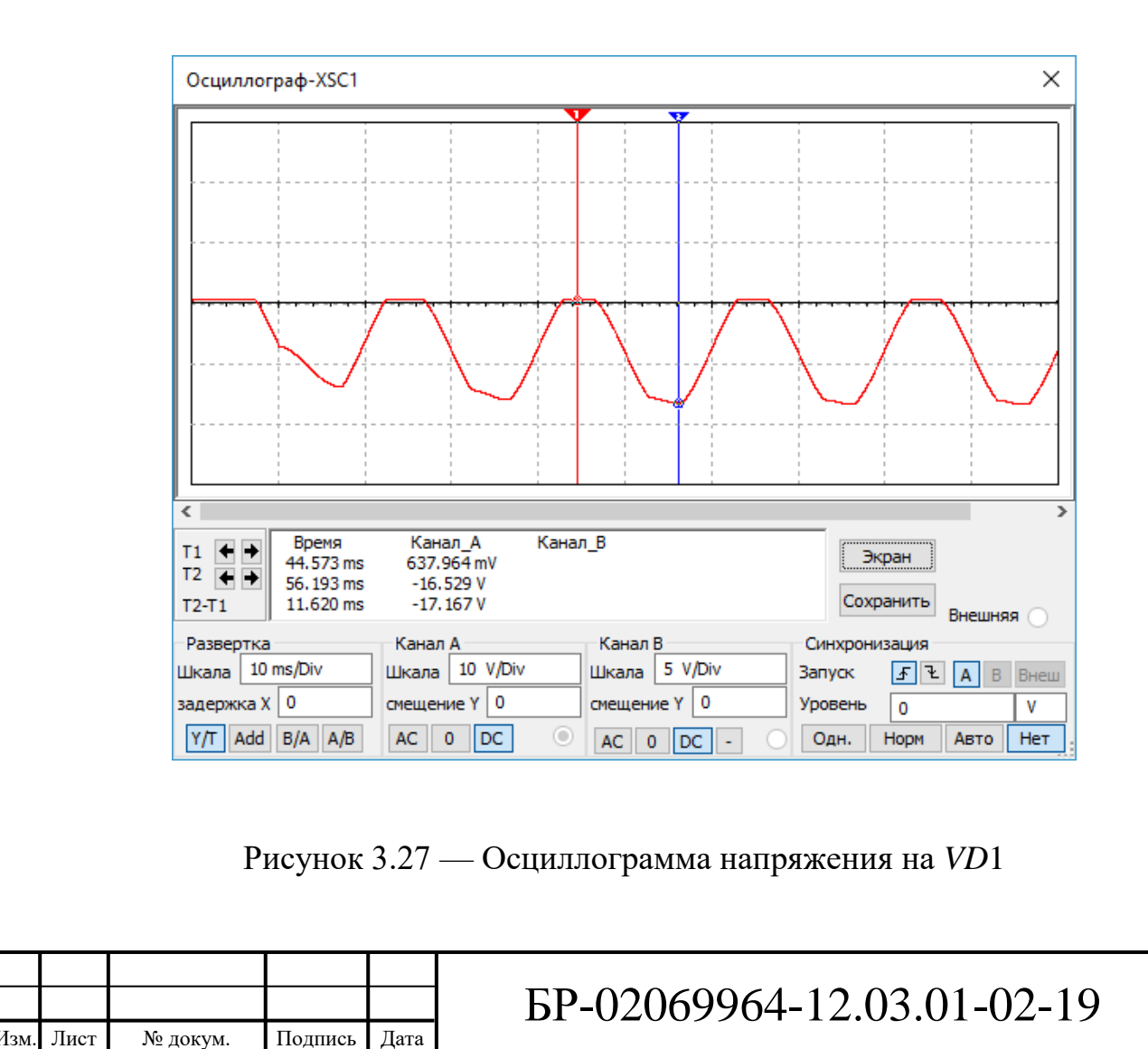

Лист 60

Наиболее рационально использовать рассматриваемый выпрямитель для обеспечения высокого выпрямленного напряжения, при небольшом токе нагрузки. В целях обеспечения небольшого тока нагрузки, подобрано сопротивление нагрузки во много раз превышающее внутреннее сопротивление источника и чтобы основная часть тока заряжала конденсаторы, обеспечивающие удвоенное напряжение на выходе.

На рисунке 3.28 изображена диаграмма выходного напряжения. В первый полупериод заряжается только конденсатор *С*1. Таким образом, выходное напряжение в первый полупериод не является удвоенным.

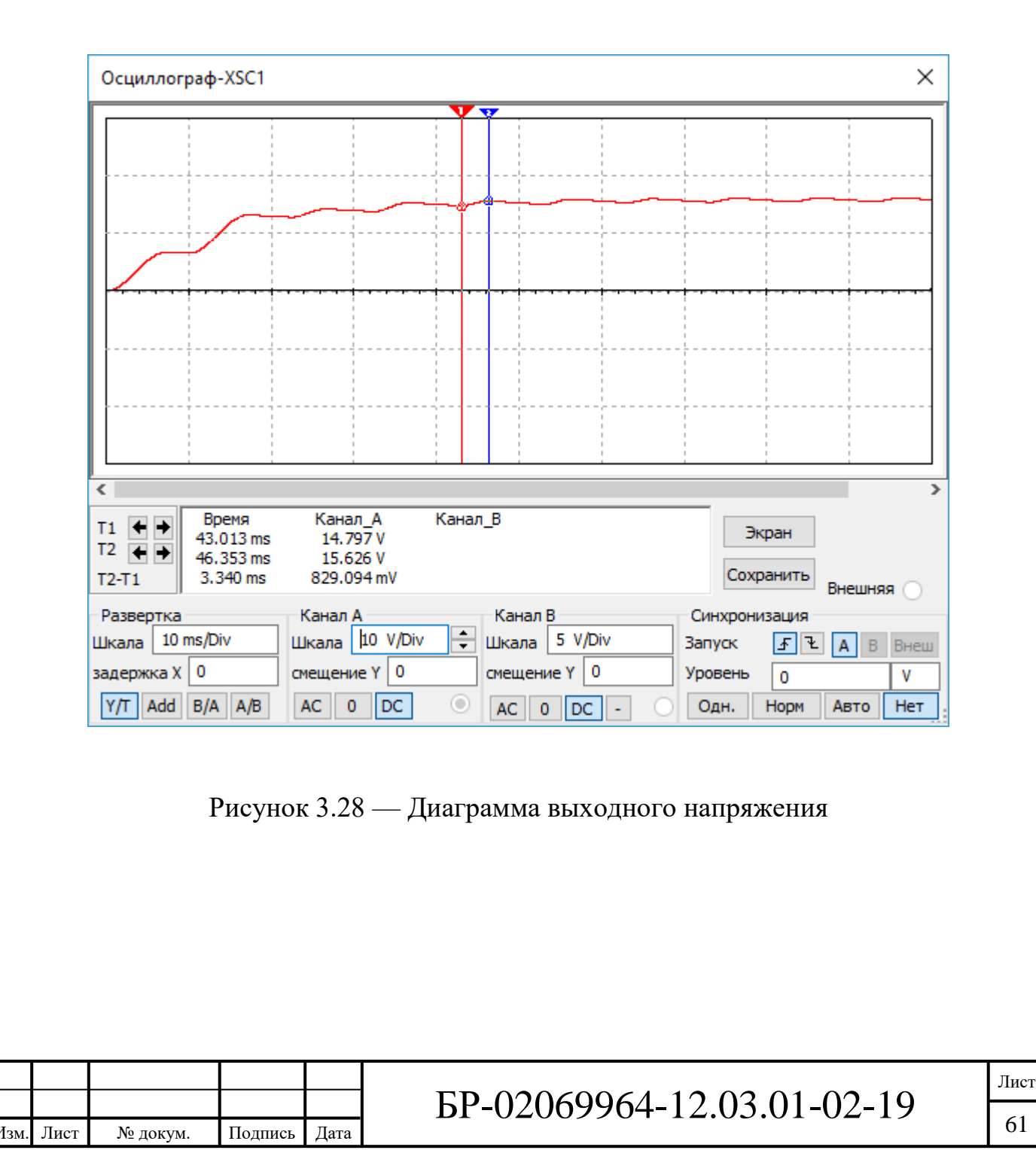

#### **3.5 Умножитель напряжения**

Умножители напряжения предназначены для получения высокого выпрямленного напряжения из относительно низкого напряжения питающей сети. Увеличить напряжение можно в определенное целое число раз, что отражает коэффициент умножения [4]. Принципиальная схема умножителя напряжения с коэффициентом умножения 5 изображена на рисунке 1.11.

Разрабатывая модель умножителя напряжения с возможностью менять коэффициент умножения, была собрана схема, изображенная на рисунке 3.29. Собранная модель позволяет выбирать коэффициент умножения из двух возможных вариантов: коэффициент умножения на 3 и на 5. Это производится благодаря переключателю *S*1, имеющему 2 входа и по 2 выхода, связанные с каждым из входов (или 4 входа, 2 из которых связаны с общим выходом, в зависимости от положения в схеме), и переключателю *S*2, который имеет 2 входа и 1 выход (или наоборот, в зависимости от положения в схеме). Переключателем *S*1 выбирается одна из схем с коэффициентом 5 или 3, а переключателем *S*2 выбирается то, к какой из схем будет подключена нагрузка.

В качестве *S*1 был выбран переключатель *SMTS*-202-*A*2, а в качестве *S*2 — 7101*MD*9*ABE*.

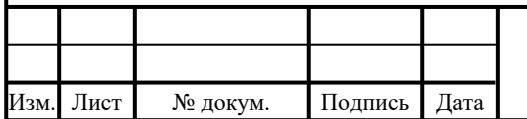

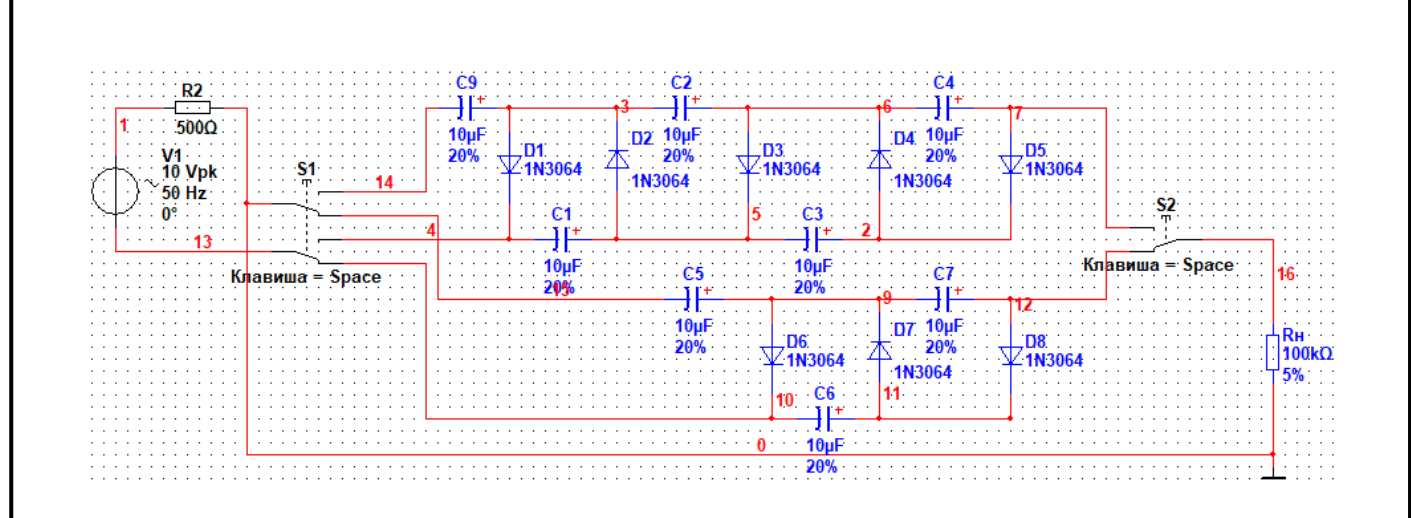

Рисунок 3.29 — Модель умножителя с изменяемым коэффициентом умножения

Емкости конденсаторов подобраны так, чтобы в течение полупериода они успевали заряжаться почти полностью и в течение периода не сильно разряжались.

Конденсатор заряжается на 95% за время 3τ, где:

$$
\tau = RC.\tag{3.33}
$$

Пусть 3τ равно времени полупериода, а это:

$$
T = \frac{1}{f} = \frac{1}{50 \, \text{Fg}} = 0.02 \, \text{c},\tag{3.34}
$$

где *Т* — период напряжения источника. Таким образом:

$$
3\tau = \frac{\tau}{2} = \frac{0.02 \,\text{c}}{2} = 0.01 \,\text{c}.\tag{3.35}
$$

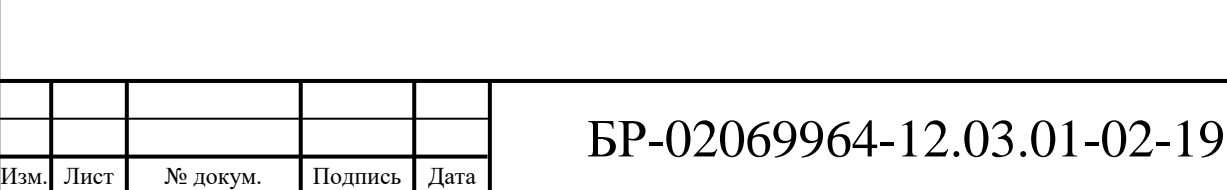

Умножая равенство (3.33) на 3 получил:

$$
3\tau = 3RC; \tag{3.36}
$$

Извлек из полученного равенства (3.36) емкость *С*1 [3]:

$$
C1 = \frac{3\tau}{3R_{\text{BH}}} = \frac{0.01 \text{ c}}{1500 \text{ Om}} = 6.6 \text{ MK}\Phi
$$
 (3.37)

В качестве конденсаторов используются электролитические алюминиевые конденсаторы *ECAP* (К50-35), 10 мкФ, 16 В, 105°C, *TK* 5x11, *TKR*100*M*1*CD*11.

В умножителе с коэффициентом 5 нагрузка подключается параллельно к *C*1 и *С*5. А так как на всех конденсаторах в схеме, кроме *С*1 (и *С*6 в схеме с коэффициентом умножения 3), напряжение равно удвоенному напряжению питания (напряжение на *С*1 и на *С*6 равно напряжению питания), то напряжение на нагрузке примерно в 5 раз больше напряжения питания. Чем меньше тока течет в нагрузку, тем быстрее заряжаются конденсаторы. В идеале, оно должно быть бесконечно большим. Только в таком случае напряжение на выходе будет ровно в 5 раз больше входного.

В качестве нагрузки был выбран углеродистый резистор *CF*-100 (*С*1-4) 1 Вт, 100 кОм, 5%.

На рисунке 3.30 изображена осциллограмма напряжения на конденсаторе *C*1. На рисунке 3.31 изображена осциллограмма напряжения на конденсаторе *C*2.

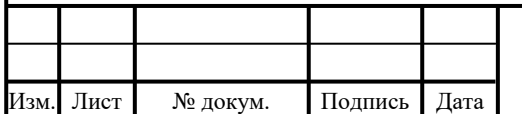

### БР-02069964-12.03.01-02-19

Лист 64

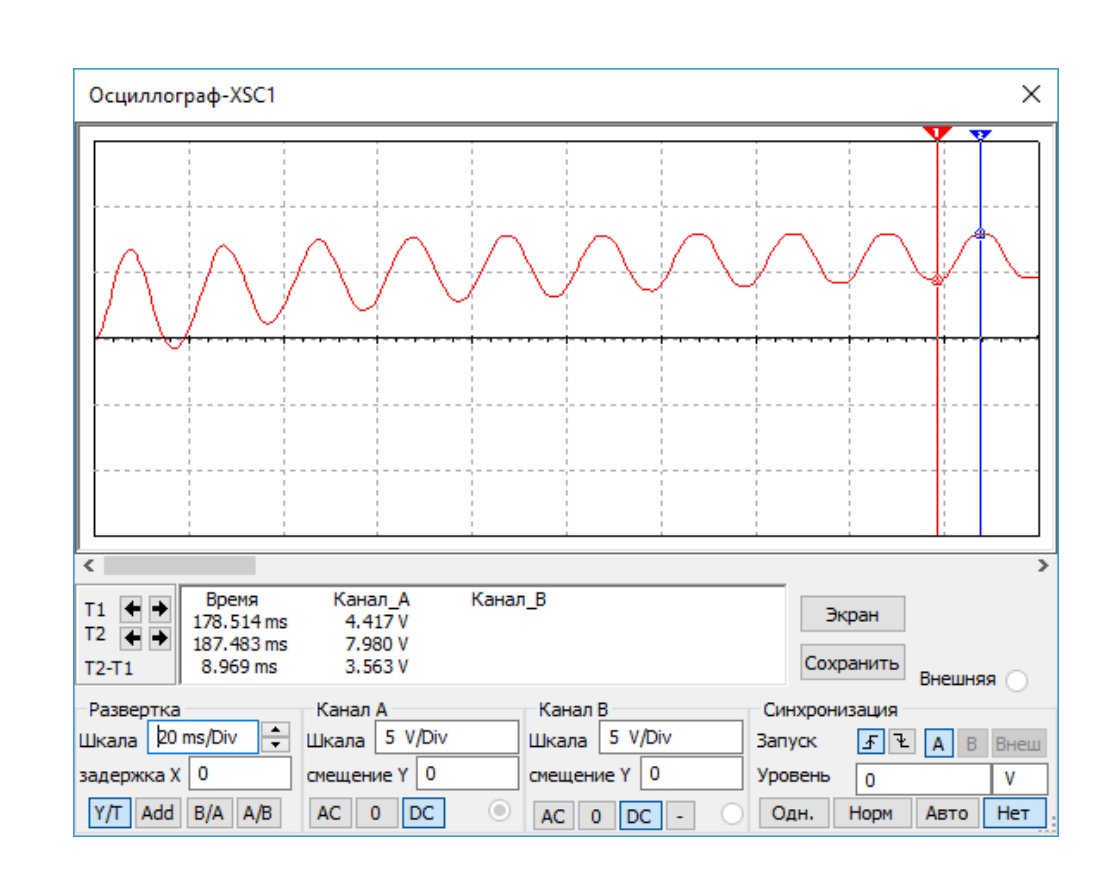

Рисунок 3.30 — Осциллограмма напряжения на *С*1

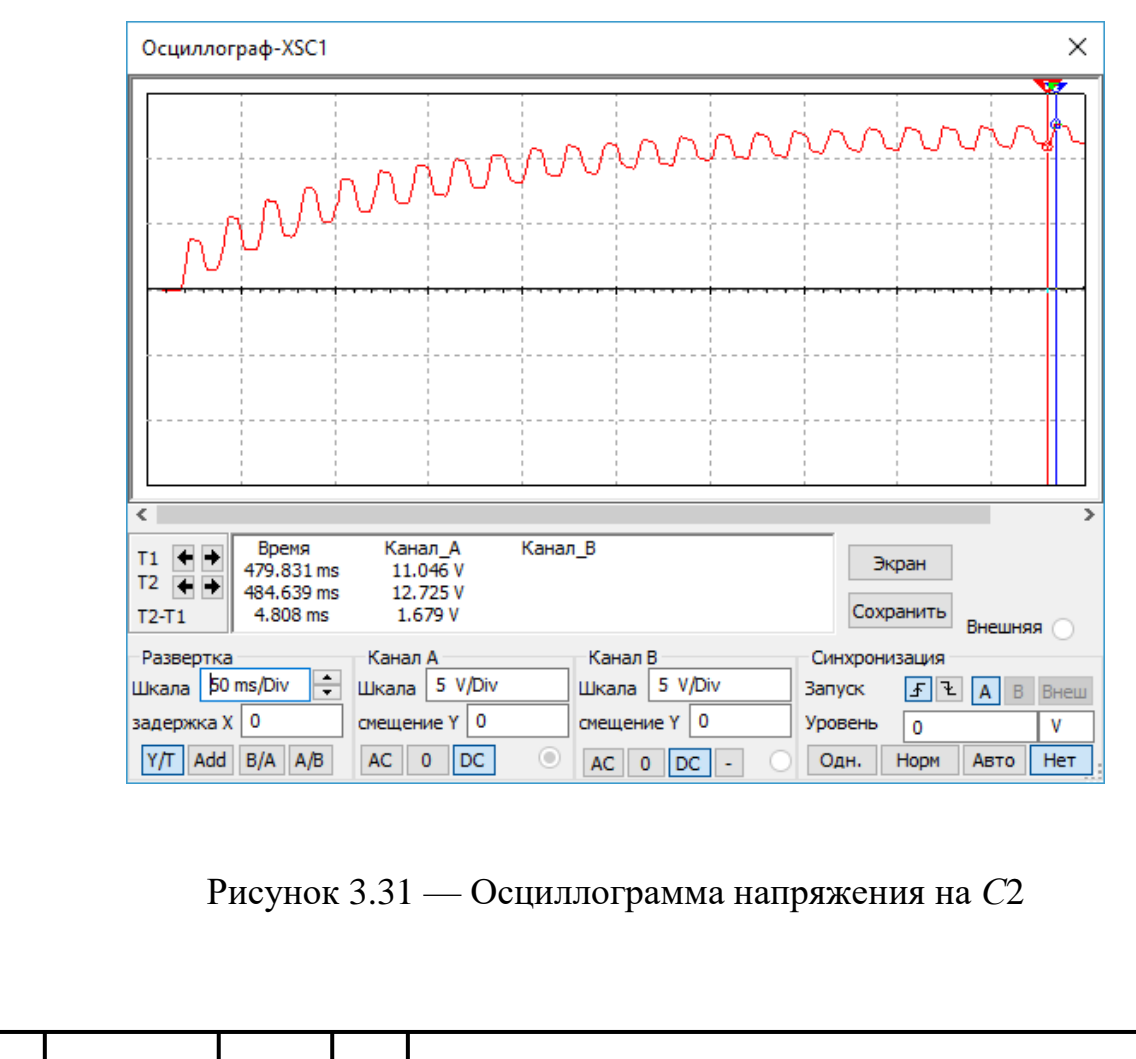

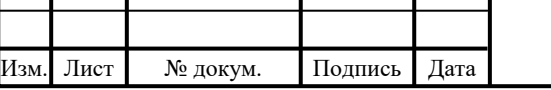

 $\mathsf{l}$ 

На рисунке 3.32 изображена осциллограмма напряжения на нагрузке при коэффициенте умножения 5. На рисунке 3.33 изображена осциллограмма напряжения на нагрузке при коэффициенте умножения 3.

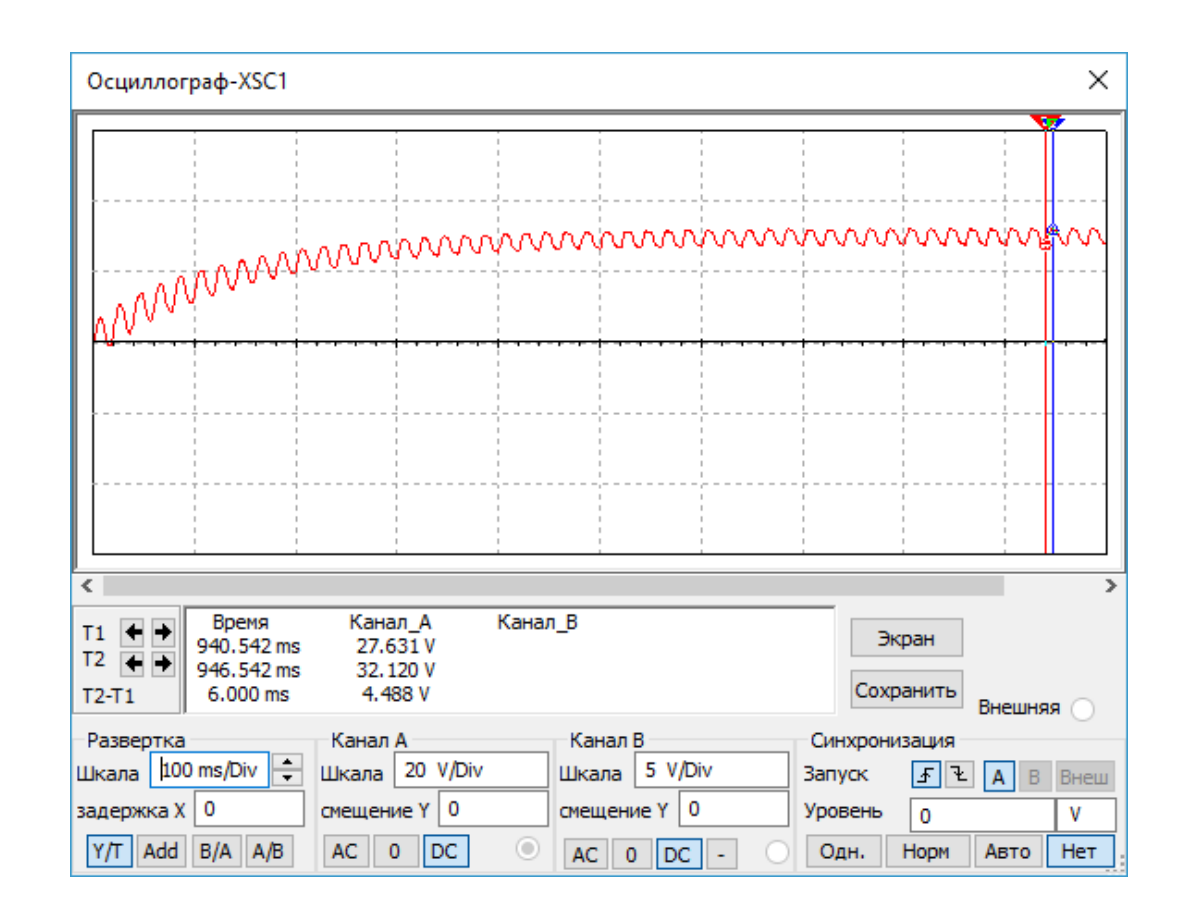

Рисунок 3.32 — Напряжение на нагрузке при коэффициенте умножения 5

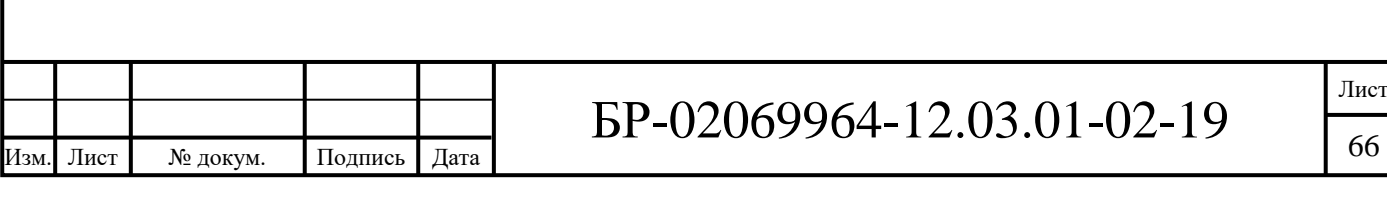

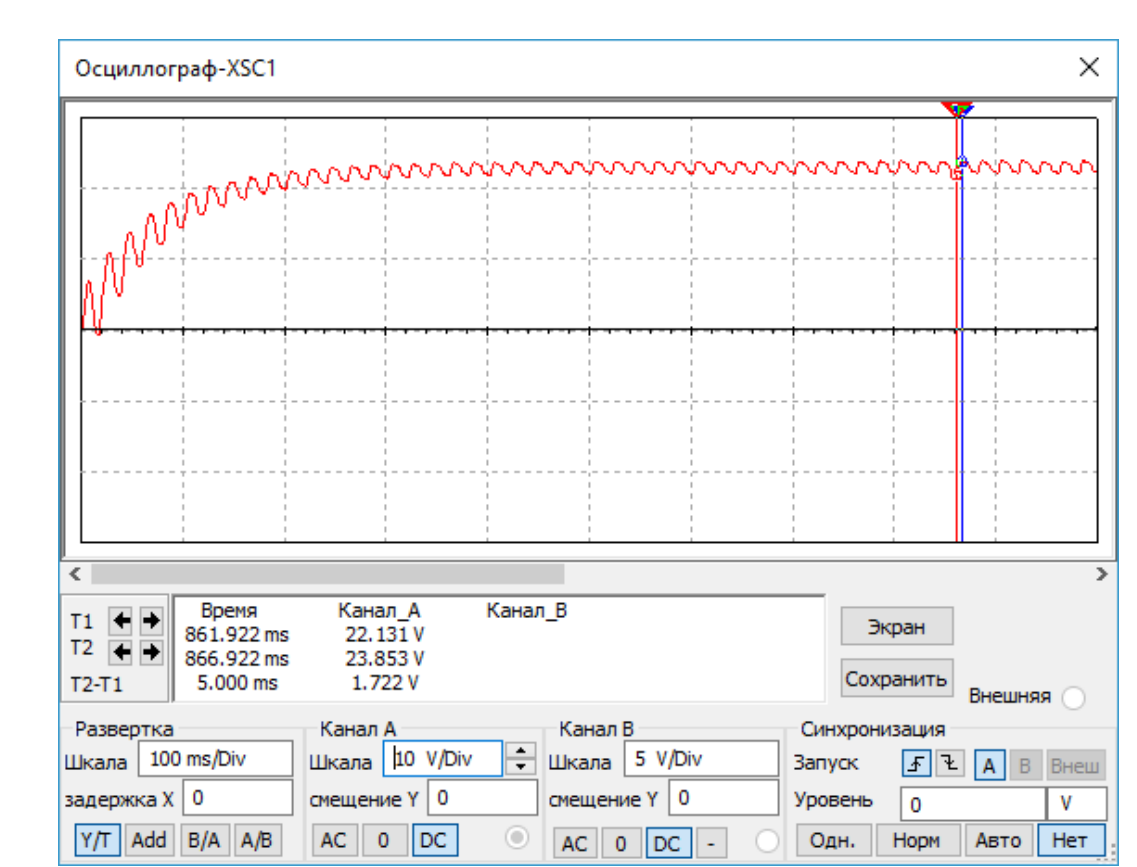

Рисунок 3.33 — Напряжение на нагрузке при коэффициенте умножения 3

#### **3.6 Система переключателей схем**

На рисунке 3.34 изображена система переключателей схем выпрямления разрабатываемого стенда, в которой при любом положении того или иного переключателя будет находиться в рабочем состоянии та или иная схема.

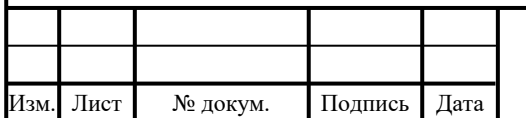

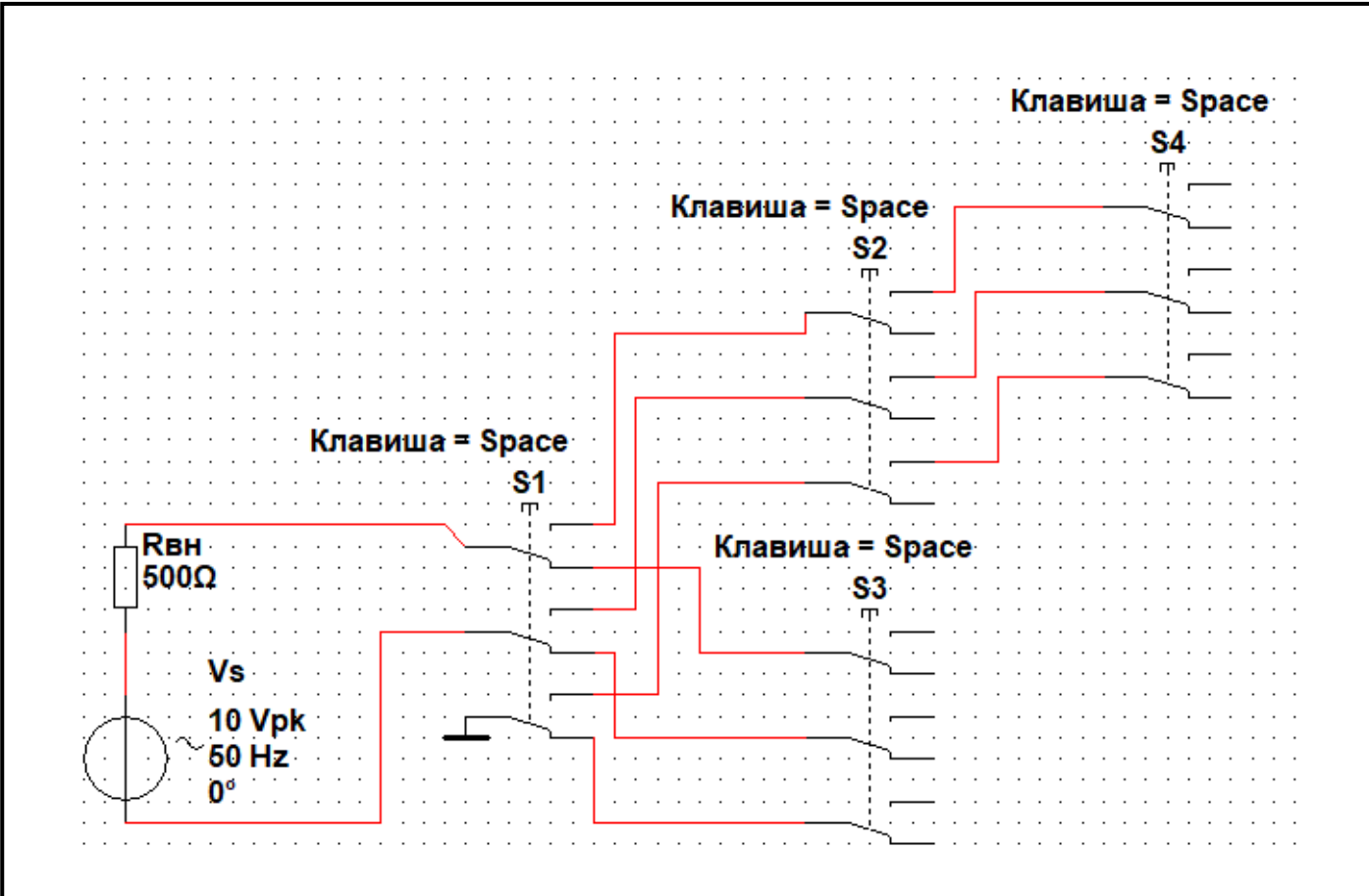

#### Рисунок 3.34 — Система переключателей схем выпрямления разрабатываемого стенда

Переключатели *S*1, *S*2, *S*3 и *S*4 имеют по 3 входа и по 6 выходов. В любом положении переключателей входы будут электрически связаны с тремя определенными выходами из шести.

Переключатель *S*1 является основным. К его входам подключены оба полюса источника напряжения и земля. В зависимости от положения *S*1, будут подключены к источнику и земле либо *S*2, либо *S*3.

Если входы *S*2 связаны с источником напряжения и землей (благодаря определенному положению *S*1), с помощью переключения положений *S*2 можно задействовать (подключить к источнику и земле) либо переключатель *S*4, либо удвоитель напряжения.

Если входы *S*3 связаны с источником напряжения и землей (благодаря определенному положению *S*1), с помощью переключения положений *S*3 можно задействовать (подключить к источнику и земле) либо

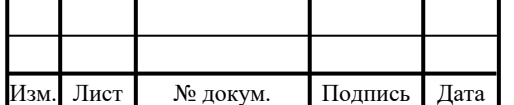

двухполупериодный выпрямитель со средней точкой, либо умножитель с изменяемым коэффициентом умножения.

Если входы *S*4 связаны с источником напряжения и землей (благодаря определенному положению *S*1 и *S*2), с помощью переключения положений *S*4 можно задействовать (подключить к источнику и земле) либо однополупериодный, либо мостовой выпрямитель.

В качестве *S*1-*S*4 были выбраны переключатели марки 7301*MD*9*ABE*.

На рисунке 3.35 изображена схема подключения выпрямителей с помощью переключателей.

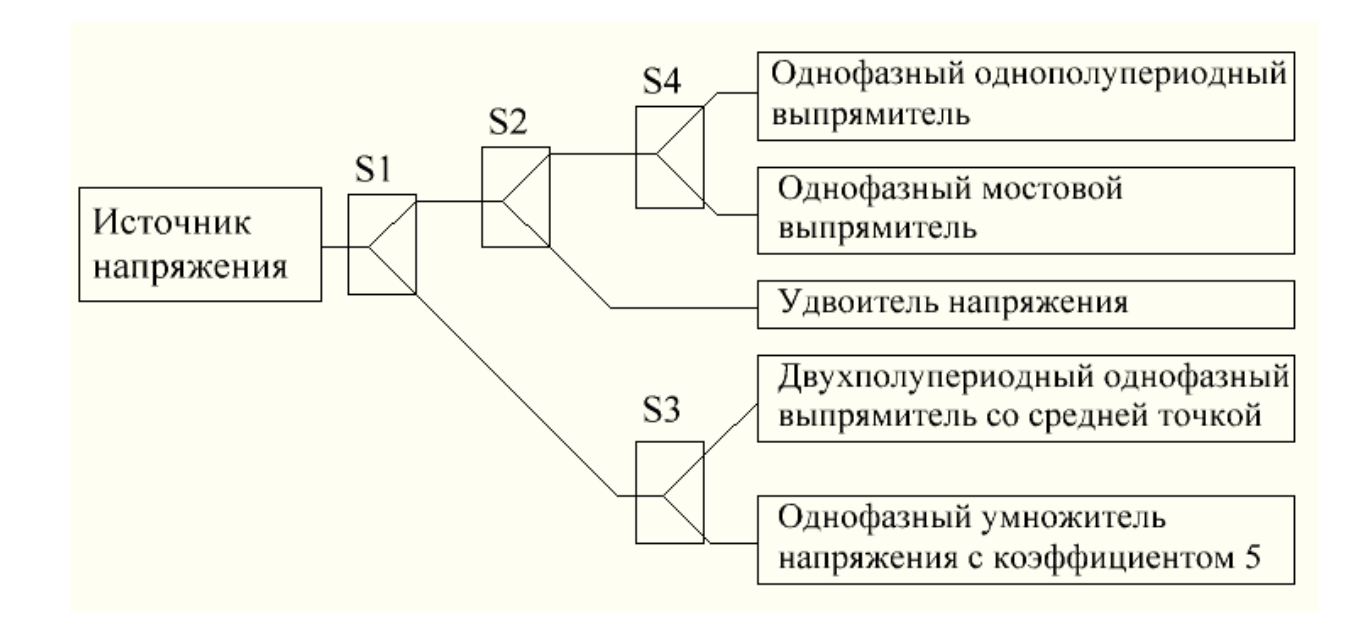

Рисунок 3.35 — Организация подключения выпрямителей с помощью

переключателей

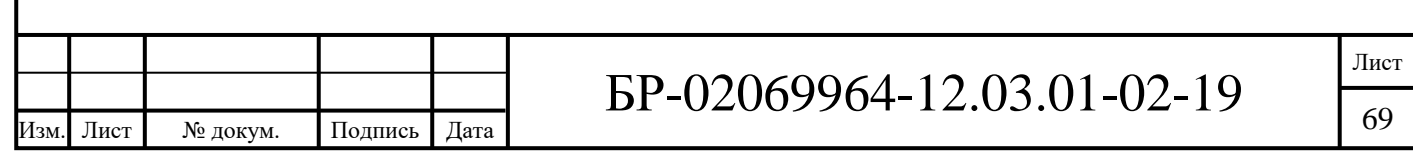

#### **4 Разработка печатной платы**

#### **4.1 Расчет печатной платы**

Изучение и анализ проектируемой печатной платы, а также схемотехнических решений и общей концепции разрабатываемого стенда, позволило обосновать выбор основных параметров печатной платы.

Ввиду небольшой плотности монтажа, принято решение изготовить плату по первому классу точности. Простота исполнения, низкая стоимость и надежность — главные достоинства печатных плат первого и второго классов точности. Более высокие классы точности требуют использования высококачественных материалов, инструмента и оборудования.

Исходными данными для конструкторского расчёта являются следующие показатели:

двухсторонняя плата с размерами 279х216 мм;

 материал основания — стеклотекстолит фольгированный марки *Rexant* 09-4073 толщиной 1,5 мм;

резистивное покрытие — олово-свинец;

- шаг координатной сетки  $-0.5$  мм;

 точность выполнения элементов конструкции печатной платы — по первому классу.

Согласно таблице 2 [1], первому классу точности соответствуют следующие минимальные значения основных параметров элементов конструкции печатной платы для узкого места:

ширина печатного проводника *t*′ = 0,75 мм;

 расстояние между краями соседних элементов проводящего рисунка  $S' = 0.75$  MM;

расстояние от края просверленного отверстия до края контактной

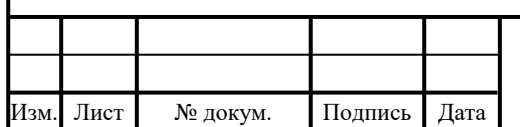

площадки (гарантийный поясок) *b*′ = 0,30 мм.

Номинальные значения диаметров монтажных и переходных металлизированных отверстий определяются по формуле:

$$
d' = d_3 + r' + |\Delta d'_{\text{HO}}|,\tag{4.1}
$$

где *d*<sup>э</sup> — максимальное значение диаметра вывода навесного элемента, устанавливаемого на печатную плату;

*r'* — разность между минимальным значением диаметра отверстия и максимальным значением диаметра вывода устанавливаемого элемента;

 $\Delta d'_{\text{HO}}$  — нижнее предельное отклонение номинального значения диаметра отверстия.

В конструкцию разрабатываемой ПП входят элементы с диаметрами выводов не более 1 мм.

Значение *r'* выбирается в пределах  $0,1 \div 0,4$  мм. Согласно таблице 1 [1] значение *d'*НО для печатных плат первого класса точности составляет 0,1 мм.

Для пайки проводов диаметром 1 мм:

$$
d'_3 = 1 + 0.2 + 0.1 = 1.3 \text{ mm}
$$
 (4.2)

Наименьшее номинальное значение диаметра контактной площадки под выбранное отверстие для двухсторонних печатных плат рассчитывается по формуле:

$$
D_{\text{KII}} = d' + \Delta d'_{\text{B0}} + 2 \times b' + \Delta t_{\text{B0}} + 2 \times \Delta d'_{\text{TP}} + \left(T_{d'}^2 + T_{D_{\text{KII}}}^2 + t_{\text{HO}}^2\right)^{\frac{1}{2}}, (4.3)
$$

где *d'*<sub>ВО</sub> — верхнее предельное отклонение диаметра отверстия;

 $\Delta t_{\rm BO}$  и  $\Delta t_{\rm HO}$  — верхнее и нижнее предельные отклонения диаметра

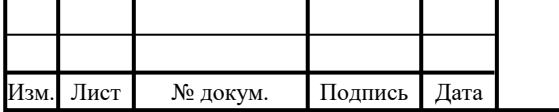

контактной площадки, соответственно;

 $T_{\rm d'}^2$  — позиционный допуск расположения отверстия;

 $T_{D_{\text{K}\Pi}}^2$ — позиционный допуск расположения центра контактной площадки.

Согласно таблицам 1 — 4 [1] для двухсторонней печатной платы, изготовленной по первому классу точности  $d'{}_{\rm BO} = 0,$ 1 мм,  $T_{\rm d'}^{\,2} = 0,$ 2 мм;  $T_{\rm D}^{\rm 2}$  $T_{\rm D_{K\Pi}}^2 =$  $=0,35$  мм;  $\Delta t'_{\text{HO}} = 0,1$  мм.

Для отверстий диаметром 1 мм получаем:

$$
D_{\text{KII}} = 0.8 + 2 \times 0.1 + (0.2^2 + 0.35^2 + 0.1^2)^{\frac{1}{2}} = 1.6 \text{ mm.}
$$
 (4.4)

Наименьшее значение ширины проводника рассчитывается по формуле:

$$
t' = t'_{\text{M},\text{I}} + |\Delta t'_{\text{HO}}|, \tag{4.5}
$$

где *t'*МД — минимально допустимая ширина проводника.

Учитывая, что значение  $t'_{\text{MI}}$  для первого класса точности составляет 0,75, из таблицы 2 [3], получаем:

$$
t' = 0.75 + 0.1 = 0.85
$$
MM. (4.6)

Номинальное значение расстояния между соседними элементами проводящего рисунка определяется по формуле:

$$
S' = S'_{\text{M}\text{J}} + \Delta t'_{\text{BO}},\tag{4.7}
$$

где  $S'_{\text{M}}$  — минимально допустимое расстояние между соседними элементами проводящего рисунка.

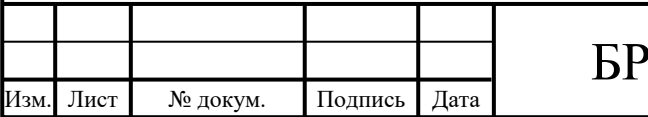
Учитывая, что значение *S'*МД для первого класса точности составляет 0,75 из таблицы 2 [1], получаем:

$$
S' = 0.75 + 0.1 = 0.85
$$
MM. (4.8)

Расчёт минимального расстояния для прокладки *n*-го количества проводников между двумя отверстиями с контактными площадками диаметрами  $D_{K\Pi1}$  и  $D_{K\Pi2}$  производится по формуле:

$$
l' = \frac{(D_{\text{K}\Pi1} + D_{\text{K}\Pi2})}{2} + t' \times n + S' \times (n + 1) + T'_1,\tag{4.9}
$$

где *Т'*<sup>l</sup> — позиционный допуск расположения печатного проводника относительно соседнего элемента проводящего рисунка.

Согласно таблице 6 [1], значение *Т'*<sup>l</sup> для двухсторонних печатных плат первого класса точности составляет 0,2 мм.

Таким образом, для  $n = 1$  и  $D_{\text{K}\Pi1} = D_{\text{K}\Pi2} = 1,3$  мм получим:

$$
l' = \frac{(1,3+1,3)}{2} + 0,85 + 0,85 \times (1+1) + 0,2 = 4,05 \text{ mm.}
$$
 (4.10)

Проанализировав результаты конструкторского расчёта печатной платы разрабатываемого лабораторного стенда на платформе ELVIS, пришел к выводу, что рассчитанные параметры вполне удовлетворяют топологии рисунка печатной платы.

Для быстродействующих схем большое значение имеют параметры связи между элементами. Определение параметров линий связи и степень влияния их друг на друга является необходимым условием. Электрическое сопротивление проводников с покрытием определяется по формуле:

$$
R = \frac{\rho}{h'} \sum_{i=1}^{m'} \frac{L_i'}{t_i'},
$$
\n(4.11)

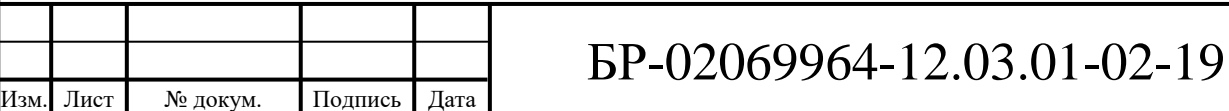

Лист 73

где *ρ* — удельное электрическое сопротивление;

*h' —* толщина печатного проводника с покрытием;

*m' —* количество участков печатного проводника, имеющих различную ширину;

*L'<sup>i</sup>* — длина *i*-ого участка;

*t'<sup>i</sup>* — ширина проводника на *i*-ом участке.

Определим электрическое сопротивление проводника «земли».

В этом случае при  $\rho = 1,72 \cdot 10^{-8}$  Ом/м,  $h' = 50 \cdot 10^{-6}$  м,  $t' = 10 \cdot 10^{-4}$  м  $L =$ 0,13 м, получаем:

$$
R = \frac{1.72 \times 10^{-8} \times 0.13}{50 \times 10^{-6} \times 10 \times 10^{-3}} = 0.0045 \text{ Om.}
$$
 (4.12)

Допустимую нагрузочную способность по току на элементы проводящего рисунка найдем из условия допустимого превышения температуры окружающей среды. Для медного печатного проводника толщиной 35 мкм, шириной 0,10 мм при нагреве на 20 <sup>o</sup>C она составит 2 A, что следует из рисунка 3.4 [1].

Величина допустимого рабочего напряжения между элементами проводящего рисунка для *S'* = 0,75 мм, согласно ГОСТ Р 53429—2009, равна 350 В.

Допустимое падение напряжения на проводнике вычисляется по формуле:

$$
U = \frac{\rho \cdot L_i}{h! \cdot t'} \cdot I \,, \tag{4.13}
$$

где *I* — ток через проводник.

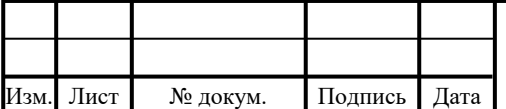

БР-02069964-12.03.01-02-19

Ток протекающий по данным проводникам не превышает 0,159 А, тогда:

$$
U = 0.006 \times 0.159 = 0.00095 \text{ B.}
$$
 (4.14)

Для такого типа схем допустимое падение напряжения в цепях «питание» и «сигнал» не должно превышать 1–2% от номинального значения. Полученные данные удовлетворяют требованию.

Для оценки помехоустойчивости изделий электронной техники на ПП, определяют емкостную и индуктивную составляющие паразитной связи, которые зависят от паразитной емкости *С<sup>П</sup>* между печатными проводниками и паразитной взаимоиндукции *М* между ними.

Паразитная емкость между двумя печатными проводниками определяется по формуле:

$$
C_{\Pi} = C_{\Pi O \Gamma} \times l_{\Pi \text{EP}},\tag{4.15}
$$

где *С*ПОГ — печатная емкость связи между двумя проводниками,

 $l_{\text{HEP}}$  — длина взаимного перекрытия проводников.

Определим паразитную емкость между проводниками, имеющими наибольшую длину перекрытия 90 мм, при  $C_{\text{TOT}} = 0.3 \text{ nD/mm}$ :

$$
C_{\Pi} = 0.3 \times 90 = 27 \,\text{n}\Phi. \tag{4.16}
$$

Индуктивность печатного прямоугольного проводника вычисляется по формуле:

$$
L_{\text{HP}} = L_{\text{TOT}} \times L_{\text{HH}},\tag{4.17}
$$

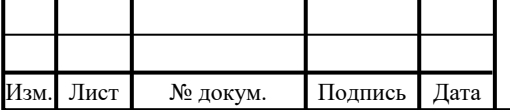

Лист

где *L*ПОГ — погонная индуктивность плоского прямоугольного проводника;  $l$ <sub>ПП</sub> — длинна печатного проводника.

Определим индуктивность наиболее длинного проводника, при  $l_{\Pi\Pi}$  =  $=178$  мм,  $L_{\text{IIO}} = 10$  н $\Gamma$ н/мм [5]:

$$
L_{\rm IP} = 10 \times 178 = 1,78 \text{ mK} \text{FH}.
$$
 (4.18)

Взаимоиндукция между печатными проводниками рассчитывается по формуле:

$$
M_{\Pi\Pi} = M_{\Pi O\Gamma} \times l_{\Pi EP},\tag{4.19}
$$

где  $M_{\text{TOT}}$  — погонная взаимоиндукция.

Определим взаимоиндукцию между проводниками, имеющие наибольшую длину перекрытия, при  $M_{\text{TOT}} = 3.5 \text{ H}\text{F}$ н,  $l_{\text{TEP}} = 90 \text{ nm}$ :

$$
M_{\Pi\Pi} = 3.5 \times 90 = 315 \text{ hF}.
$$
 (4.20)

### **4.2 Разработка печатной платы в программе** *NI Ultiboard*

*NI Ultiboard* представляет собой программную среду разработки топологии печатных плат (ПП). Этот программный пакет позволяет переносить схематические модели проектов, созданных с помощью программы *Multisim*, на макет платы и производить трассировку. Она обладает всеми необходимыми функциями и инструментами для создания широкого диапазона современных одно- и многослойных (до 64 слоев) печатных плат.

Главной особенностью *Ultiboard* является интеграция с *Multisim* и

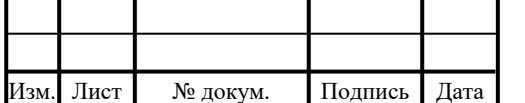

# БР-02069964-12.03.01-02-19

удобный интуитивный интерфейс. *Ultiboard* создает макеты плат из схематических проектов и осуществляет эффективную разводку печатных трасс. Наличие программ-мастеров, а также возможностей просмотра динамических таблиц и гибких настроек позволяет максимально просто управлять макетами и проектами. *Ultiboard* оптимизирует размещение компонентов печатных плат (ПП) и медных трасс, позволяя выявлять и контролировать критические элементы платы, автоматизировать процесс ее разработки. Возможность просмотра трехмерной модели будущей платы позволяет сделать ее оценку задолго до первоначальной реализации. Контроль ошибок включает функцию «*jump-to-error*» программы, позволяющую найти место в разводке, где возникла проблема, и функцию «*Real-Time Design Rule* — *Check*» немедленно предупреждающую об ошибке визуальным выделением (цвет, круг и так далее) в том месте, где произошла ошибка. Кроме того, современная *Ultiboard* содержит модуль механической САПР, достаточный для создания лицевых панелей, корпусов и других механических деталей с автоматическим выравниванием и размещением соединений с платами [5].

Таким образом, основные отличительные особенности *Ultiboard* это:

- интуитивно понятный, дружественный интерфейс пользователя;
- гибкие настройки и инструменты оптимизации расположения компонентов и дорожек;
- наглядный и оперативный контроль процесса трассировки;
- мощные инструменты размещения и трассировки; тесная интеграция с *NI Multisim*;
- использование промышленных стандартов для экспорта печатных плат (экспорт разрабатываемых макетов в такие стандартные промышленные форматы, как *Gerber* и *DXF*);
- возможность эффективной работы с программой автоматической трассировки и размещения *Ultiroute*.

Лист

77

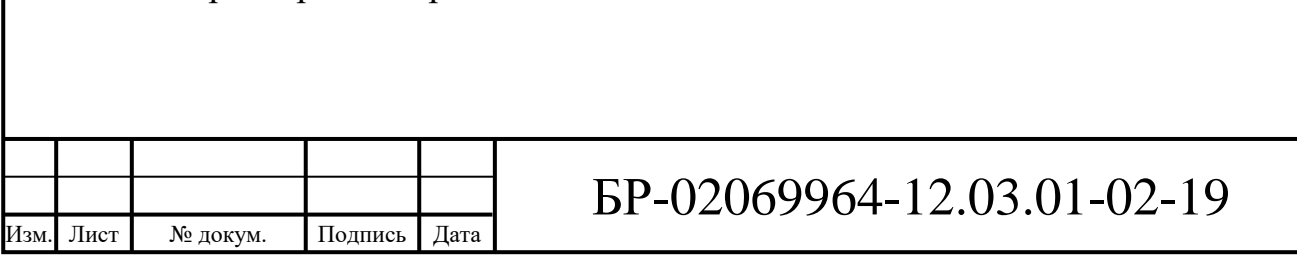

В качестве исходной информации *Ultiboard* получает от схемотехнических САПР *Multisim* или файл с расширением .*ewnet*, включающий список компонентов и соединяющих их цепей. Кроме разводки печатных плат, программа *Ultiboard* выполняет ряд основных операций механических САПР и подготавливает данные для их промышленного изготовления.

Процесс проектирования топологии платы включает следующие этапы:

- а) создание проекта и работа с файлами проекта; проект может включать одну или несколько взаимосвязанных плат;
- б) получение от *Multisim* файла описания схемы электрической принципиальной (списка цепей *Netlist*) с расширением .*ewnet*;
- в) создание контура и определение числа слоев печатной платы контур может быть выполнен несколькими способами: рисованием (например, по координатным точкам), заимствованием у конструкторской САПР типа *AutoCad* в виде *DXF* файла, использованием своего мастера *Board Wizard*;
- г) размещение компонентов на поверхностном слое платы в пределах заданного контура — эта операция выполняется либо простым перетаскиванием из-за пределов контура, где после инициализации соответствующего проекта *Ultiboard* находятся все компоненты схемы, либо с использованием панелей компонент в электронной таблице, либо считыванием из базы компонентов, либо автоматизировано — с использованием программы *Ultiroute*;
- д) прокладка печатных трас (трассировка ПП) может быть выполнена различными способами: ручным, частично автоматизированным, типа «следуй за мной» или с использованием машины соединений и автоматизированным — с использованием *Ultiroute*;
- е) контроль и просмотр ПП в трехмерном изображении. При этом можно просматривать в цвете не только отдельные слои, но и

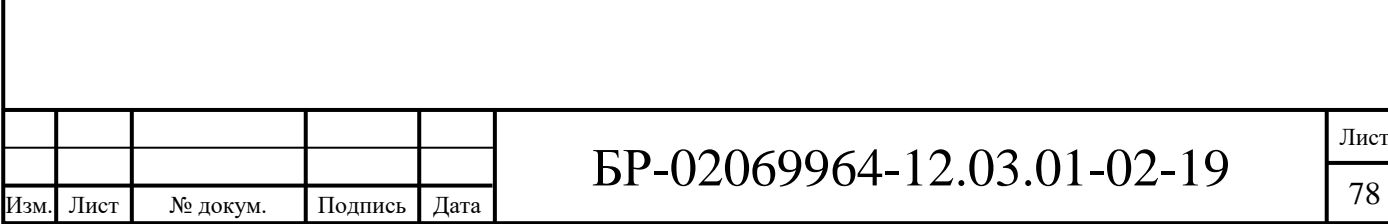

межслойную коммутацию многослойной ПП.

ж) подготовка документации для промышленного изготовления ПП [5].

В соответствии с ГОСТ Р 53429—2009, были установлены правила проекта в программе *NI Ultiboard* (Рисунок 4.1).

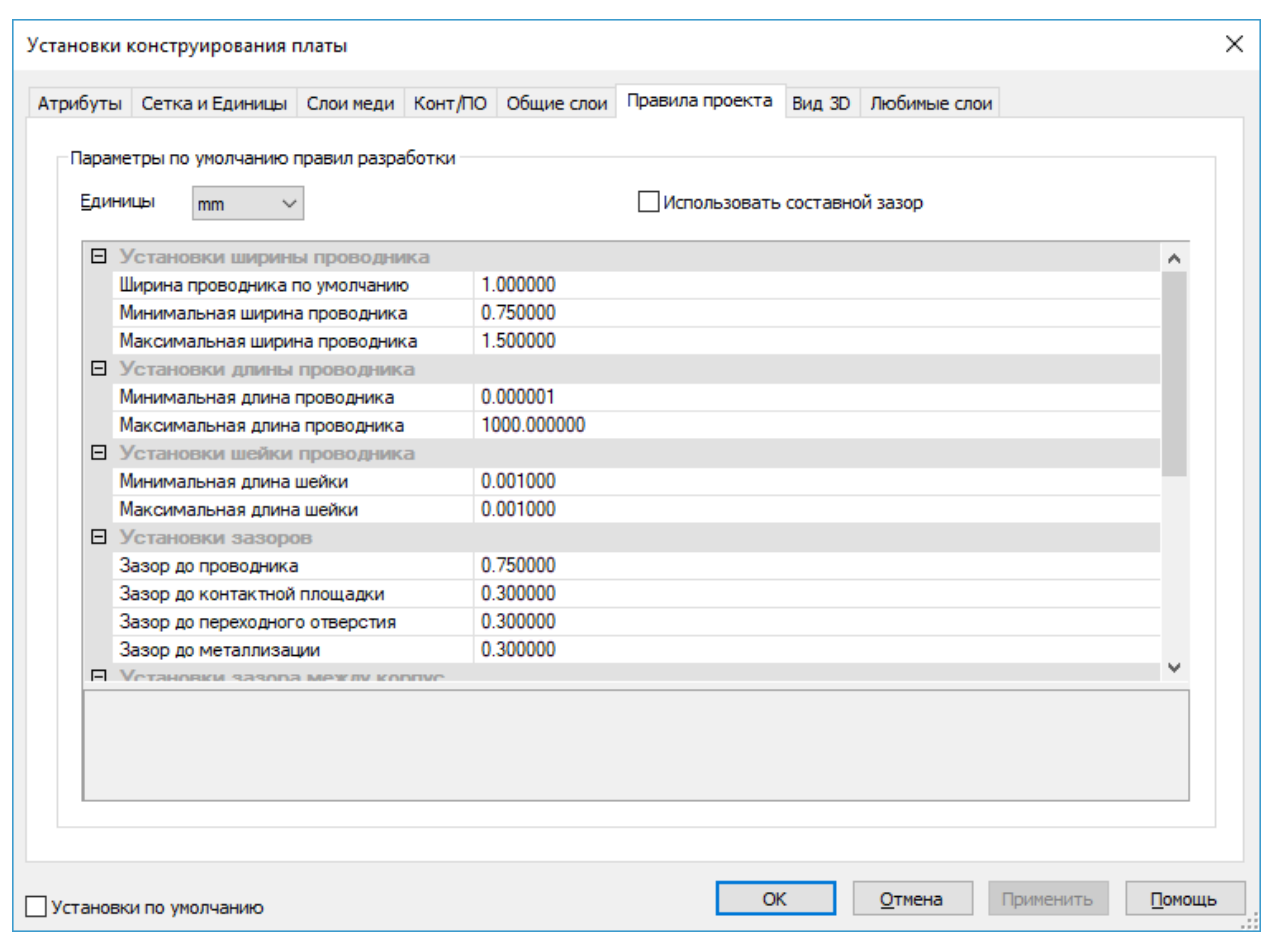

### Рисунок 4.1 — Правила проекта в программе *NI Ultiboard*

Размещение компонентов на печатной плате и трассировка проводников производилось в соответствии с конструктивными и схемотехническими особенностями, а также с учётом результатов конструкторского анализа разрабатываемой платы. Размещение компонентов выполнялось с учетом рассмотренных схем в третьей главе и структурного макета платы, изображенного на рисунке 4.2.

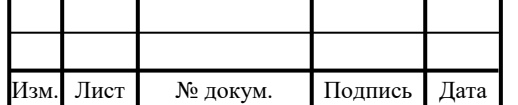

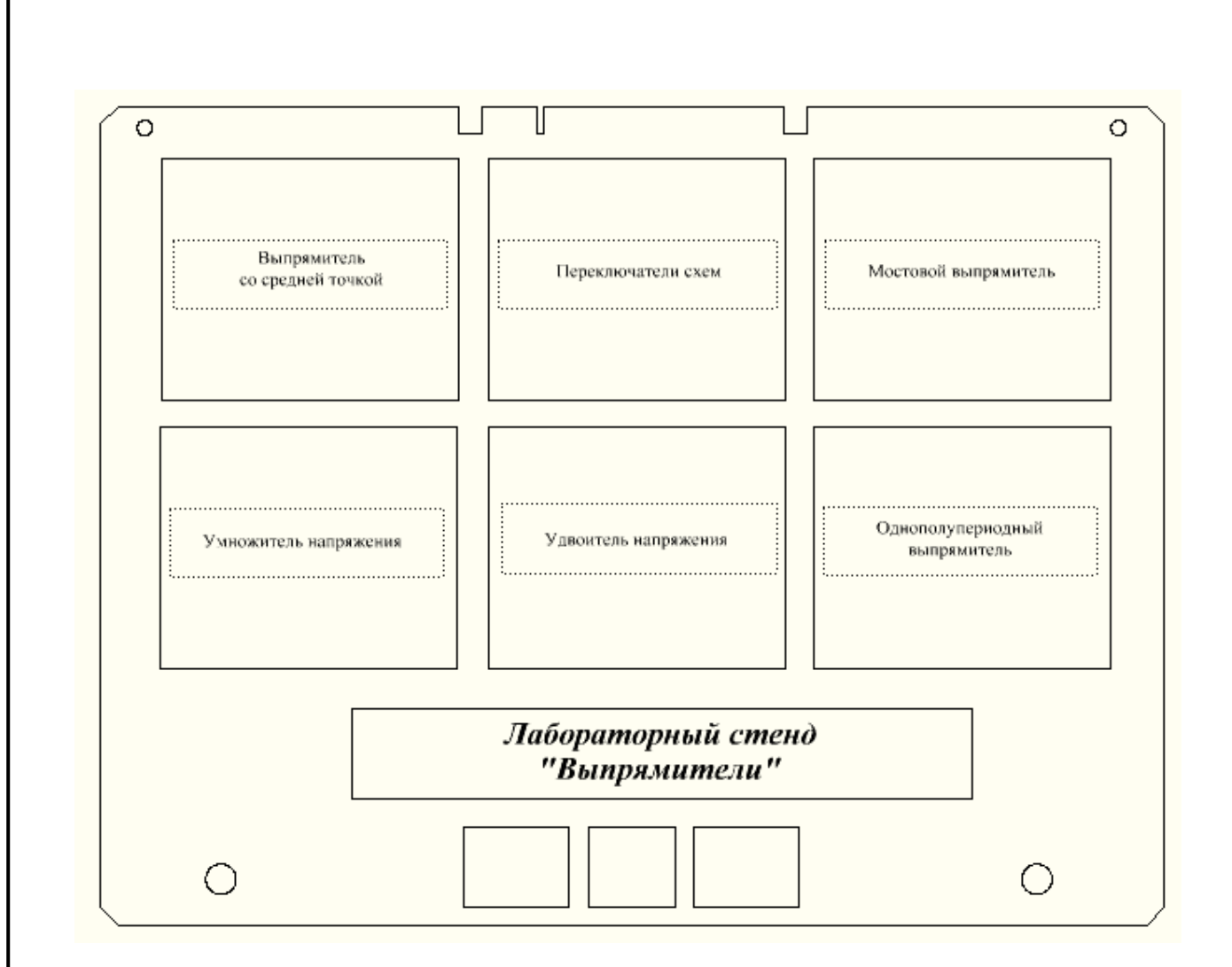

Рисунок 4.2 — Расположение схем выпрямления на плате стенда

В конечном итоге, размещенные компоненты на плате стенда, соединенные проводящими дорожками, шириной 1 мм, с двух сторон платы, изображены на рисунке 4.3.

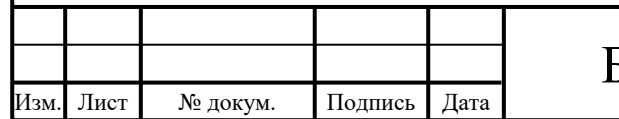

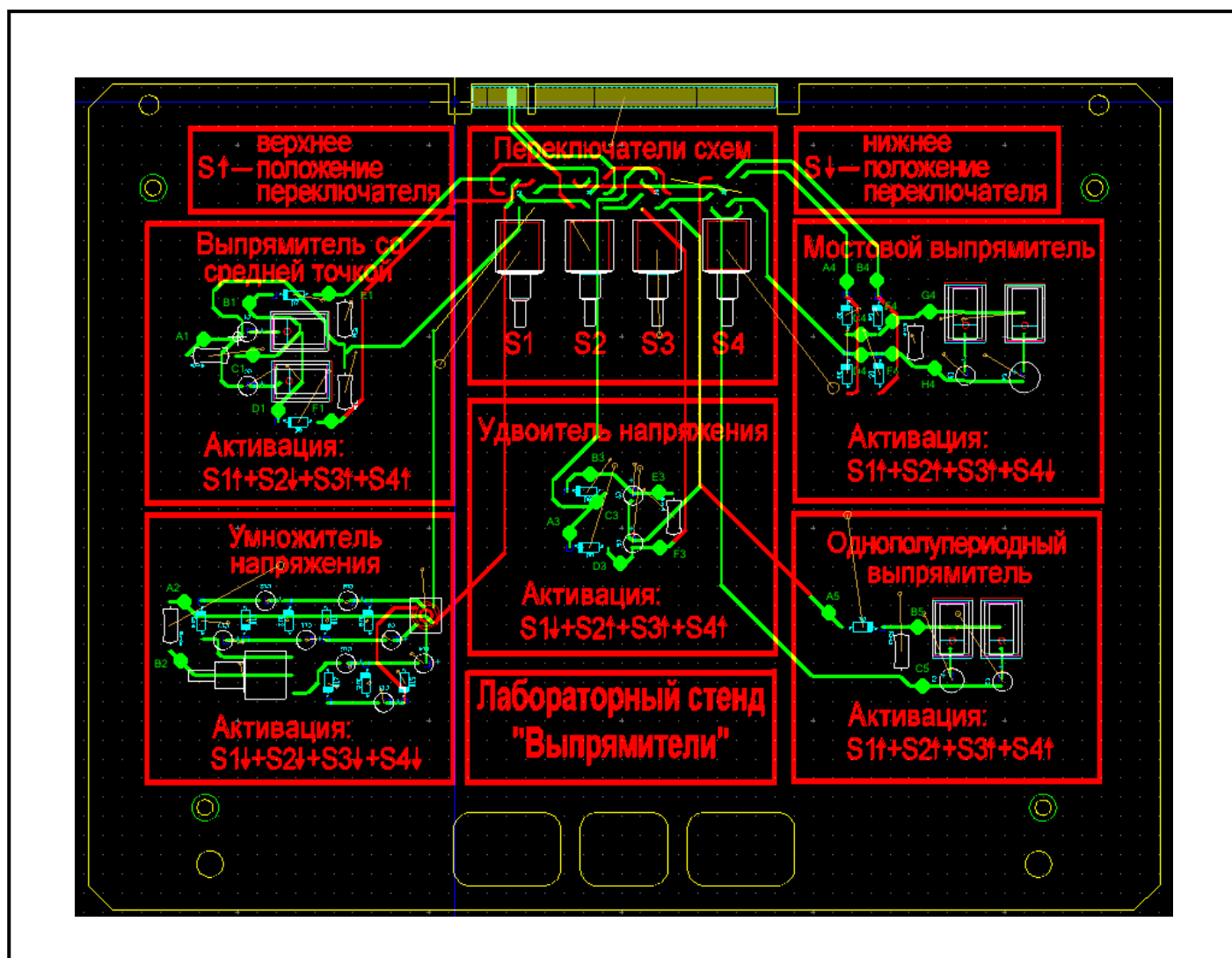

Рисунок 4.3 — Печатная плата лабораторного стенда на основе *NI ELVIS* в программе *NI Ultiboard*

На рисунке 4.4 представлена трехмерная модель печатной платы лабораторного стенда на основе *NI ELVIS* II.

Габаритные размеры проектируемой печатной платы — 279х216 мм. Материалом основания будет служить двухсторонний фольгированный стеклотекстолит *Rexant* 09-4073 толщиной 1,5 мм.

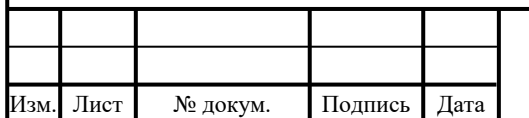

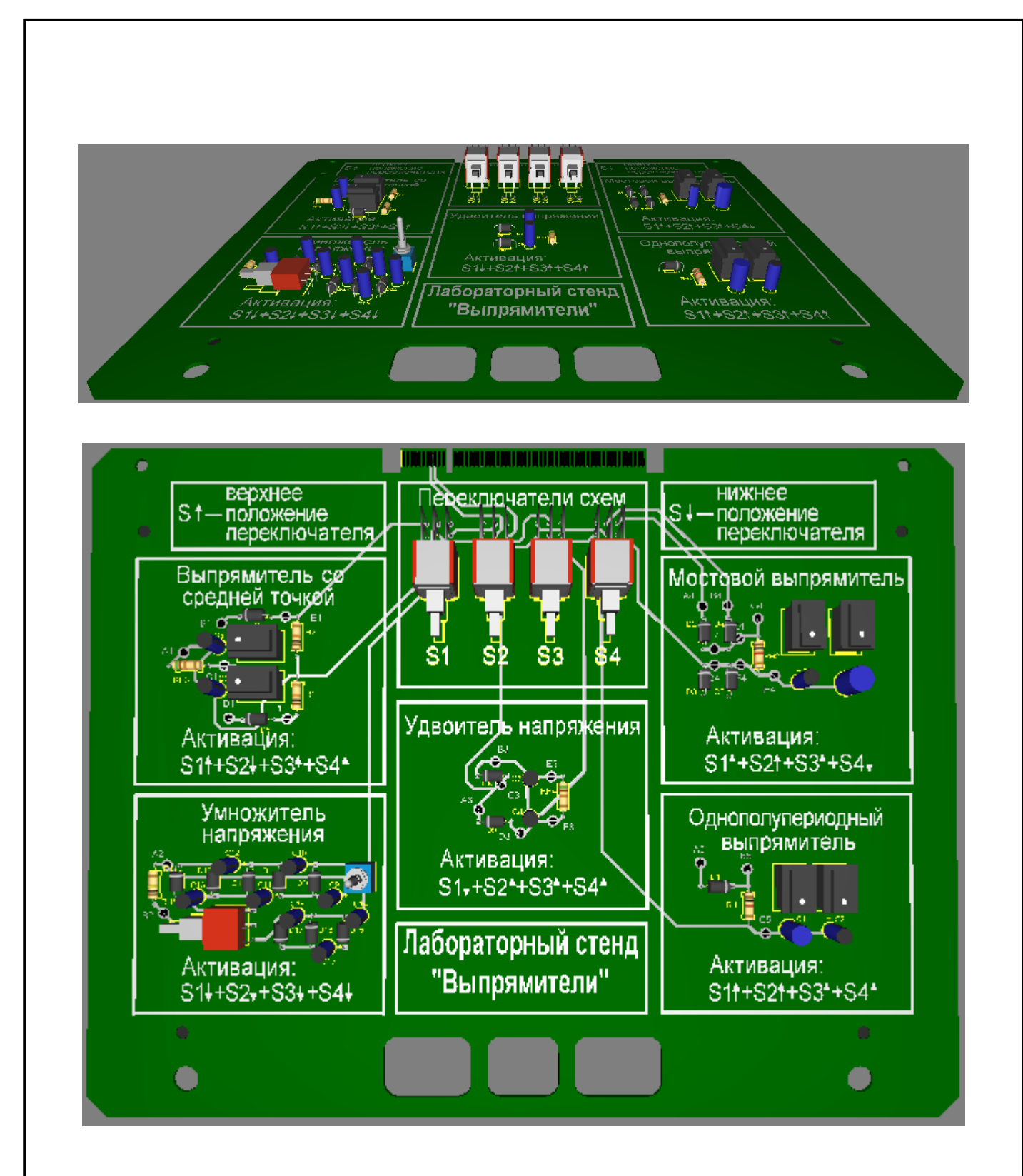

Рисунок 4.4 — Трехмерная модель платы стенда

Выбор двухстороннего фольгированного стеклотекстолита обусловлен его доступностью и малой стоимостью, по сравнению с другими стеклотекстолитами, при наиболее оптимальных электрических, химических и механических характеристиках. Толщина материала подобрана в

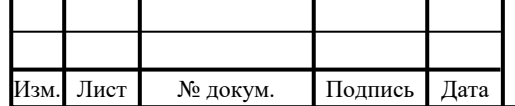

соответствии требованиям условий эксплуатации к механической прочности печатной платы.

Следом за нанесением печатного рисунка на плату, ее необходимо покрыть сплавом «Розе». Это улучшит способности к пайке, сохранит электрические параметры проводников и приостановит окислительные процессы.

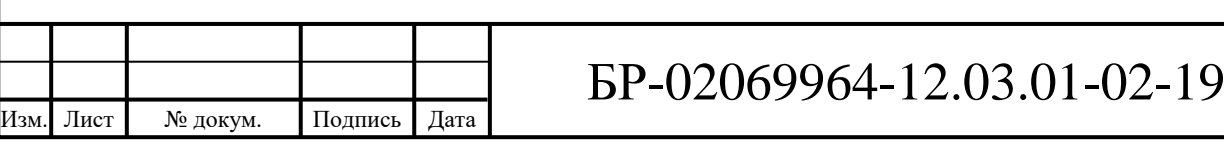

### **ЗАКЛЮЧЕНИЕ**

В первой главе данной работы рассмотрены современные лабораторные стенды, выявлены их достоинства и недостатки. Помимо этого рассмотрены основные схемы выпрямления, выявлены их достоинства и недостатки. Также была рассмотрена модульная платформа *NI ELVIS* II. На основе анализа рассмотренной информации, было принято решение приступить к разработке лабораторного модуля для изучения схем выпрямления на базе платформы *NI ELVIS* II.

Во второй главе создана и описана структурная схема разработанного лабораторного модуля. На ней отображена структура взаимодействия составных элементов принципиальной схемы.

В третьей главе описаны и рассчитаны составные элементы принципиальной схемы разработанного стенда. Корректность расчетов проверена в системе моделирования *NI Multisim*. Активация той или иной схемы в лабораторном модуле происходит с помощью системы переключателей. К основным схемам выпрямления добавлены схемотехнические решения, расширяющие возможности изучения этих схем. В частности, к умножителю напряжения добавлена система переключателей, позволяющая менять коэффициент, а также добавлены емкостные фильтры к следующим схемам:

- однополупериодный выпрямитель;

- двухполупериодный мостовой выпрямитель;

- двухполупериодный выпрямитель со средней точкой.

В заключительной главе рассчитана и разработана печатная плата лабораторного модуля для изучения схем выпрямления на базе платформы *NI ELVIS* II. На плату нанесены поясняющие надписи.

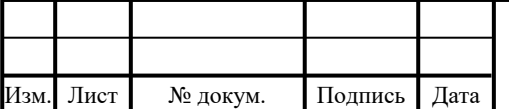

## **СПИСОК ИСПОЛЬЗОВАННЫХ ИСТОЧНИКОВ**

1 ГОСТ Р 53429—2009. Платы печатные. Основные параметры конструкции ; введ. 2009–10-27 ; М. : Стандартинформ. 2012. — 8 с.

2 Артамонов Б. И. Источники электропитания радиоустройств / Б. И. Артамонов, А. А. Бокуняев. — М.: Связь, 1982. — 240 с.

3 Борисов П. А. Расчет и моделирование выпрямителей. Учебное пособие по курсу «Элементы систем автоматики» (Часть I) / П. А. Борисов, В. С. Томасов — СПб: СПб ГУ ИТМО, 2009 — 169 с.

4 Москатов Е. А. Источники питания / Е. А. Москатов — К.: «МК-Пресс», СПб.: «Корона-Век». — 2011. — 208 с.

5 Певницкий С. Ю. Разработка печатных плат в NI Ultiboard / С. Ю. Певницкий — «ДМК-Пресс» — 2012. — 256 с.

6 Типовой комплект учебного оборудования «Однофазные выпрямители», исполнение моноблочное ручное, ОВ-МР [Электрон. ресурс] — Режим доступа:

[http://labstand.ru/catalog/preobrazovatelnaya\\_tekhnika/tipovoy-komplekt](http://labstand.ru/catalog/preobrazovatelnaya_tekhnika/tipovoy-komplekt-uchebnogo-oborudovaniya-odnofaznye-vypryamiteli-ispolnenie-monoblochnoe-ruchnoe-ov-)[uchebnogo-oborudovaniya-odnofaznye-vypryamiteli-ispolnenie-monoblochnoe](http://labstand.ru/catalog/preobrazovatelnaya_tekhnika/tipovoy-komplekt-uchebnogo-oborudovaniya-odnofaznye-vypryamiteli-ispolnenie-monoblochnoe-ruchnoe-ov-)[ruchnoe-ov-](http://labstand.ru/catalog/preobrazovatelnaya_tekhnika/tipovoy-komplekt-uchebnogo-oborudovaniya-odnofaznye-vypryamiteli-ispolnenie-monoblochnoe-ruchnoe-ov-) (дата обращения: 20.04.2019).

7 Типовой комплект учебного оборудования «Преобразовательная техника», исполнение настольный ручной с осциллографом, ПТ2-НРЦ [Электрон. ресурс] — Режим доступа:

[http://labstand.ru/catalog/preobrazovatelnaya\\_tekhnika/tipovoy\\_komplekt\\_uchebn](http://labstand.ru/catalog/preobrazovatelnaya_tekhnika/tipovoy_komplekt_uchebnogo_oborudovaniya_preobrazovatelnaya_tekhnika_ispolnenie_nastolnyy_ruchnoy_s__1326) [ogo\\_oborudovaniya\\_preobrazovatelnaya\\_tekhnika\\_ispolnenie\\_nastolnyy\\_ruchnoy](http://labstand.ru/catalog/preobrazovatelnaya_tekhnika/tipovoy_komplekt_uchebnogo_oborudovaniya_preobrazovatelnaya_tekhnika_ispolnenie_nastolnyy_ruchnoy_s__1326) [\\_s\\_\\_1326](http://labstand.ru/catalog/preobrazovatelnaya_tekhnika/tipovoy_komplekt_uchebnogo_oborudovaniya_preobrazovatelnaya_tekhnika_ispolnenie_nastolnyy_ruchnoy_s__1326) (дата обращения: 20.04.2019).

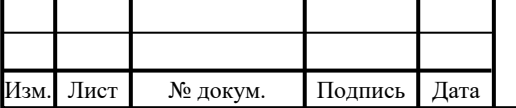

# БР-02069964-12.03.01-02-19

8 Типовой комплект учебного оборудования «Промышленная электроника», исполнение настольное ручное с осциллографом, ПЭ-НРЦ [Электрон. ресурс] — Режим доступа:

[http://labstand.ru/catalog/promyshlennaya\\_elektronika/tipovoy\\_komplekt\\_uchebno](http://labstand.ru/catalog/promyshlennaya_elektronika/tipovoy_komplekt_uchebnogo_oborudovaniya_promyshlennaya_elektronika_ispolnenie_nastolnoe_ruchnoe_s_o_1331) [go\\_oborudovaniya\\_promyshlennaya\\_elektronika\\_ispolnenie\\_nastolnoe\\_ruchnoe\\_s](http://labstand.ru/catalog/promyshlennaya_elektronika/tipovoy_komplekt_uchebnogo_oborudovaniya_promyshlennaya_elektronika_ispolnenie_nastolnoe_ruchnoe_s_o_1331) [\\_o\\_1331](http://labstand.ru/catalog/promyshlennaya_elektronika/tipovoy_komplekt_uchebnogo_oborudovaniya_promyshlennaya_elektronika_ispolnenie_nastolnoe_ruchnoe_s_o_1331) (дата обращения: 20.04.2019).

9 Типовой комплект учебного оборудования «Физические основы электроники», исполнение настольное ручное с осциллографом ФОЭ-НРЦ [Электрон. ресурс] — Режим доступа:

[http://labstand.ru/catalog/fizicheskie\\_osnovy\\_elektroniki/tipovoy\\_komplekt\\_ucheb](http://labstand.ru/catalog/fizicheskie_osnovy_elektroniki/tipovoy_komplekt_uchebnogo_oborudovaniya_fizicheskie_osnovy_elektroniki_ispolnenie_nastolnoe_ruchnoe_1305) [nogo\\_oborudovaniya\\_fizicheskie\\_osnovy\\_elektroniki\\_ispolnenie\\_nastolnoe\\_ruchn](http://labstand.ru/catalog/fizicheskie_osnovy_elektroniki/tipovoy_komplekt_uchebnogo_oborudovaniya_fizicheskie_osnovy_elektroniki_ispolnenie_nastolnoe_ruchnoe_1305) [oe\\_1305](http://labstand.ru/catalog/fizicheskie_osnovy_elektroniki/tipovoy_komplekt_uchebnogo_oborudovaniya_fizicheskie_osnovy_elektroniki_ispolnenie_nastolnoe_ruchnoe_1305) (дата обращения: 20.04.2019).

10 Типовой комплект учебного оборудования «Физические основы электроники», исполнение настольное ручное минимодульное с осциллографом ФОЭ- НРМЦ [Электрон. ресурс] — Режим доступа: [http://labstand.ru/catalog/fizicheskie\\_osnovy\\_elektroniki/tipovoy\\_komplekt\\_ucheb](http://labstand.ru/catalog/fizicheskie_osnovy_elektroniki/tipovoy_komplekt_uchebnogo_oborudovaniya_fizicheskie_osnovy_elektroniki_ispolnenie_nastolnoe_ruchnoe_1306) [nogo\\_oborudovaniya\\_fizicheskie\\_osnovy\\_elektroniki\\_ispolnenie\\_nastolnoe\\_ruchn](http://labstand.ru/catalog/fizicheskie_osnovy_elektroniki/tipovoy_komplekt_uchebnogo_oborudovaniya_fizicheskie_osnovy_elektroniki_ispolnenie_nastolnoe_ruchnoe_1306) [oe\\_1306](http://labstand.ru/catalog/fizicheskie_osnovy_elektroniki/tipovoy_komplekt_uchebnogo_oborudovaniya_fizicheskie_osnovy_elektroniki_ispolnenie_nastolnoe_ruchnoe_1306) (дата обращения: 20.04.2019).

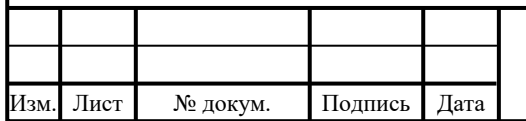

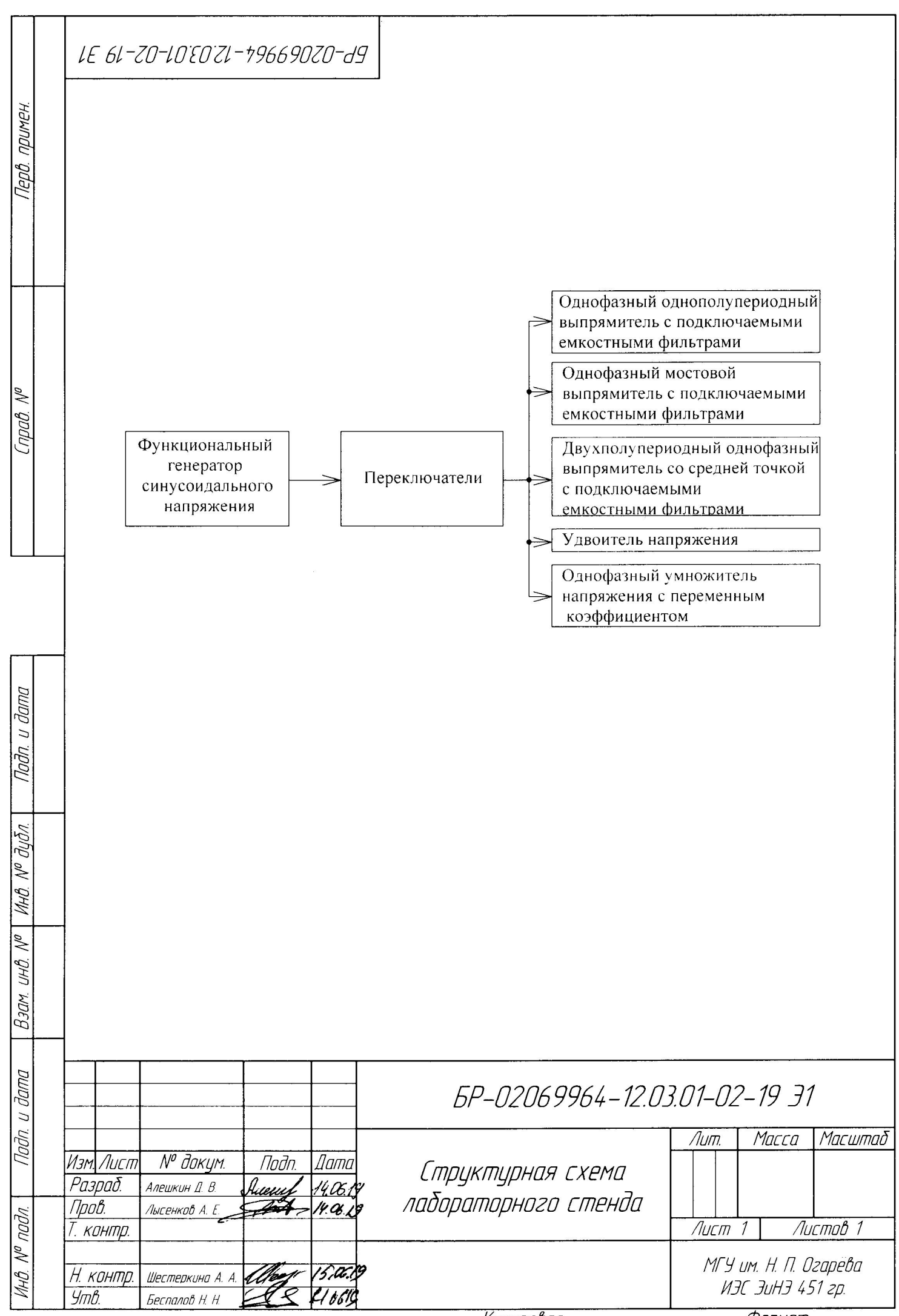

Копировал

Формат

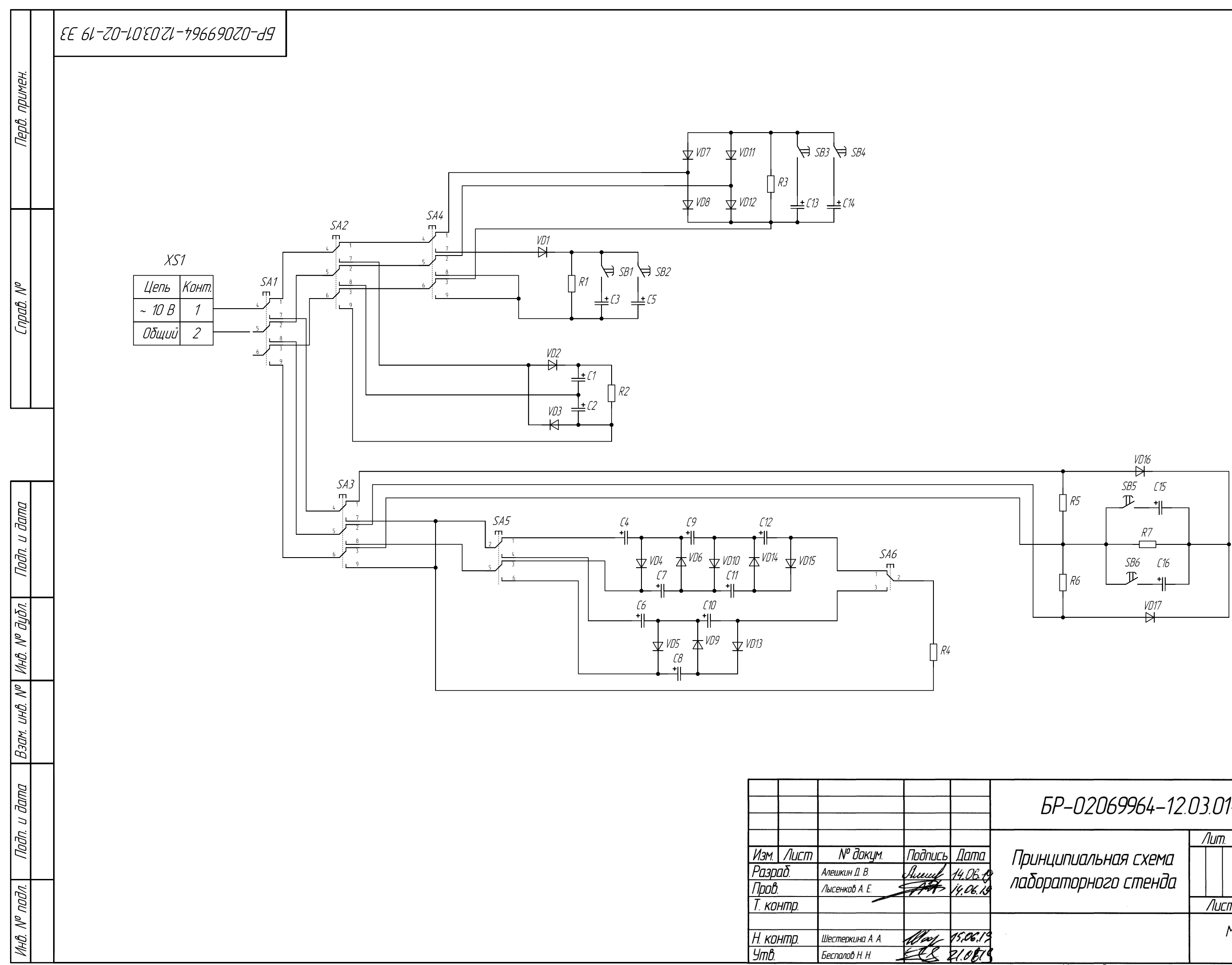

# EP-02069964-12.03.01-02-19 33

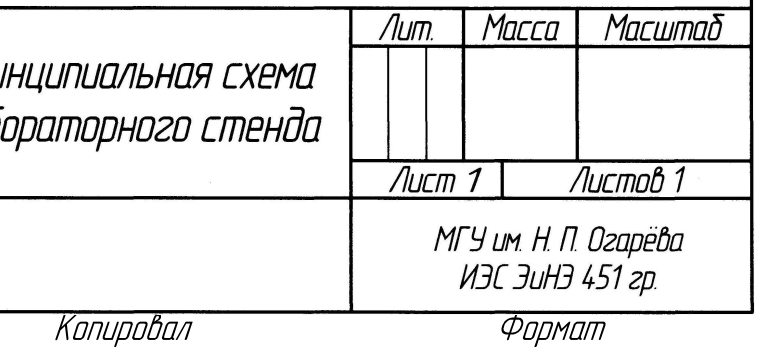

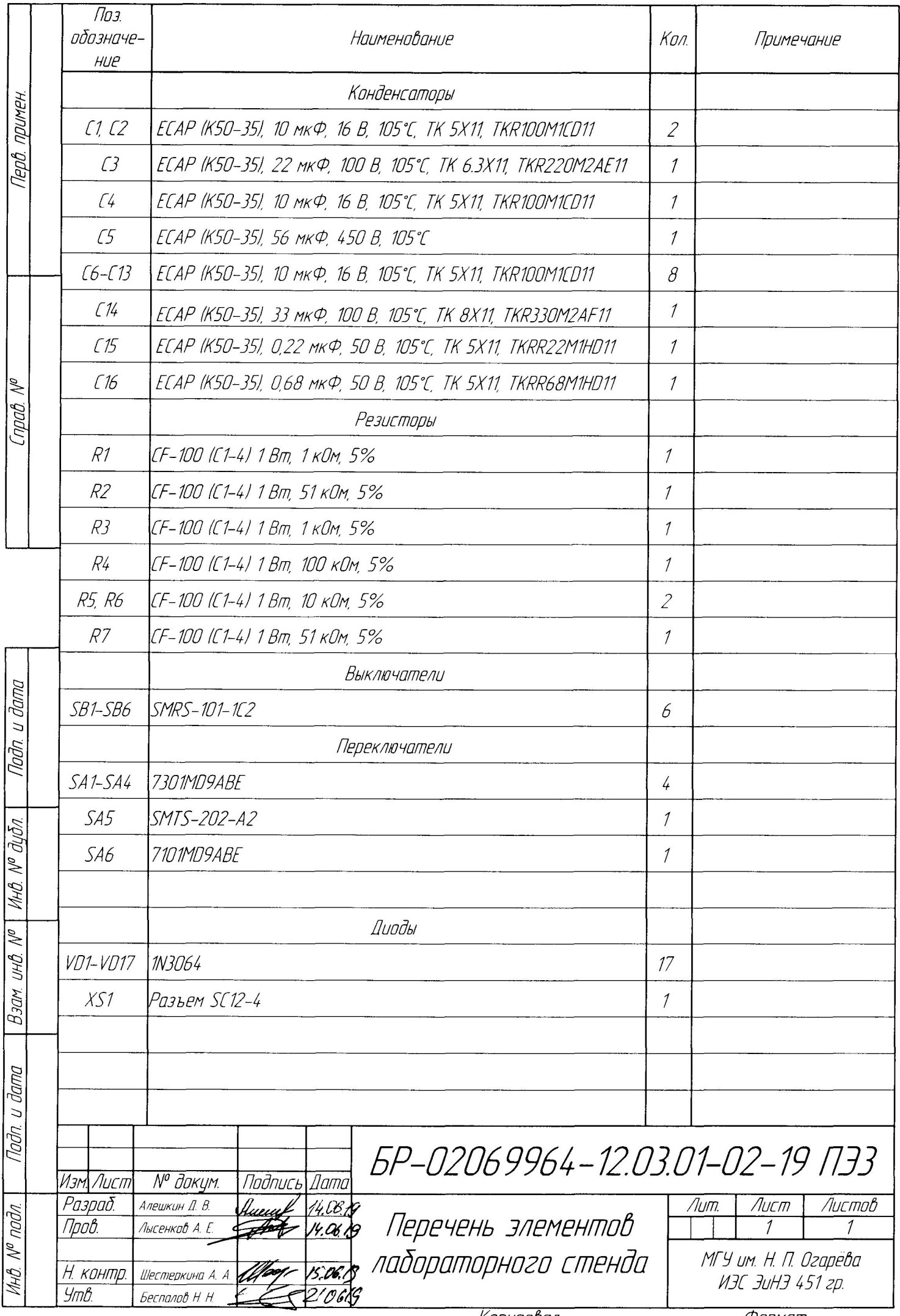

Формат

ř

## LILI 61-Z0-L0'E0'Z1-196690Z0-d9

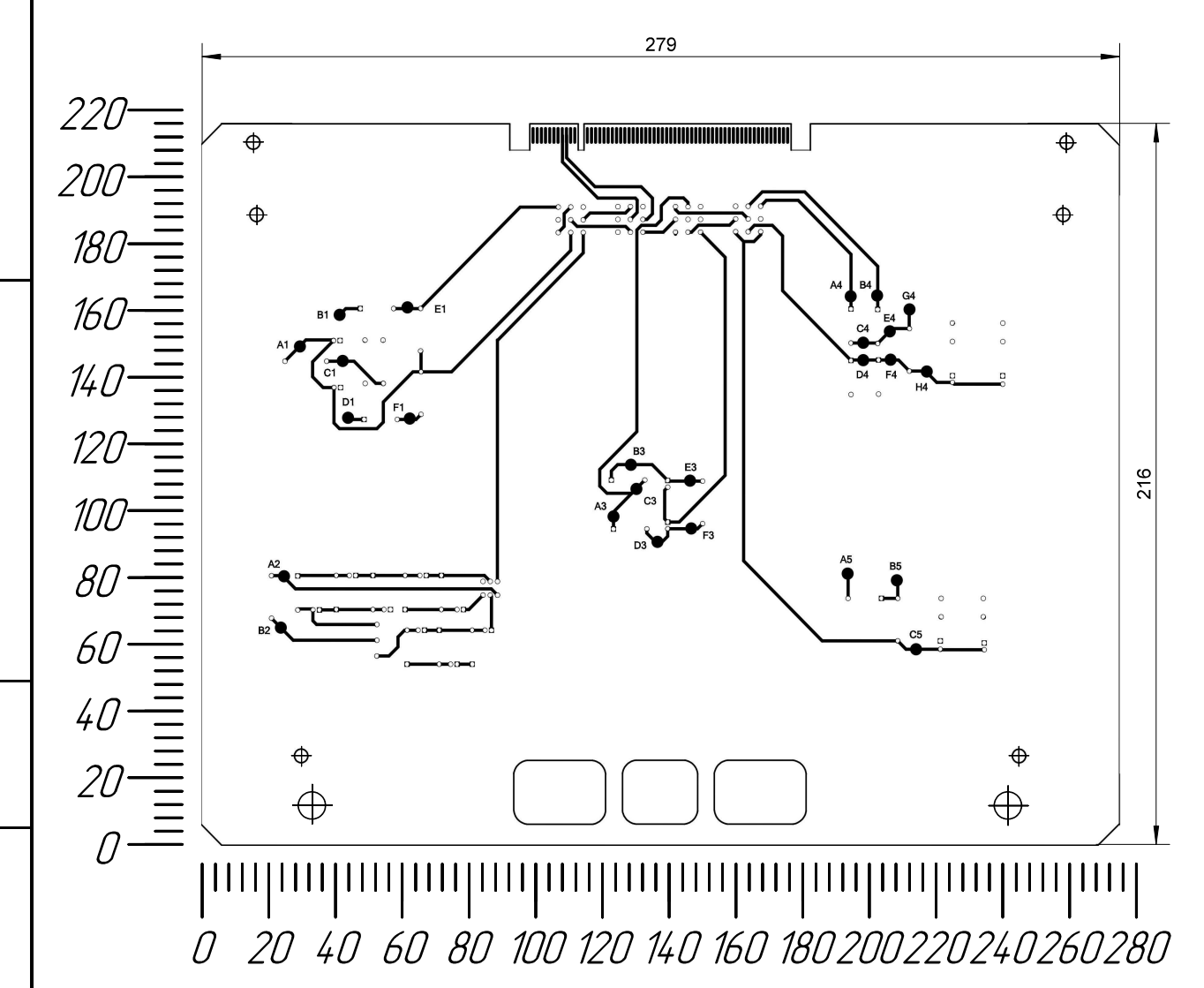

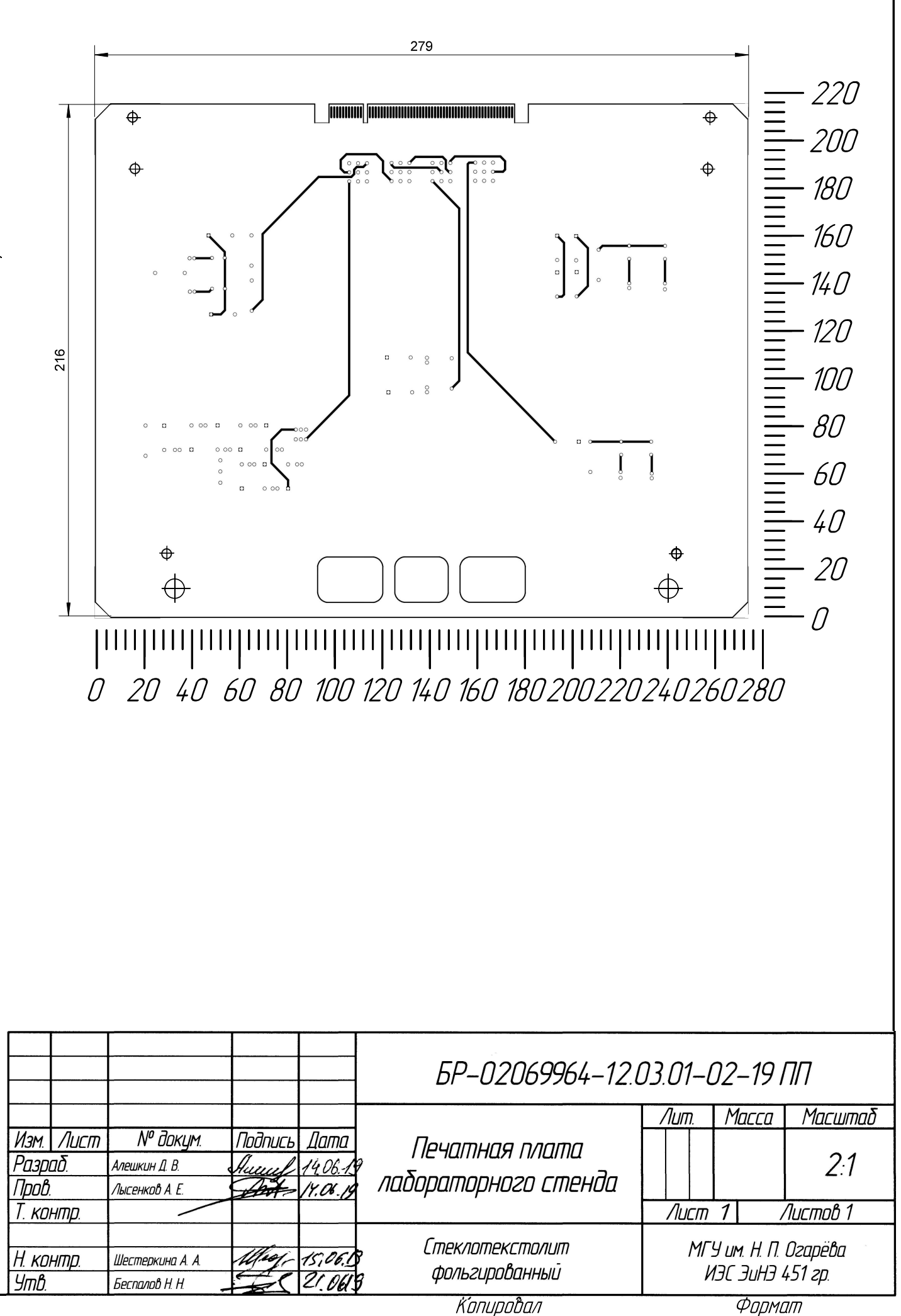

## Таблица 1

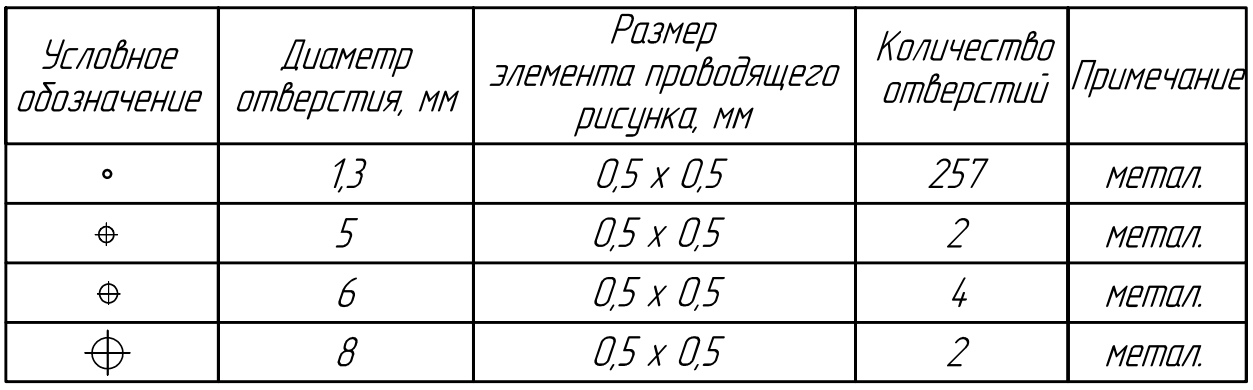

1. Плату изготовить комбинированным методом.

2. Шаг координатной сетки 0,5 мм.

3. Конфигурацию проводников выдерживать по чертежной сетке.

4. Расстояние между проводниками не менее 0,5 мм.

5. Проводники покрыть сплавом "Розе".

6. Плата должна соответствовать ГОСТ Р 53429-2009

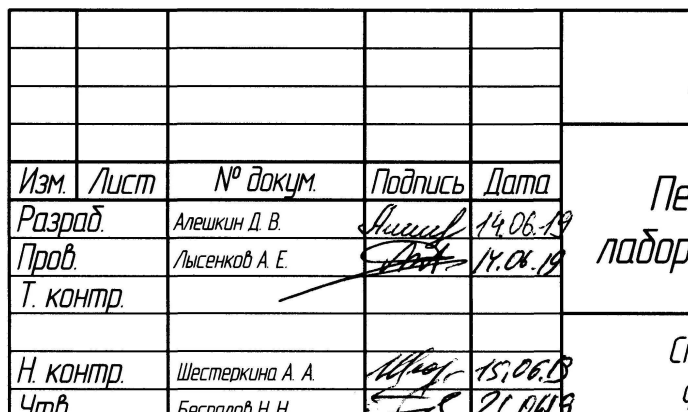

 $1.5$ 

Taðn. u ðama Инв. № дубл.  $B$ зам. ин $B$ . N $^{\rho}$ Toðn. u ðama MHB. Nº nodn.

Перв. примен.

CnpaB. Nº

примен.

**Tept.** 

npab.

подп. и дата

Инв. № дубл.

 $\mathcal{N}^{\rho}$ 

UHÔ.

Bam.

Tloðn. u ðama

 $N^{\varphi}$  nadn.

MHB.

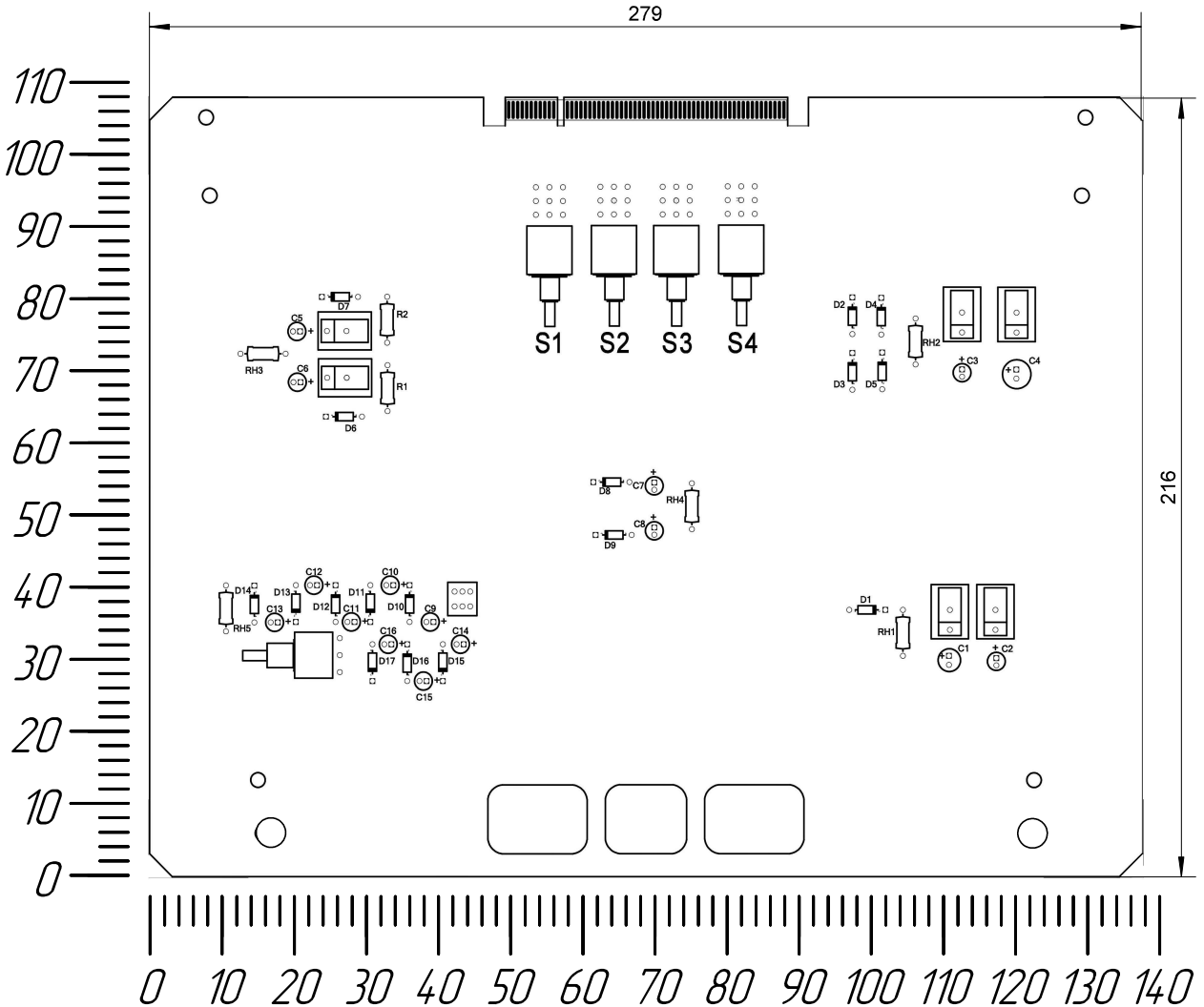

- 1. Плату изготовить комбинированным методом.
- 2. Шаг координатной сетки 0,5 мм.
- 3. Конфигурацию проводников выдерживать по чертежной сетке.
- 4. Расстояние между проводниками не менее 0,5 мм.
- 5. Проводники покрыть сплавом "Розе".
- 6. Плата должна соответствовать ГОСТ Р 53429-2009

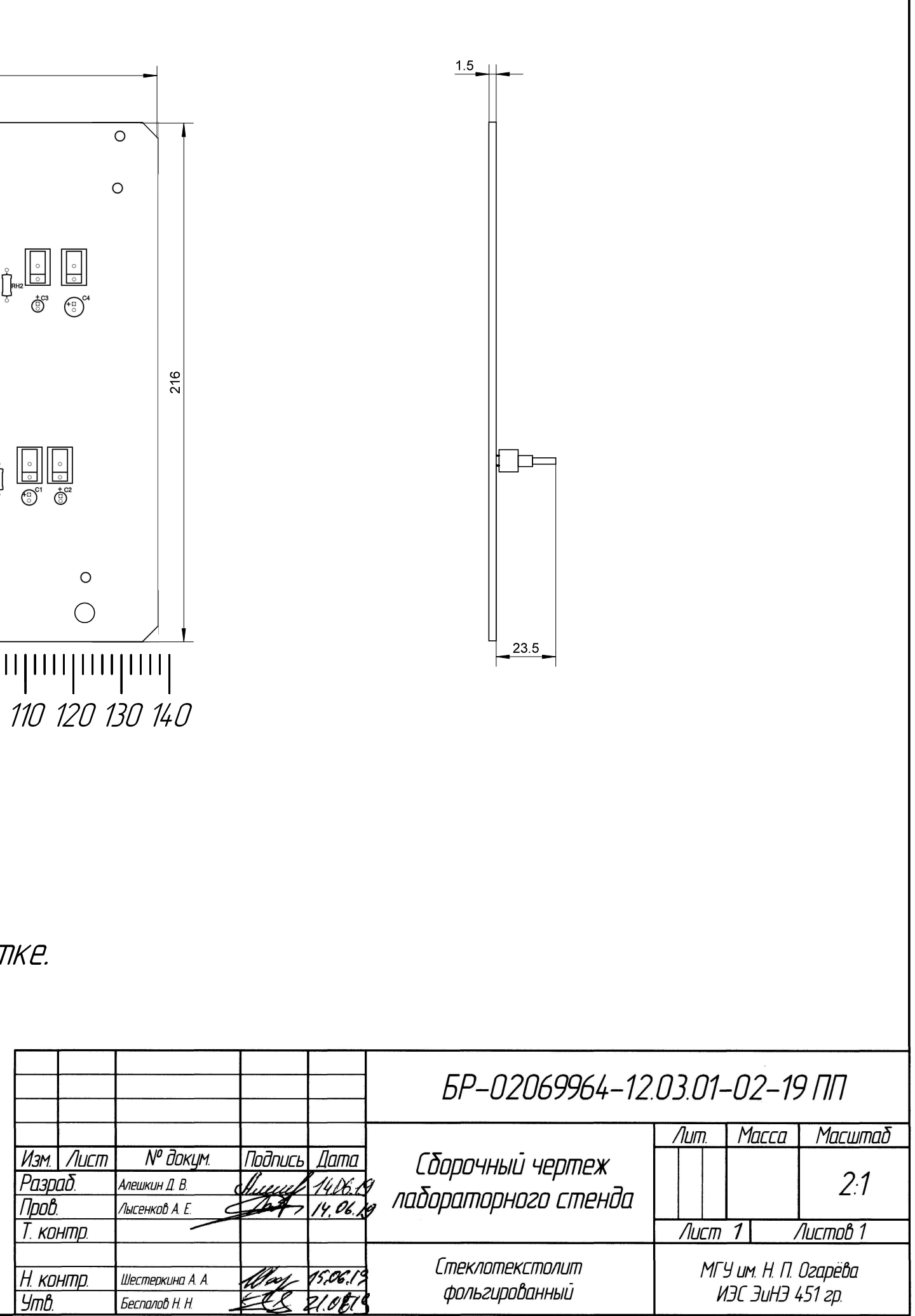

Копировал

Фармат

### **ОТЗЫВ**

# на бакалаврскую работу «Разработка лабораторного модуля для изучения схем выпрямления на базе платформы NI ELVIS»,

выполненную студентом направления «Приборостроение»

### Алешкиным Дмитрием Васильевичем

В рамках указанной работы дипломник разрабатывал лабораторный модуль, совместимый с платформой NI ELVIS. В соответствии с заданием в первой главе работы представлен обзор существующих лабораторных комплексов, в том числе предназначенных для изучения выпрямителей, проведен анализ их возможностей, выявлены недостатки. Во второй главе описана структурная схема разрабатываемого модуля. Третья глава посвящена электрической принципиальной схеме. В четвертой главе проведен расчет печатной платы.

С поставленными задачами дипломник, в целом, справился. Изучил работу системы сквозного проектирования Circuit Design, в состав которой входят схемотехнический симулятор NI Multisim и система проектирования **NI** Ultiboard, продемонстрировал печатных плат навыки пользования программой для создания чертежей sPlan 7.0.

Считаю, что Алешкин Д. В. заслуживает оценки «отлично» и присвоения квалификации бакалавра  $\Pi$ O направлению ПОДГОТОВКИ «Приборостроение».

Руководитель работы And I ст. преподаватель кафедры электроники и наноэлектроники

А. Е. Лысенков